## **МИНИСТЕРСТВО ОБРАЗОВАНИЯ И НАУКИ РЕСПУБЛИКИ КАЗАХСТАН**

### **Некоммерческое акционерное общество АЛМАТИНСКИЙ УНИВЕРСИТЕТ ЭНЕРГЕТИКИ И СВЯЗИ ИМЕНИ ГУМАРБЕКА ДАУКЕЕВА**

**Кафедра\_\_\_\_**Телекоммуникационных сетей и систем

**«Допущен к защите»**

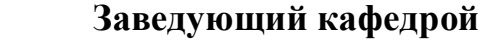

**\_**Темырканова Э.К.**\_\_** PhD, доцент**\_\_\_\_\_**

(Ф.И.О., ученая степень, звание)  $\frac{1}{2020 \text{ r.}}$ 

(подпись)

## **ДИПЛОМНЫЙ ПРОЕКТ**

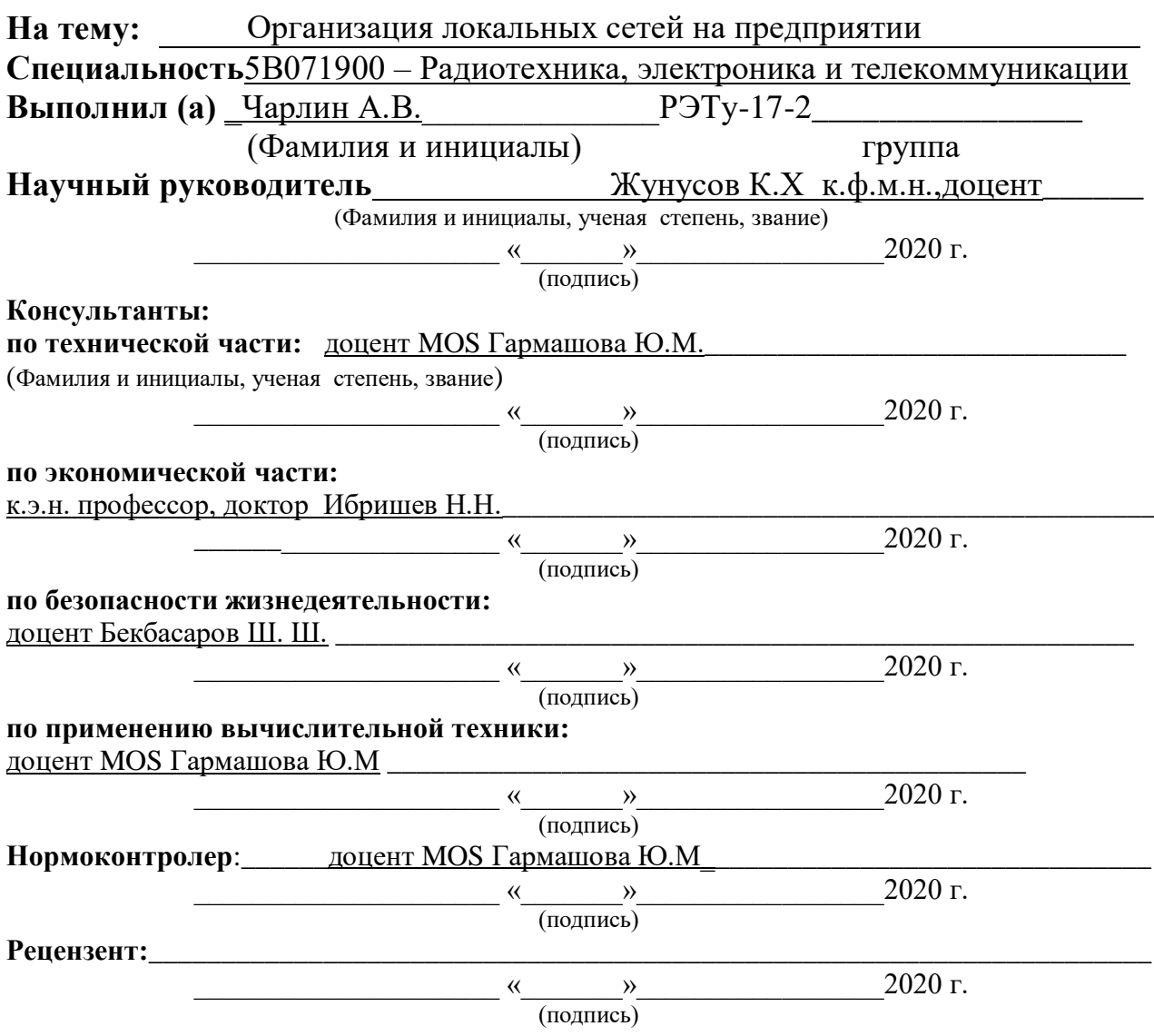

**Алматы 2020**

## **МИНИСТЕРСТВО ОБРАЗОВАНИЯ И НАУКИ РЕСПУБЛИКИ КАЗАХСТАН**

### **Некоммерческое акционерное общество АЛМАТИНСКИЙ УНИВЕРСИТЕТ ЭНЕРГЕТИКИ И СВЯЗИ ИМЕНИ ГУМАРБЕКА ДАУКЕЕВА**

Институт космической инженерии и телекоммуникаций (ИКИТК) Специальность Радиотехника, электроника и телекоммуникаций Кафедра Телекоммуникационных сетей и систем

### ЗАДАНИЕ

на выполнение дипломного проекта

Студент Чарлин Алексей Вениаминович

## (фамилия, имя, отчество)

Тема проекта\_ Организация локальных сетей на предприятии

утверждена приказом ректора № 147 от «11 » ноября 2019 г.

Срок сдачи законченной работы «25» мая 2020 г.

Исходные данные к проекту требуемые параметры результатов

проектирования (исследования) и исходные данные объекта:

Общее число работников локальной вычислительной сети

компании - 17 человек.

Длина пакета – 80 байт, скорость поступления пакетов – 13500 пакетов/с;

Скорость передачи информации в магистральном канале  $10 \div 30$  Мбит/с.

<u>Время передачи пакета по магистральному каналу 3÷4×10<sup>-5</sup> сек. </u>

Усиление тракта  $\approx 120$  дБ4 Потери 10-30 дБ

Перечень подлежащих разработке дипломного проекта вопросов или краткое содержание дипломного проекта:

1 Анализ реализации сетей по технологии Ethernet

2 Разработка и характеристика новой локальной сети предприятия

ЭЛТЕКСАЛАТАУ

3 Расчет необходимых характеристик локальной сети компании

ЭЛТЕКСАЛАТАУ

4 Расчёт зоны действия сигнала локальной сети

5 Безопасность жизнедеятельности

6 Бизнес-план

Перечень графического материала (с точным указанием обязательных чертежей)

1. Цели дипломного проекта

2. Задачи дипломного проект .

3. Схема существующей локальной сети компании .

4. Схема IP-телефонии предприятия ЭЛТЕКСАЛАТАУ .

5. Схема новой локальной сети предприятия ЭЛТЕКСАЛАТАУ .

6. Схема расположения кабинетов

7. Физическая схема организации сети ТОО «ЭЛТЕКСАЛАТАУ»

8.. Расчет необходимой пропускной способности магистрального канала сети

9. Расчёт дальности работы беспроводного канала локальной сети .

10. Расчёт зоны Френеля

11 Безопасность жизнедеятельности .

12 Бизнес-план .

Рекомендуемая основная литература

1 В. Олифер Н. Олифер. Компьютерные сети. Принципы, технологии, протоколы. – СПб.: Питер, 2016.

2 Таненбаум Э.С. Компьютерные сети / Э.С. Таненбаум, Уэзеролл Д. 5-е изд. – СПб.: Питер, 2014. — 960 с.

3 Технология беспроводной связи WI-FI. Учебное пособие/ Ю.М. Гармашова, К.С. Чежимбаева. - АИЭС. Алматы, 2009. – 85 с.

4 Ананьев В. А., Балуев Л.Г., Гальперин А.Д., и др. Системы вентиляции и кондиционирования. Теория и практика: Учебное пособие. – М.: 2000. – 416 с.

Консультанты по проекту с указанием относящихся к ним разделов

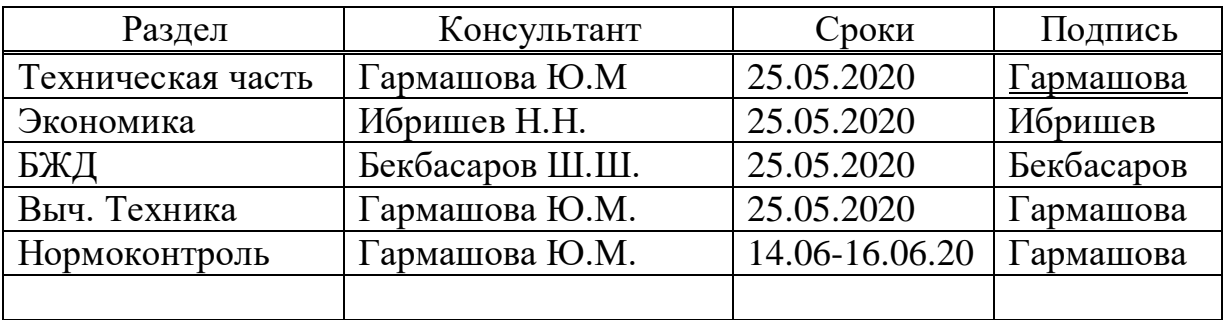

## **Г Р А Ф И К** подготовки дипломного проекта

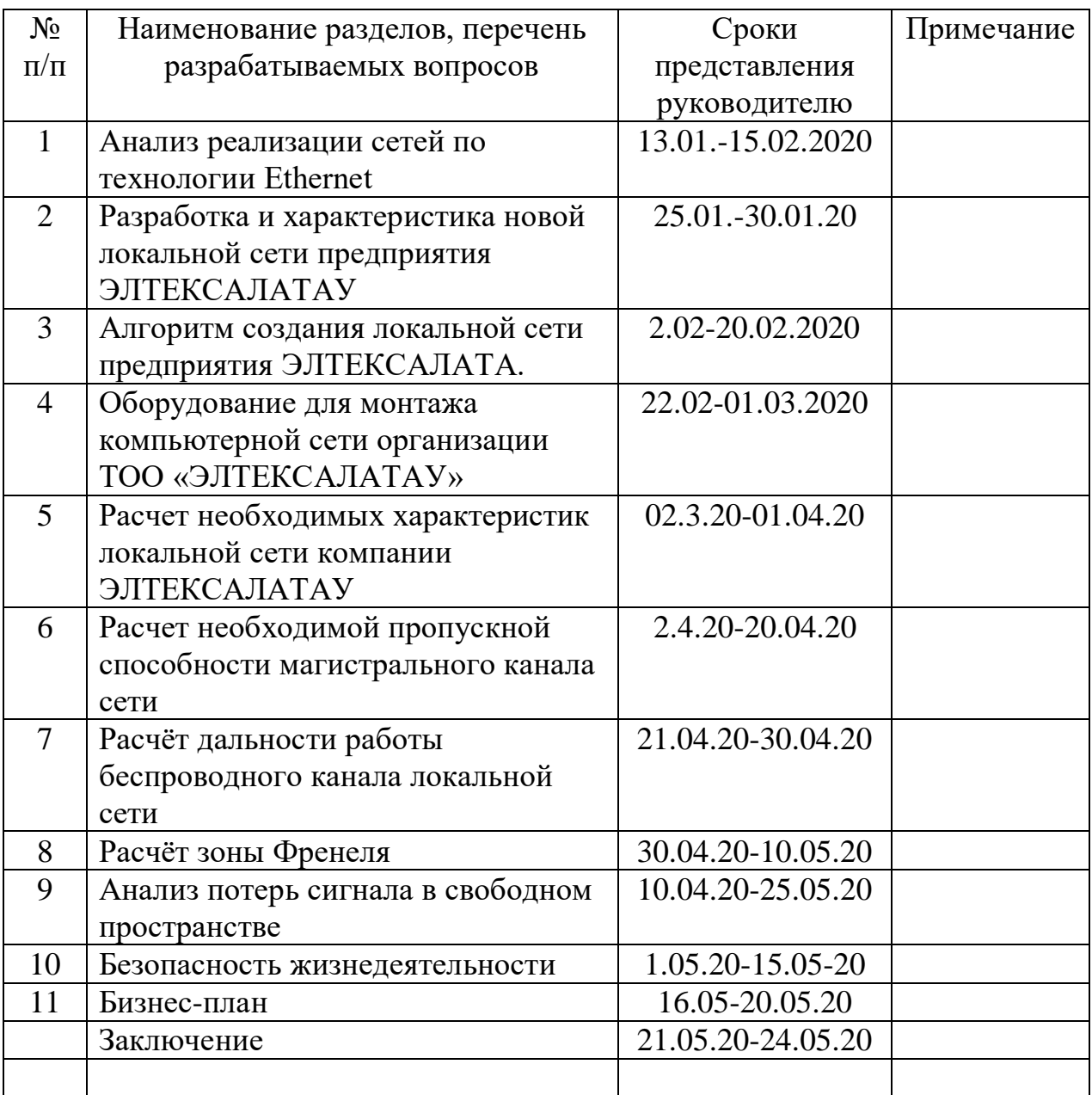

Дата выдачи задания «01»\_\_\_\_октября\_\_\_\_2019 г.

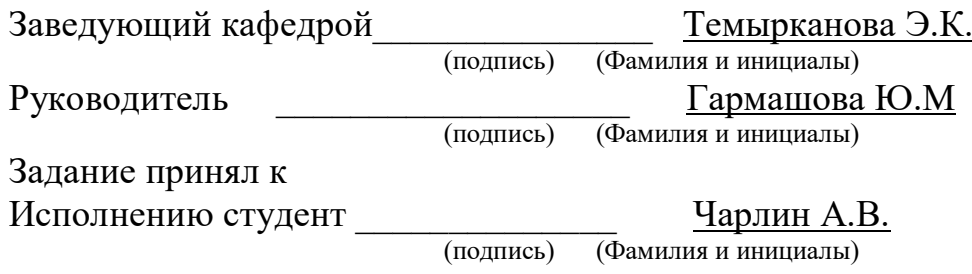

#### **Аңдатпа**

Диссертациялық жоба "ЭЛТЕКСАЛАТАУ" кәсіпорнында жергілікті желіні құруға талдау жасайды.

Осы жергілікті желіні құру мен пайдаланудың негізгі принциптері, жұмыс стандарттары мен хаттамалары. "ЭЛТЕКСАЛАТАУ" кәсіпорнының жергілікті желілік диаграммасы жасалды, жабдық сипатталды және желінің параметрлері есептелді.

Экономикалық бөлімде күрделі салымдар мен пайдалану шығындарының есебі жасалады, осы жобаның өтелу мерзімі анықталады.

#### **Аннотация**

В данном дипломном проекте рассматривается анализ построения локальной сети на предприятии "ЭЛТЕКСАЛАТАУ".

Приведены основные принципы построения и функционирования данной локальной сети, стандарты и протоколы работы. Разработана схема локальной сети предприятии "ЭЛТЕКСАЛАТАУ", описано оборудование и рассчитаны параметры сети.

В экономической части произведен расчет капитальных вложений и эксплуатационных расходов, определяется срок окупаемости данного проекта.

#### **Annotation**

This thesis project examines the analysis of building a local network at the enterprise "ELTEKSALATAU".

The basic principles of the construction and operation of this local network, standards and protocols of work. A local network diagram of the ELTEKSALATAU enterprise was developed, equipment was described, and network parameters were calculated.

In the economic part, the calculation of capital investments and operating costs is made, the payback period of this project is determined.

# **Содержание**

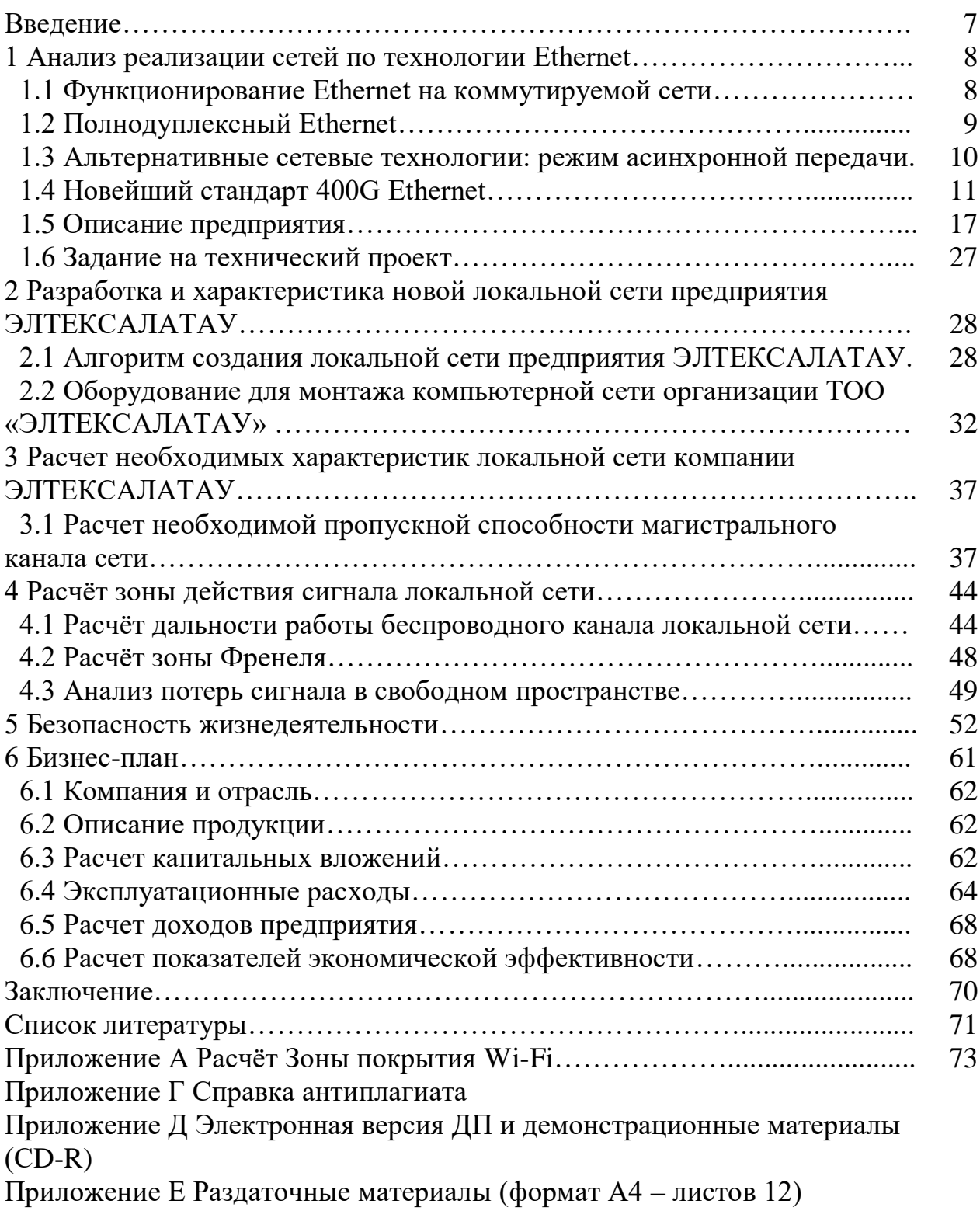

#### **Введение**

Целью данного дипломного проекта является организации локальной сети на предприятии "ЭЛТЕКСАЛАТАУ". В настоящее время Ethernet является доминирующей технологией в локальных вычислительных сетях (ЛВС) [1]. Она активно используется в узлах присутствия Интернетпровайдеров и корпоративных центрах обработки данных. Это простая и недорогая технология для передачи данных на короткие и средние (вплоть до сотен километров) расстояния. Интерфейсы Ethernet присутствуют практически во всех типах сетевого IP-оборудования, поэтому использование этой технологии обещает значительную экономию как сервис-провайдерам, так и обычным пользователям. Технология Ethernet в телекоммуникационном оборудовании претерпела тотальные изменения по сравнению с первыми разработками. За годы развития она стала значительно более производительной, получила "в свое распоряжение" необходимые средства отказоустойчивости, дифференциации трафика и обеспечения гарантированного качества обслуживания. Новые решения технологии Ethernet, предлагаемые для современных сетей инфокоммуникаций, соответствуют самым строгим требованиям операторов и сервис-провайдеров. Технология Ethernet, безусловно, стала одной из важных составляющих сетей четвертого поколения, особенно сетей городского масштаба - metro. Но рассматривать эту технологию следует не в отдельности, а вместе с другими операторскими технологиями, в первую очередь с SDH и технологией спектрального уплотнения (DWDM)(Dense Wavelength Division Multiplexing). Именно интеграция интерфейсов Ethernet в такие сетевые элементы, как мультиплексоры ввода/вывода SDH и оптические линейные системы (OLS) WDM, создает эффективные мультисервисные решения.

В настоящее время Ethernet является основной во всем мире технологией для локальных сетей. Стандарты протоколов Ethernet определяют многие аспекты сетевого обмена данными, включая формат и размер кадра, интервал отправки и кодирование. Когда подключенные к сети Ethernet узлы отправляют сообщения, они форматируют их в соответствии со стандартами макета кадра.

Поэтому создание локальных сетей на технологии Ethernet является обоснованной, целесообразной и достаточно актуальной темой – Организация локальных сетей на предприятии.

#### **1 Анализ реализации сетей по технологии Ethernet**

#### **1.1 Функционирование Ethernet на коммутируемой сети**

Современные реализации Ethernet часто не похожи на свои исторические аналоги [1]. Там, где длинные отрезки коаксиального кабеля обеспечивали подключения для нескольких станций в устаревшем Ethernet, современные сети Ethernet используют витую пару или оптоволокно для соединения станций в радиальном направлении. Если устаревшие сети Ethernet передавали данные со скоростью 10 мегабит в секунду (Мбит/с), современные сети могут работать со скоростью 100 или даже 1000 Мбит/с. Возможно, самым ярким достижением в современных сетях Ethernet является использование коммутируемого Ethernet. Коммутируемые сети заменяют общую среду устаревшего Ethernet выделенным сегментом для каждой станции. Эти сегменты подключаются к коммутатору, который во многом похож на мост Ethernet, но может подключать многие из этих сегментов одной станции, как показано на рисунке 1.1 . Некоторые коммутаторы сегодня могут поддерживать сотни выделенных сегментов. Поскольку единственными устройствами в сегментах являются коммутатор и конечная станция, коммутатор регистрирует каждую передачу до того, как он достигает другого узла. Затем коммутатор пересылает кадр по соответствующему сегменту, точно так же, как мост, но, поскольку любой сегмент содержит только один узел, кадр достигает только предполагаемого получателя. Это позволяет одновременно вести много разговоров в коммутируемой сети.

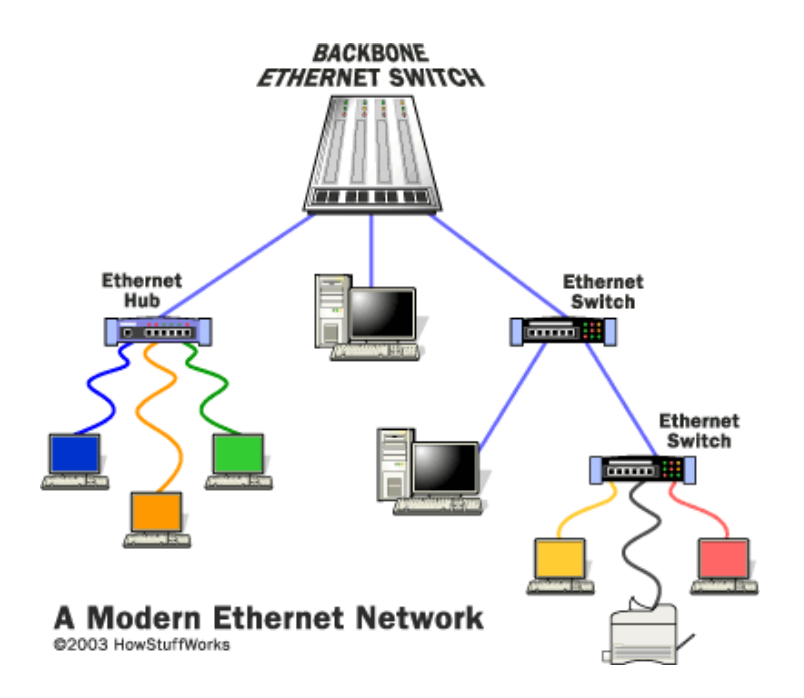

Рисунок 1.1 - Коммутируемый Ethernet

### **1.2 Полнодуплексный Ethernet**

Коммутация Ethernet дала начало еще одному усовершенствованию полнодуплексному Ethernet. Полнодуплексный режим - это термин передачи данных, который относится к возможности отправлять и получать данные одновременно [1].

Устаревший Ethernet полудуплексный, то есть информация может перемещаться только в одном направлении за раз. В полностью коммутируемой сети узлы взаимодействуют только с коммутатором и никогда напрямую друг с другом. Коммутируемые сети также используют витую пару или оптоволоконные кабели, которые используют отдельные проводники для отправки и получения данных. В среде такого типа станции Ethernet могут отказаться от процесса обнаружения столкновений и передавать по желанию, поскольку они являются единственными потенциальными устройствами, которые могут получить доступ к среде. Это позволяет конечным станциям передавать на коммутатор одновременно с коммутатором на них, создавая среду без столкновений.

Наиболее распространенной альтернативой Ethernet для локальной сети является сетевая технология, разработанная IBM, называемая Token Ring. В тех случаях, когда Ethernet использует случайные промежутки между передачами для регулирования доступа к среде, Token Ring реализует строгий, упорядоченный метод доступа. Сеть Token-Ring размещает узлы в логическом кольце, как показано на рисунке 1.2. Узлы передают кадры в одном направлении вокруг кольца, удаляя кадр, когда он обведен вокруг кольца один раз.

Кольцо инициализируется путем создания Token-Ring, который представляет собой специальный тип кадра, который дает станции разрешение на передачу.

Маркер окружает кольцо как любой кадр, пока не встретит станцию, которая хочет передать данные.

Затем эта станция «захватывает» Token, заменяя кадр на кадр переноса данных, который окружает сеть.

Как только этот кадр данных возвращается на передающую станцию, эта станция удаляет кадр данных, создает новый Token и перенаправляет этот Token следующему узлу в кольце.

Узлы Token-Ring не ищут сигнал несущей и не прослушивают коллизии; наличие кадра маркера обеспечивает гарантию того, что станция может передавать кадр данных, не опасаясь прерывания работы другой станции. Поскольку станция передает только один кадр данных, прежде чем передать Token, каждая станция в кольце получит очередь на детерминистический и честный обмен данными. Сети Token-Ring обычно передают данные со скоростью 4 или 16 Мбит/с.

**A Small Token Ring Network** 

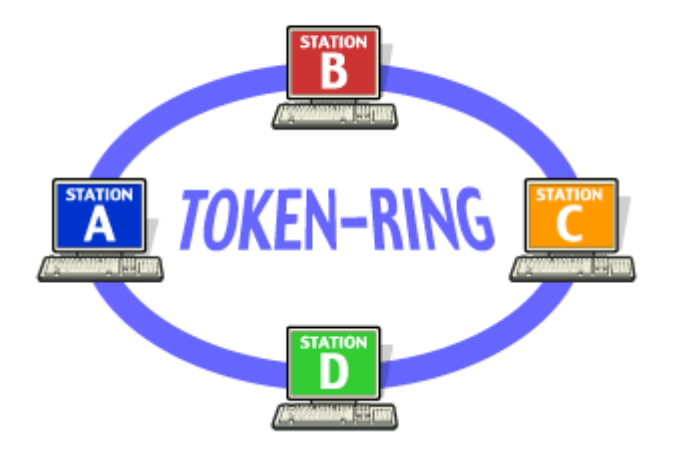

Рисунок 1.2 - Коммутируемый Ethernet

### 1.3 Альтернативные сетевые технологии: режим асинхронной передачи

Последняя сетевая технология, о которой стоит упомянуть, - это асинхронный режим передачи или АТМ. Сети АТМ стирают грань между локальной и глобальной сетью, позволяя подключать множество различных устройств с высокой надежностью и на высоких скоростях, даже по всей стране. Сети АТМ подходят для передачи не только данных, но и голосового и видео трафика, что делает их универсальными и расширяемыми. Хотя банкомат не получил признания так быстро, как первоначально прогнозировалось, тем не менее он является надежной сетевой технологией на будущее  $[1,2]$ .

Популярность Ethernet продолжает расти. Почти 30 лет признания в отрасли стандарт хорошо известен и понятен, что облегчает настройку и устранение неисправностей. По мере развития других технологий Ethernet развивался, чтобы идти в ногу с ростом скорости и функциональности.

Существует три вида виртуальных частных сетей (VPN). Наиболее распространенными являются VPN с удаленным доступом или виртуальные частные коммутируемые сети (VPDN)(Virtual Private Dialup Network). Это соединения пользователя с локальной сетью, которые используются, когда сотрудникам компании, находящимся в удаленных местах, необходимо подключиться к частной сети компании. Компания, которая хочет настроить VPN с удаленным доступом, обычно передает услуги ESP (Electronic Stability Program) или поставщику корпоративных услуг. ESP устанавливает NAS (Network Attached Storage) (сервер доступа к сети), а также предоставляет удаленным пользователям программное обеспечение, необходимое для их компьютеров. Затем пользователи просто набирают сетевое хранилище с помощью бесплатного номера и получают доступ к сети с помощью своего программного обеспечения VPN-клиента. VPN предлагают хороший сторонний сервис для зашифрованных, безопасных соединений между удаленными пользователями в частной сети.

Два других типа VPN являются сеть между сетями, что означает, что несколько фиксированных сетей подключенных через общедоступную сеть (например, Интернет). VPN типа «сеть-сеть» требует крупномасштабного шифрования и специального оборудования. VPN на основе интрасети (защищенная паролем сеть для сотрудников компании) соединяет ЛВС с ЛВС, когда компании требуется подключить несколько удаленных подключений в одной частной сети. VPN на основе экстрасети соединяет ЛВС с ЛВС между несколькими компаниями (например, клиентами и поставщиками), чтобы они могли работать в общей среде.

Преимущества интранет-VPN в том, что он недорогой и предлагает множество услуг. Однако при использовании VPN с удаленным доступом вы экономите деньги из-за бесплатных звонков. VPN для интрасети лучше всего подходит для удаленных офисов одной и той же компании, тогда как VPN для удаленного доступа лучше всего подходит для мобильного сотрудника внутри компании. VPN с экстрасетью - это то, что нужно, если вы хотите иметь возможность общаться с людьми из других компаний.

#### **1.4 Новейший стандарт 400G Ethernet**

Рассмотрим новый стандарт IEEE Std 802.3bs-2020 для сетей 400G и 200G. Новый стандарт продолжает быстрое развитие Ethernet для удовлетворения растущих требований к пропускной способности облачных центров обработки данных. Текущие спецификации 400G охватывают только оптоволоконные носители, что ограничивает скорость оптических полос и количество параллельных волокон в линии. Как и в случае большинства новых стандартов Ethernet, для соответствия новому стандарту 400G был разработан ряд новых форм-факторов трансиверов, разъемов и кабелей. Эта новая эра инноваций Ethernet, несомненно, вызовет всплеск новых разработок, который продлится когда-то в будущем [4].

Невероятные темпы развития Ethernet выросли до 400G. От 1 Гбит/с Ethernet в 1997 году до 10 Гбит/с в 2004 году, 100 Гбит/с в 2010 году, а затем 4-полосной (4  $\times$  25 Гбит/с) 100Гбит/с в 2014 году потребовалось время для следующего шага - до 400G, 6 декабря 2017 г. IEEE официально ратифицировал стандарт 802.3bs для 200G и 400G. Ввиду требований постоянно растущего интернет-трафика через облачные центры обработки данных всегда будет требоваться увеличение пропускной способности, поэтому можно ожидать, что 800 Гбит/с или 1600 Гбит/с Ethernet не будет слишком далеко.

Как обычно, IEEE использовал существующие стандарты, чтобы проложить путь к 400G. Ключевой характеристикой и ограничением текущих скоростей передачи данных является последовательная скорость на одной полосе, которая достижима при использовании современных электрических технологий, как показано на рисунке 1.3. С учетом того, что новейший стандарт Ethernet 100 Гбит/с основан на четырех параллельных линиях 25 Гбит/с, это стало естественной отправной точкой для разработки 400G. Однако для 400G явно требовался метод увеличения скорости передачи данных до 50 Гбит/с, и с учетом того, что уже ведутся работы по созданию оптических линий 100 Гбит/с, использование этих новых достижений станет большим преимуществом для Ethernet 400G.

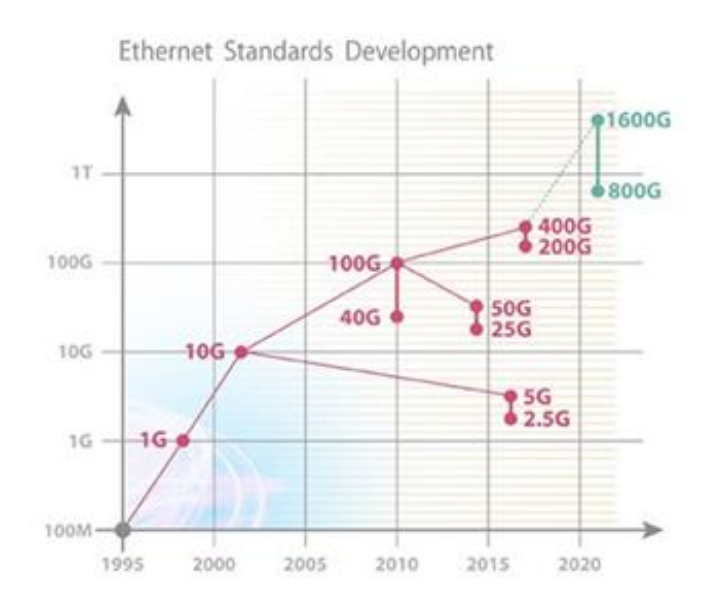

Рисунок 1.3 - Разработка стандарта Ethernet

Существовал ряд способов достижения целей 400G, но при этом учитывались различные компромиссы и требования сетевой индустрии. Со стандартом 400G, ограничивающим физические носители только многомодовым и одномодовым оптическим волокном, стало очевидно, что ключевым является количество волокон в линии. Известно, что множественные параллельные волокна являются приемлемым решением для линий связи малого радиуса действия до 500 м, но не для длинных кабелей (от 2 до 10 км), где затраты становятся чрезмерными. Однако скорость передачи данных 400G с параллельными линиями 16 x 25 Гбит/с потребует 32 волокна на канал для передачи и приема. При разработке набора спецификаций для 400G целевая группа IEEE использовала ряд технологий и методов для определения приемлемых экономичных решений как для многомодового волокна ближнего радиуса действия, так и для одномодового волокна дальнего радиуса действия с использованием различного количества волокон и линий. ставки. Кроме того, набор стандартов 200G, основанных на стандартах 400G, также был указан в качестве практического пути перехода к 400G [4].

Поскольку скорость полосы 50 Гбит/с является фундаментальной основой для достижения 400G, первым важным решением было изменение схемы кодирования сигнала. До настоящего времени все стандарты Ethernet использовали простой двухуровневый метод без возврата к нулю (NRZ) для кодирования потока двоичных данных в передаваемый электрический сигнал. Чтобы достичь более высокой скорости передачи данных по дорожке, необходимо было использовать схему кодирования, известную как 4уровневая амплитудно-импульсная модуляция (РАМ4), которая эффективно удваивает объем данных, передаваемых за то же время, как показано на рисунке 1.4. Если вы думаете о двоичных данных, представленных сигналом с двумя напряжениями, одним напряжением для «0» и другим напряжением для «1», то это описывает метод кодирования NRZ. Для кодирования РАМ4 сигнал имеет четыре уровня напряжения, которые кодируют два двоичных разряда на уровень напряжения. Метод, известный как «кодирование Грея», объединяет пары старших битов (MSB) и младших битов (LSB) в потоке данных в один из четырех уровней напряжения. Кодирование Грея помогает уменьшить битовые ошибки в сигнале, вызванные шумом амплитуды напряжения. Легко видеть, как с двумя битами данных, сопоставленными одному уровню напряжения, удвоенная информация может передаваться за одно и то же время.

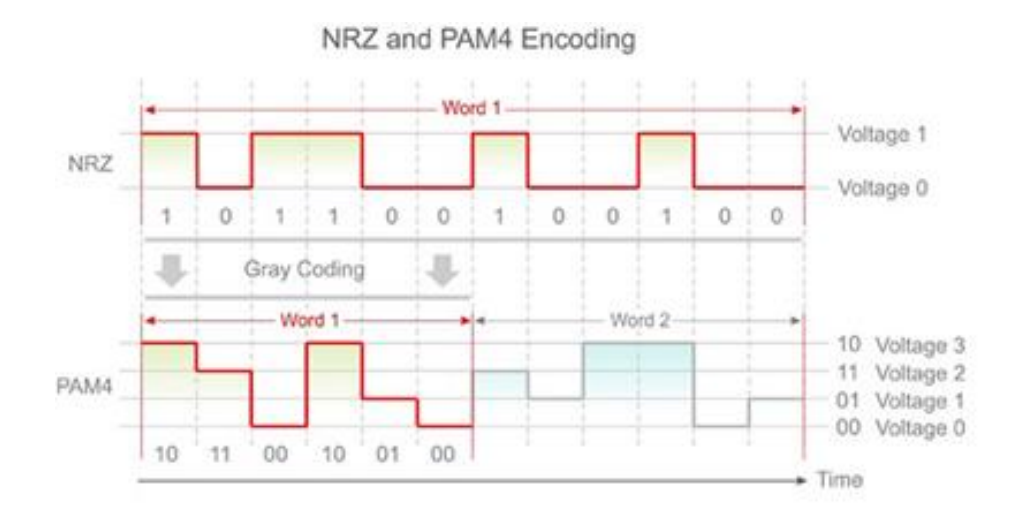

Рисунок 1.4 - Кодировка NRZ и РАМ4

IEEE завершил свой стандарт 802.3bs (IEEE Std 802.3bs-2017) для 200G и 400G Ethernet, реализовав комбинацию кодирования РАМ4 и нескольких параллельных линий. Спецификации охватывают варианты многомодового и одномодового оптического волокна длиной от 70 до 10 км.

В следующей таблице 1.1 приведены варианты РНУ Ethernet для 400G и 200G.

Спецификация400 GBASE-SR16 поддерживает 16 МНОГОМОДОВЫХ волокон со скоростью 25 Гбит/с с использованием кодирования NRZ, что означает, что общее количество передающих и принимающих волокон в канале будет 32. Опция 400GBASE-DR4 поддерживает неоднозначную скорость полосы 100 Гбит/с по четырем одномодовым волокнам, но может достигать только 500 м. Варианты дуплексного волокна, 400GBASE-FR8 и 400GBASE-LR8, используют мультиплексирование с разделением по длине волны( WDM) для передачи восьми полос на восьми разных длинах волн по одномодовому волокну на расстоянии до 10 км. Спецификации200 G 50 соответствуют спецификациям для 400G, но используют четыре полосы Гбит/с по одному или четырем одномодовым волокнам.

| Наименование | Ошибка     | ТхВолокна | Дорожки       | Охват            | Кодиров    |
|--------------|------------|-----------|---------------|------------------|------------|
|              |            |           |               |                  | ание       |
| 400GBASE-SR  | <b>MMF</b> | 16        | 16x25Gbps     | 70m(O)           | <b>NRZ</b> |
| 16           |            |           |               | M3)100           |            |
|              |            |           |               | m(OM4)           |            |
|              |            |           |               |                  |            |
| 400GBASE-DR4 | <b>SMF</b> | 4         | 4x100Gbps     | 500 <sub>M</sub> | PAM4       |
| 400GBASE-FR8 | <b>SMF</b> | 1         | 8x 50 Gbps    | 2 <sub>KM</sub>  | PAM4       |
|              |            |           | (WDM)         |                  |            |
| 400GBASE-LR8 | <b>SMF</b> |           | 8x 50 Gbps    | 10 <sub>KM</sub> | PAM4       |
|              |            |           | (WDM)         |                  |            |
| 200GBASE-DR4 | <b>SMF</b> | 4         | $4x 50$ Gbps  | 500 <sub>M</sub> | PAM4       |
| 200GBASE-FR4 | <b>SMF</b> |           | 4x 50 Gbps    | $2 \text{ km}$   | PAM4       |
|              |            |           | (WDM)         |                  |            |
| 200GBASE-LR4 | <b>SMF</b> |           | $4x 50$ Gbps( | 10 <sub>KM</sub> | PAM4       |
|              |            |           | WDM)          |                  |            |

Таблица 1 1 - Варианты PHY Ethernet для 400G и 200G

Съемные модули и кабели для 400G [4].

Для развертывания оборудования, поддерживающего новый стандарт Ethernet 400G, требуются совершенно новые подключаемые модули, разъемы и кабели. Для порта 400GBASE-SR16 требуются 32- волоконные разъемы и кабели, а для варианта 400GBASE-DR4 используется более высокая скорость передачи электрических сигналов - 56 Гбит/с.

Общий разъем QSFP28 со скоростью 100 Гбит / с поддерживает четыре полосы по 25 Гбит/с со скоростью передачи электрических сигналов 28 Гбит/с . Это восемь волокон для передачи и приема, которые поддерживаются 12волоконными разъемами MPO (multi-fiber push-on), что приведено на рисунке 1.5, и кабелями, которые в настоящее время используются для 100 Гбит/с. Очевидно, что 12-волоконные разъемы МРО и кабели будут поддерживать варианты 400GBASE-DR4 и 200GBASE-DR4 в стандарте 802.3bs. Другие варианты, которые используют только два волокна в соединении, могут использовать общие разъемы дуплекс-LC и кабели. Это делает МРО с 32 волокнами новой разработкой специально для стандарта Ethernet 400G.

12-волоконный разъем МРО размещает волокна в один ряд между двумя центрирующими штифтами. Для МРО с 32 волокнами имеется два ряда по 16 волокон, что делает новый разъем несовместимым с МРО с 12 волокнами. Поэтому32- оптоволоконный разъем МРО имеет другое назначение, чем 12волоконный МРО, чтобы избежать неправильного подключения трансиверов и кабелей.

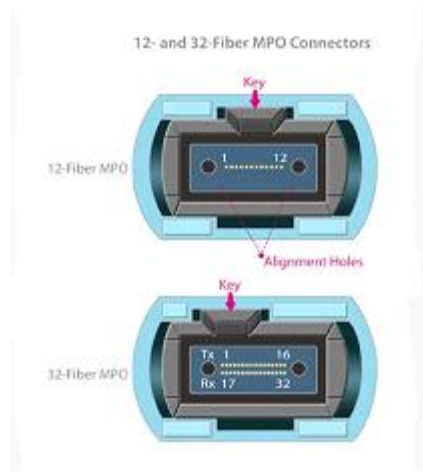

Рисунок 1.5 - 12- и 32-волоконный разъем МРО

С развитием более быстрой передачи сигналов, большего количества линий и волокон, для 400G Ethernet требуются новые форм-факторы трансивера. Всегда есть проблемы и компромиссы, которые нужно учитывать при попытке разместить больше компонентов, которые рассеивают больше энергии в маленьких модулях. Как и в предыдущих стандартах Ethernet, для 400G Ethernet появился ряд форм-факторов оптических трансиверов, как показано на рисунке 1.6:

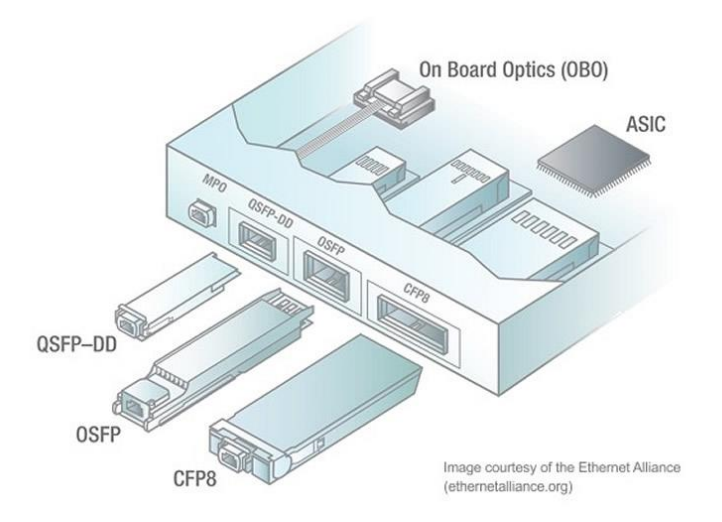

Рисунок 1.6 - 12-волоконный разъем МРО

Из этих новых форм-факторов QSFP-DD уже получает широкое признание. Этот форм-фактор продолжает успех QSFP + и QSFP28, увеличивая число дорожек до восьми и поддерживая скорость передачи данных полос в 50 Гбит/с РАМ4. Обратная совместимость с 4-полосными модулями QSFP + и QSFP28 реализована с умом благодаря использованию двух рядов электрических контактов в разъеме клетки QSFP-DD, где только приемопередатчики QSFP-DD могут задействовать второй ряд контактов, поддерживающих четыре дополнительные линии.

Принципы тестирование сети 400G Ethernet.

До появления 100G Ethernet тестирование оптоволоконных линий было гораздо более простой задачей, чем в наши дни. Показатель интенсивности битовых ошибок (Bit Error Rate, BER), который оценивал вероятность получить искажение для каждого передаваемого бита данных, мог быть определен для каждого канала, а в паре с ожиданием появления «нулевых» ошибок в течение заранее определенного периода времени эти параметры часто использовались в качестве критерия успешной / неуспешной передачи данных. Но поскольку методология кодирования без возврата к нулю (Non Return to Zero, NRZ) уступает место модуляции PAM-4 и технике кодирования / декодирования FEC, тестирование и оценка 400G становятся намного сложнее. Да и увеличение пропускной способности само по себе подняло на новую высоту планку сложности вопрос тестирования новых современных решений и сетей.

#### Проблемы тестирования 400 Gigabit Ethernet

Более высокие скорости и использование модуляции РАМ-4 дают невероятные улучшения пропускной способности, но они же ответственны за то, что вопрос тестирования оптических сетей400 G становится гораздо более сложной задачей. Прежде всего, модуляция РАМ-4 всё усложняет на физическом уровне. Всегда существует вероятность, что при передаче данных могут произойти ошибки, но отныне простого количественного оценивания ошибок или тестирования на основе «нулевых» ошибок больше недостаточно для обнаружения аномалий [4].

Увеличенные скорости передачи данных и использование технологии FEC привело к тому, что некоторые модули с более высоким коэффициентом ошибок после FEC начали работать без ошибок вовсе, а другие — нет. Поэтому сейчас требуется более глубокое понимание статистических наблюдений и распределения ошибок, чтобы отделить паттерны  $\mathbf{c}$ приемлемыми ошибками от неприемлемых, и, в итоге, определить истинные первопричины. Логика FEC объемна и сложна. Поэтому для тестирования 400 Gbit Ethernet вам понадобятся как логическая проверка, так и всеобъемлющий контроль динамических характеристик.

Технология 400G также привносит расширенную поддержку интеграции таких элементов, как форм-факторы QSFP-DD и CFP8 съемных оптических модулей 400G. И СFP8, к примеру, представляет собой настоящее чудо инженерной интегрированными лазерами драйверами, мысли.  $\mathbf{c}$  $\overline{M}$ фотодиодами  $\mathbf{M}$ высокопроизводительными микроконтроллерами, встроенными в очень маленький форм-фактор. В то же время все эти требуют стратегий, дополнительные обеспечивающих элементы 400G-тестирование и проверку этих компонентов по отдельности, а также в контексте общей структуры сети. В этих новых условиях, когда увеличивается

16

сложность решений Ethernet под влиянием технологии 400G, ценность использования специализированного инструментария для тестирования технологии 400G, позволяющего повысить точность тестирования и при этом снизить затрачиваемое на это время, возрастает в разы.

#### 1.5 Описание предприятия

ЭЛТЕКСАЛАТАУ производитель электроники и современного телекоммуникационного оборудования. Компания основана в 2011 году и работает на рынке Республики Казахстан 7 лет. Оборудование компании стоит на сетях трех крупнейших операторов Казахстана, России, Кыргызстана. Кроме Ha базе оборудования построена более пятидесяти того, сеть  $\bf{B}$ альтернативных интернет-операторов России. лвалиати провайдеров Казахстана, пяти операторов Кыргызстана, двух операторов Узбекистана. С компанией ЭЛТЕКСАЛАТАУ работают другие крупные производственные предприятия страны: KAZ Minerals Management LLP, TOO "Курылыс-Полимер ", "Навоийский горно-металлургический комбинат"; государственный сектор: АО "Самрук-Қазына", АО "Национальные Информационные Технологии", АО "Национальный инфоркоммуникационный холдинг "Зерде", Министерство образования и науки(МОН РК) и другие компании.

Оборудование производимое компанией Eltex [3]:

- оборудование GPON / TurboGEPON;
- Ethernet-коммутаторы доступа, агрегации;
- сервисные маршрутизаторы;
- оборудование Wi-Fi и FBWA Wi-Fi;
- программный коммутатор(Softswitch) 4, 5 классов;
- абонентские и цифровые VoIP-шлюзы;
- домашние роутеры;
- IP-медиацентры (STB);
- оборудование «Умный дом»;
- промышленные контроллеры для IoT;
- ТDM оборудование и т.д.

1.5.1 Характеристика корпоративной сети компании. Предприятие ЭЛТЕКСАЛАТУ хоть и является инновационной компанией в Казахстане по производству сетевого и телекоммуникационного оборудования, к сожалению , на предприятии стоит не самое новое сетевое оборудование. Данное предприятие расположено в микрорайоне Алатау, ул. Ибрагимова 9.

предприятия двухэтажное. На первом этаже проходит Злание производство оборудования, на втором сидят бухгалтерия, техническая поддержка, кабинет Директора фирмы. На каждом этаже по 2 коммутатора, один стоит в помещении, где сидят монтажницы, другой в кабинете технической поддержки. На обоих этажах стоят коммутаторы модели MES 2124M.

Ключевые особенности модели MES 2124M:

- расширенные функции L2;

- поддержка стекирования;

- поддержка Multicast - IGMP Snooping, MVR;

- расширенные функции безопасности - L2-L4 ACL, IP Source Guard, Dynamic ARP Inspection и др.;

- эффективная защита от скачков напряжения питания - до 6 кВ, вызванного грозовыми разряда.

Недостатки модели MES2124M:

- объём ОЗУ всего 128 Мбай:
- объём ПЗУ всего 16 Мбайт;
- маленькое время автономной работы;
- нестабильные блоки питания.

Необходимо заменить коммутатор MES 2124M на коммутатор модели MES 1428, потому что у коммутатора данной модели высокий объём ОЗУ (256 Мбайт) и ПЗУ (32Мбайт), а так же более высокое время автономной работы и более качественными блоками питания.

Так же имеется маршрутизатор модели ESR-200, который так же расположен в кабинете технической поддержки.

Ключевые особенности модели ESR-200:

- масштабируемое решение для различных областей применения;

- развитый интерфейс командной строки для управления;
- гибкое конфигурирование сервисов;
- возможность сопряжения с оборудованием ведущих производителей;
- аппаратное ускорение обработки данных;

- модели устройств с повышенной надежностью и резервированием критичных узлов.

Недостатки модели ESR-200:

- не надёжные блоки питания, из-за чего приходится их менять довольно таки часто:

- не очень большая производительность;

- слабый процессор.

Необходимо заменить модель ESR-200 на модель ME5100, так как она имеет более мощный процессор, более надёжный блок питания, а так же имеет более высокую производительность.

Сервера стоят на двух этажах, в количестве двух штук модели НРЕ ProLiant DL180 Gen10. Первый сервер стоит в Лаборатории, где занимаются ремонтом и прошивкой оборудования, второй сервер стоит в кабинете технической поддержки. Оба подключены к маршрутизатору.

Главные недостатки модели HPE ProLiant DL180 Gen10:

-небольшое количество накопителей SAS(всего 8);

-небольшой объём памяти(1024 Гб);

- низкая производительность процессора.

Нужно заменить существующий сервер на сервер модели HPE ProLiant DL380 Gen10, так как данная модель имеет более производительные характеристики.

Главные особенности сервера модели HPE ProLiant DL380 Gen10:

-мощный процессор;

-большой объём памяти (2 ТБайт);

-большое количество SAS накопителей (30).

Так же на данной сети к коммутатору MES2124M на первом и втором этажах подключён сетевой HUB модели POE PFS3010-8ET-96.

Данный сетевой HUB является новым. Он имеет:

- 8 PoE-портов  $10/100$  Base-T + 2 порт  $10/100/1000$  Base-T;
- стандарт питания РоЕ;
- пропускная способность 5.6 Гбит/с:
- скорость обработки пакетов 4,17 млн.п/с;
- буфер памяти 1 Мб;
- грозозащита: линейная 2KV, дифференциальная 0,5KV,
- $-$  t= -10° C ~ +55° C;
- питание  $48 \sim 57$ V:
- мощность PoE 30W каждый, общая потребляемая мощность <96W.

Схема существующей локальной сети компании приведена на рисунках  $1.7 \text{ u } 1.8$ .

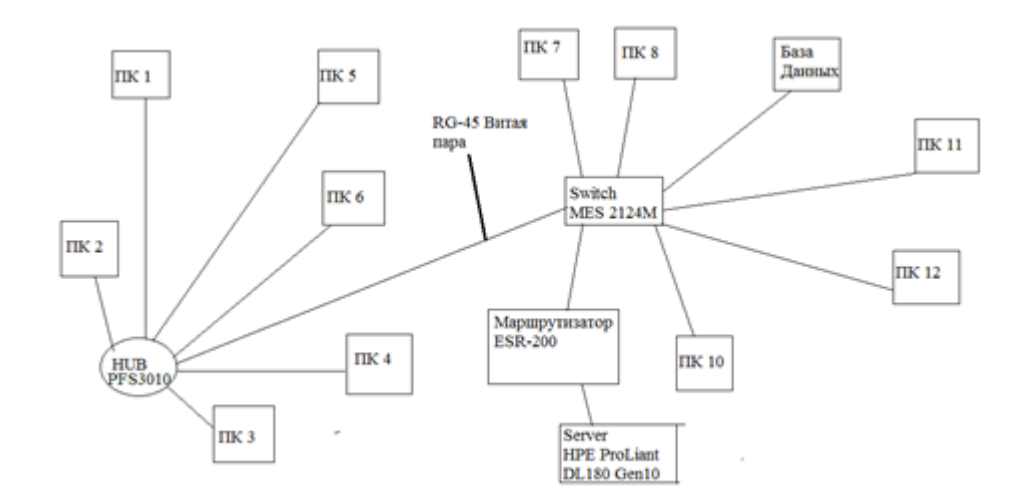

Рисунок 1.7 - Схема существующей локальной сети компании, 1 этаж

Так же на предприятии имеются две точки доступа. Первая расположена в отделе бухгалтерии, вторая в отделе прошивки оборудования. ЭЛТЕКС АЛАТАУ используют точки доступа модели WEP-2ac.

WEP-2ac обеспечивает высокоскоростную, безопасную, доступную и легкую в использовании беспроводную сеть, которая сочетает в себе множество возможностей и сервисов, необходимых для корпоративных клиентов. WEP-2ac станет универсальным решением для организации

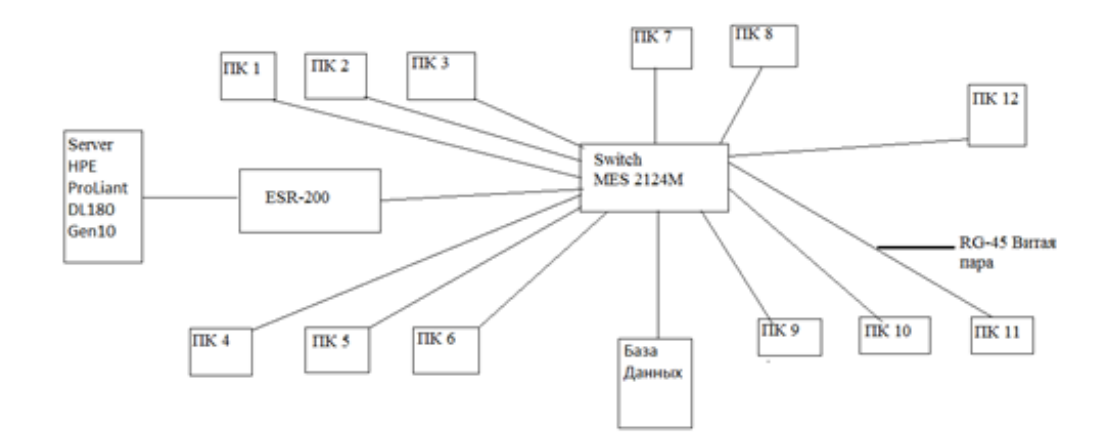

Рисунок 1.8 - Схема существующей локальной сети компании, 2 этаж

беспроводной сети с большим количеством пользователей и высоким трафиком(офис, госучреждения, конференц-залы, лаборатории, гостиницы и  $T.L.$ 

Ключевые преимущества модели WEP-2AC:

- высокопроизводительное решение на основе Broadcom chipset;
- двухдиапазонная точка доступа с поддержкой 802.11 ac (5G Wi-Fi);
- питание: PoE+(IEEE 802.3at);
- работа в кластере без выделенного сервера (до 64 устройств);
- бесшовный роуминг;
- современные средства аутентификации и шифрования.

Интерфейсы модели WEP-2AC:

- $-1$  порт Ethernet 10/100/1000 Base-T (RJ-45);
- $-$ Console.

Возможности WLAN модели WEP-2AC:

- поддержка стандартов IEEE802.11 a/b/g/n/ac;
- агрегация данных, включая A-MPDU (Tx / Rx) и A-MSDU(Rx);
- приоритеты и планирование пакетов на основе WMM;
- динамический выбор частоты (DFS);
- $-$ поддержка скрытого SSID;
- 32 виртуальные точки доступа;
- обнаружение сторонних точек доступа;
- поддержка APSD;

- поддержка WDS.

Сетевые функции модели WEP-2AC:

- автоматическое согласование скорости, дуплексного режима И переключения между режимами MDI и MDI-X;

- поддержка VLAN;

- поддержка аутентификации 802.1X;
- DHCP-клиент;
- поддержка LLDPY;
- поддержка ACLУ;
- поддержка IPv6.

Безопасность молели WEP-2AC:

 $-$  централизованная авторизация через RADIUS-сервер (WPA Enterprise

 $\mathcal{E}$ 

- шифрование WPA/WPA2;
- $-$  поддержка Captive Portal;
- Е-mail информирование о системных событиях.

Параметры беспроводного интерфейса модели WEP-2AC:

- частотный диапазон 2400 2480 МГц, 5150- 5850 МГц;
- модуляция ССК, BPSK, QPSK, 16QAM, 64QAM, 256QAM;
- внутренние всенаправленные антенны;
- поллержка 2х2 МІМО:

- два встроенных чипа Broadcom BCM47452 (IEEE 802.11a/n/ac) и BCM43217 (IEEE 802.11b/g/n).

Скорость передачи данных модели WEP-2AC:

 $-$  - 802.11n: 300 Mбит/c;

 $-802.11$ ac: 867Mбит/c. Схема Wi-Fi сети компании рассмотрена на рисунке 1.9.

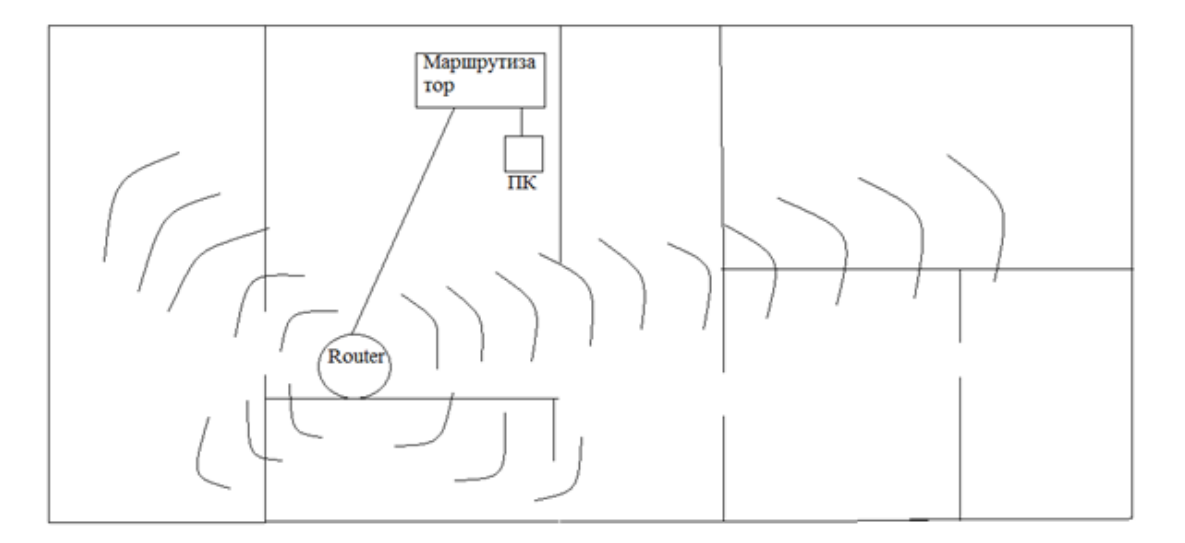

Рисунок 1.9 - Схема Wi-Fi сети

1.5.2 Характеристика IP-телефонии корпоративной сети компании. Схема IP-телефонии предприятия ЭЛТЕКСАЛАТАУ приведена на рисунках  $1.10 \text{ u } 1.11.$ 

VoIP-Шлюз TAU-2M IP [3].

Офисные терминалы TAU-2M.IP- VoIP-шлюзы, предназначенные для подключения аналоговых телефонных и факсимильных аппаратов к IP-сети. Сервис предоставляется через конвергентную сеть передачи данных, в которой в качестве коммутационного узла могут использоваться различные **IP-PRX** 

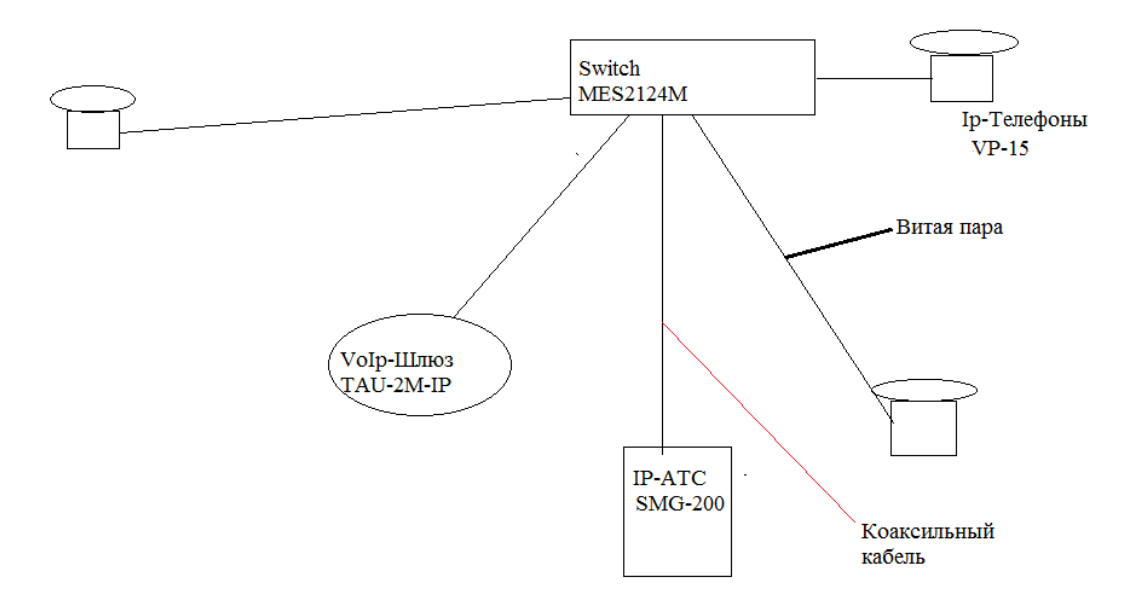

Рисунок 1.10 - Схема IP-телефонии предприятия ЭЛТЕКСАЛАТАУ

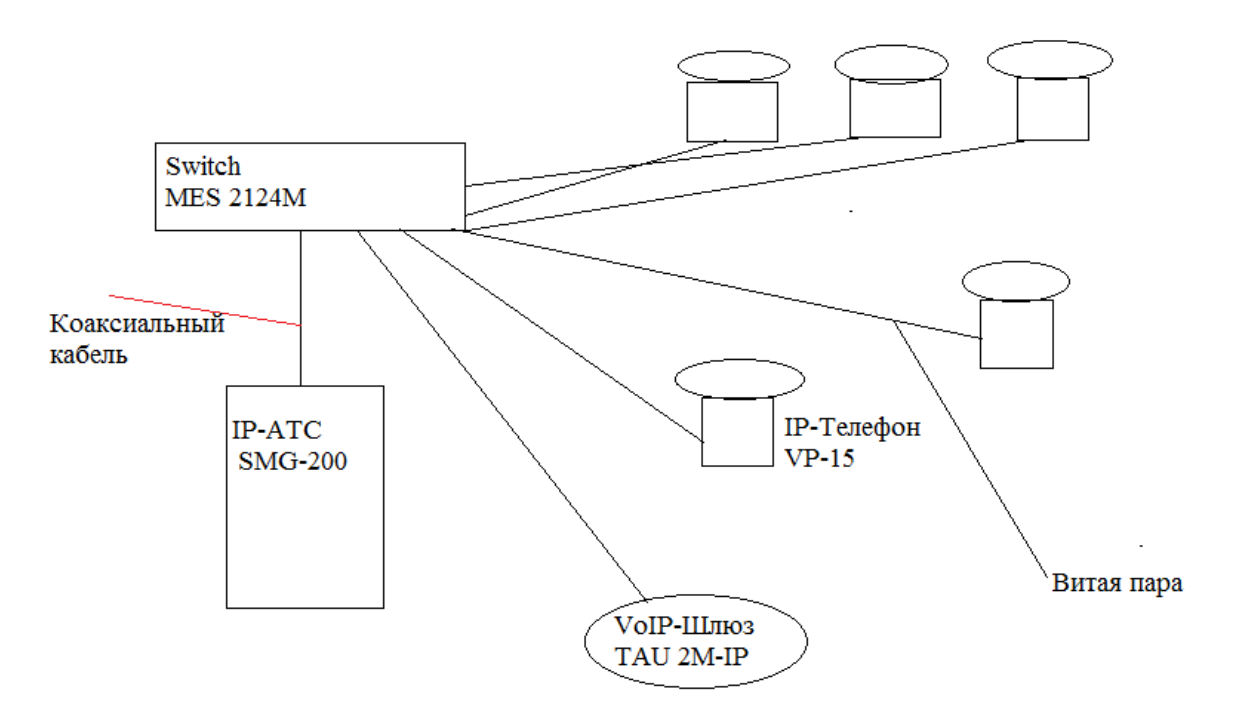

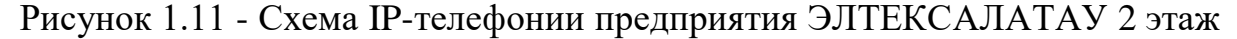

Передача факсимильных сообщений реализована помощью  $\mathbf{c}$ аудиокодека G.711 pass-through и по протоколу Т.38.

Высокопроизводительная аппаратная платформа на базе современного чипа Realtek, поддержка всех основных аудиокодеков, применяемых в VoIPсетях (G.711, G.722, G.723, G.726, G.729), функций эхокомпенсации, детектора тишины, генератора комфортного шума, приема и генерации сигналов DTMF, а также механизмов приоритизации трафика (QoS) обеспечивают высокое качество голосовой информации,

При отсутствии связи с основным SSW, производится автоматическое переключение на резервный SIP-сервер с контролем работоспособности основного. При потере связи с обоими серверами IP-телефонии сохраняется возможность локальной связи между абонентами шлюза, конфигурация портов приведена в таблице 1.2.

Таблица - 1.2

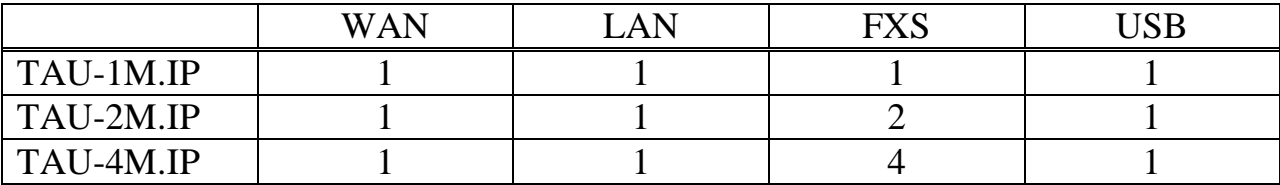

Один порт LAN 10/100Base-Т для TAU-4M.IP - 1 порт FXS для TAU-1М.IP - 1 порт LAN 10/100Base-Т для TAU-2M.IP.

 $-2$  порта LAN 10/100Base-Т для TAU-1M.IP;

 $-1$  порт WAN 10/100Base-T;

 $-4$  порта FXS для TAU-4M.IP.

Поддержка SIP TLS Интерфейсы:

 $-2$  порта FXS для TAU-2M.IP;

- поддержка IMS (3GPP TS 24.623) для управления услугами Hold, CW, 3Way-conference, Hotline;

- возможность передачи символа # как %23;

- поддержка до 4 резервных SIP-серверов;

 $-$  T.38 UDP Real-Time Fax  $-$  G.729 (A/B)

Передача факса:

 $-CNG$  (генерация комфортного шума) – a-law,  $\mu$ -law G.711 pass-through Голосовые стандарты VoIP-Шлюза TAU-2M.IP:

- VAD( детектор активности речи):

 $-G.726 - AEC($  эхокомпенсация, рекомендации G.165, G.168).

DTMF VoIP-Шлюза TAU-2M.IP:

 $-$ обнаружение и генерирование сигналов DTMF;

- передача методами INBAND, RFC 2833, SIP INFO.

Дополнительные виды обслуживания VoIP-Шлюза TAU-2M.IP:

- удержание вызова (CallHold);

 $-$  передача вызова (CallTransfer);

- уведомление о поступлении нового вызова (CallWaiting);

- переадресация по занятости (СFB);
- переадресация по неответу (CFNR);
- безусловная переадресация (CFU);
- $-$  Caller ID;
- запрет выдачи Caller ID (CLIR);
- горячая/теплая линия (Hotline/Warmline);
- $-$ групповой вызов (Call Group);
- $-$ трехсторонняя конференция (3-Way conference).

Функционал VoIP:

- внутренняя коммутация соединений;
- $-pa6$ ота без SIP-сервера;
- гибкий план нумерации;
- профили настроек для портов;
- применение настроек без перезагрузки;

 $-G.723.1 - G.722 - G.711$  a-law,  $\mu$ -law.

Голосовые кодеки VoIP-Шлюза TAU-2M.IP:

- SIP Протоколы VoIP:

 $-1$  порт USB2.0.

Качество обслуживания( QoS) VoIP-Шлюза TAU-2M.IP:

- назначение Diffserv и 802.1 р для пакетов SIP и RTP;

- приоритизация входящего трафика согласно DSCP и 802.1p.

Типы подключений VoIP-Шлюза TAU-2M.IP:

- статический IP-адрес;
- DHCP-клиент;
- $-$  PPPoE:
- $-$  PPTP:
- $-L2TP.$

Сетевые функции VoIP-Шлюза TAU-2M.IP:

- режим «моста» (bridge) или маршрутизатора (router);
- $-$  NAT;
- статическая маршрутизация;
- VLAN per service (VLAN для каждой услуги: Internet, VoIP, IPTV);
- $-IGMP4$ ;
- $-$  DHCP-, DNS-сервер на стороне LAN;
- $-\langle \langle \Pi p \rangle$  (Fig.  $\langle p \rangle$  Fig.  $\langle p \rangle$  Fort forwarding);
- $-$  Firewall:
- $-$  Режим «3G/4G-роутер»;
- $-$  UPnP.

Управление VoIP-Шлюза TAU-2M.IP:

- WEB (русская и английская версия);
- $-$  Telnet:
- $-$  SSH:
- $FTP$ :
- $-$  Syslog:
- $-TR-069$  (рекомендуется работа с сервером Eltex.ACS;
- $-DHCP$ -autoprovisioning (периодически и по расписанию);
- SNMP(конфигурирование и мониторинг).

Основные технические характеристики VoIP-Шлюза TAU-2M.IP:

- $-$  процессор Realtek 8972C;
- $-OC$  Linux;
- SPI Flash 8 MB;
- $-$  SDRAM 128 ME.

На рисунке 1.12 представлена схема подключения VoIP-Шлюза TAU- $2M$ . IP.

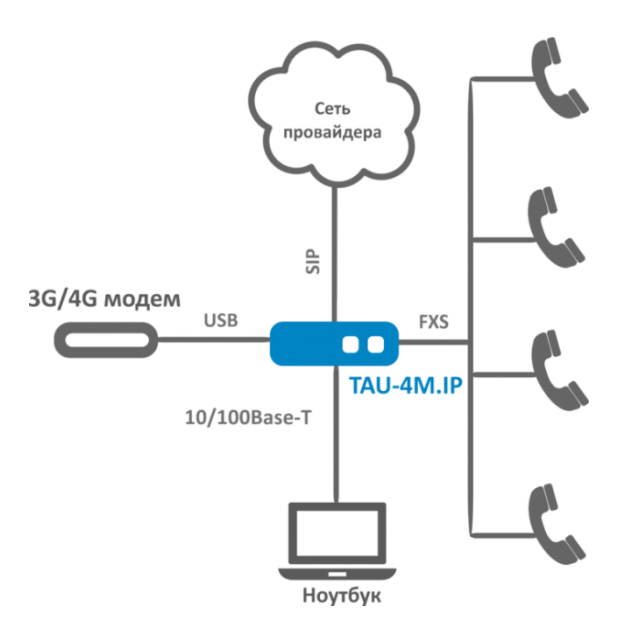

Рисунок 1.12 - Схема подключения VoIP-Шлюза TAU-2M.IP

IP-телефон VP-15. Это IP-телефон с интегрированным коммутатором, который позволяет подключить два типа терминалов: персональный компьютер и IP-телефон на одну абонентскую линию. В модели поддерживается мультиязычность.

Для стабильной и непрерывной работы устройства используются чипы Realtek, позволяющие добиться высоких показателей скорости обработки данных. Поддержка всех основных аудиокодеков, применяемых в VoIP-сетях (G.711, G.723, G.726, G.729), а также функций эхокомпенсации, детектора тишины, генератора комфортного шума, приема и генерации сигналов DTMF и механизмов приоритизации трафика (QoS) обеспечивают высокое качество голосовой информации.

Функции IP-телефон VP-15:

- 2 SIP-аккаунта с независимой настройкой;

- георграфическое резервирование SIP-сервера (поддержка до 4-х резервных SIP-серверов);

- гибкий план нумерации;
- отображение номера и имени вызывающего абонента (CallerID);
- отключение микрофона (Mute);
- повторный набор номера (Redial);
- возможность устанавливать разные рингтоны для аккаунтов;
- возможность загрузки собственных рингтонов;
- история вызовов (Call History);
- локальная телефонная книга на 200 номеров (Local Phonebook);
- телефонная книга LDAP (LDAP Remote Phonebook)
- поддержка режима громкой связи;
- прием и отправка коротких текстовых сообщений (SIP MESSAGE);
- просмотр счетчиков голосовой почты;
- индикация непрослушанных голосовых сообщений (MWI);
- удаленная телефонная книга (Remote Phonebook);
- отображение статуса наблюдаемого абонента (BLF);
- работа без SIP-сервера.

Офисная IP ATC SMG-200 рассчитана на 100 SIP-абонентов в базовой возможностью расширения до 200 конфигурации  $\mathbf{c}$ абонентов при приобретении соответствующего ПО. 16 портов RJ-11 могут использоваться для подключения аналоговых телефонов и городских линий АТС. Порты LAN предназначены для подключения к сетям операторов связи с помощью SIP-транков, а также для подключения VoIP-шлюзов (например, TAU-24 с поддержкой 24 FXS портов) для увеличения числа FXS/FXO портов. Записи разговоров и CDR-файлы хранятся на SD-карте либо USB-накопителе. Также предусмотрена возможность автоматической выгрузки файлов на FTP-сервер, схема подключения приведена на рисунке 1.13.

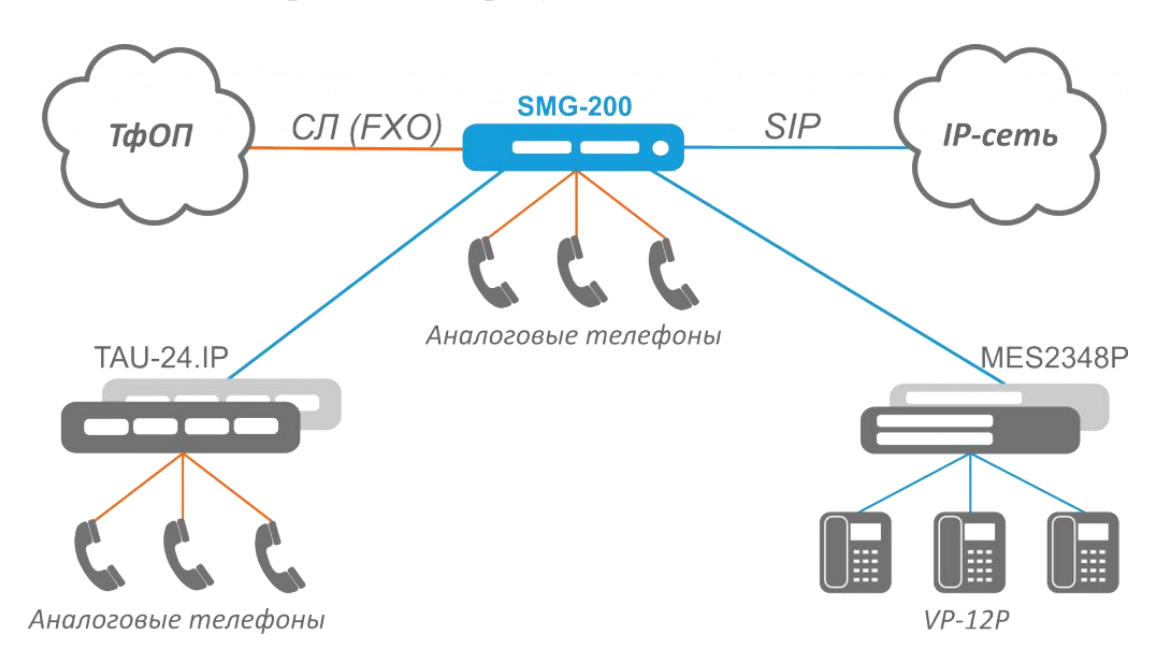

Рисунок 1.13 - Схема подключения IP ATC SMG-200

Интерфейсы IP ATC SMG-200:

- $-16$  портов FXS/FXO RJ-11;
- $-4$  порта Ethernet 10/100/1000Base-T(RJ-45);
- $-1$  x USB2.0, 1 x USB3.0;
- 1 слот для SD-карты;
- $-1$  COM- $n$ opt(RS-232, RJ-45).

Протоколы VoIP IP ATC SMG-200: SIP, SIP-T/SIP-I; H.323.

Расширенный функционал SIP/SIP-T/SIP-I.

- Взаимодействие SIP и SIP-T/SIP-I.

Функциональные возможности IP ATC SMG-200:

- интерактивный голосовой автоответчик( IVR) с графическим редактором;

- система внешнего доступа к абонентам станции (DISA - Direct Inward System Access);

- очереди вызовов( Call queue): различные алгоритмы выбора операторов; распределение вызовов с учетом повторного обращения Клиента;

- система отчетов по операторам/группам операторов (обработанные вызовы, пропущенные вызовы, среднее время ожидания и др.);

- импульсный и тоновый набор номера.

Биллинг в IP ATC SMG-200:

- запись биллинговой информации в CDR-файл, параллельная запись CDR-файла на локальный SD-диск, USB-flash или удаленный FTP-сервер;

- RADIUS Accounting:

- поддержка различных биллинговых систем.

Дополнительные виды обслуживания:

- различные виды переадресации (Call Forward);
- передача вызова(Call Transfer);
- музыка на удержании (МОН);
- удержание вызова (Call Hold);
- группа вызова (Call Hunt);
- перехват вызова(Call Pickup);
- индикатор занятости линии (Busy Lamp Field);
- конференция с последовательным сбором участников(CONF);
- конференция по списку;
- трехсторонняя конференция;
- $H = M + T$
- оповещение (Paging Call);
- очередь вызовов(Call Queue);
- обратный вызов (Call Back) при достижении позиции в очереди;
- запись разговоров (Call Recording);
- доступ по PIN-коду (PIN Code Access);
- следуй за мной (Follow me);
- следуй за мной (по неответу) (Follow me on no response);
- $-$  не беспокоить (DND):
- определение номера Caller ID (CLIP) в форматах FSK (ITU-T V.23, Bell 202), DTMF, "Российский АОН";
	- выдача имени звонившего и времени звонка в режиме FSK;
	- запрет выдачи Caller IP (CLIR) (для FXS-портов).

#### 1.6 Задание на технический проект

Так как тема дипломного проекта «Организация локальных сетей на будет модернизирована существующая предприятии» локальная сеть компании ЭЛТЕКСАЛАТАУ. Будут установлены коммутатор модели MES 1428, маршрутизатор модели ME5100, сервер модели HPE ProLiant DL380 Gen

10, что позволит улучшить работу локальной сети и увеличить её производительность. Сеть  $Wi-Fi$ **IP-телефонии** предприятия  $\overline{M}$ ЭЛТЕКСАЛАТАУ заменяться не будет.

Для разработки проекта необходимо:

- разработать новую схему локальной сети компании;

- дать характеристику устанавливаемому оборудованию;

- рассчитать необходимые для сети компании ЭЛТЕКСАЛАТАУ характеристики;

- рассмотреть задание по безопасности жизнедеятельности;

- разработать бизнес план;

- заключение липломного проекта.

#### 2 Разработка и характеристика новой локальной сети предприятия ЭЛТЕКСАЛАТАУ

В данном главе будет разработана новая локальная сеть на предприятии ЭЛТЕКСАЛАТАУ, с применением более современного оборудования, что представлено на рисунках 2.1 и 2.2.

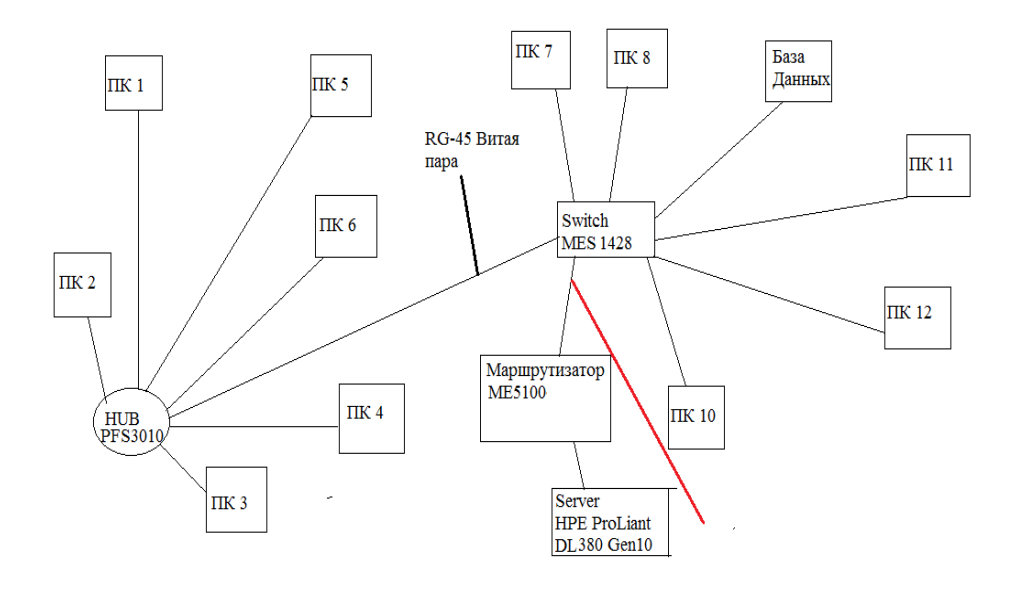

Рисунок 2.1 - Схема новой локальной сети предприятия ЭЛТЕКСАЛАТАУ, 1 этаж

#### $2.1$ **Алгоритм** создания локальной сети предприятия **ЭЛТЕКСАЛАТАУ**

В дипломном проекте рассмотрим алгоритм проектирования локальной сети предприятия ЭЛТЕКСАЛАТАУ, он состоит из частей [5, 6, 7, 8, 9, 10]:

- расположение и количество кабинетов предприятия;

- потребность на предприятии в компьютерах;

- проектирование логического и физического варианта сети;

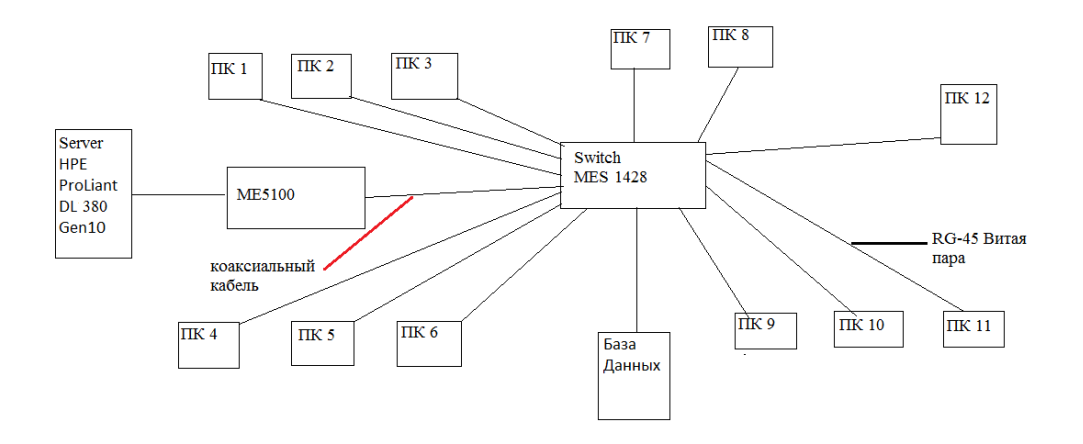

Рисунок 2.2 - Схема новой локальной сети предприятия ЭЛТЕКСАЛАТАУ, 2 этаж

– проектирование схемы локальной сети кабинетов;

– выбор кабеля для структурированной кабельной системы( далее – СКС);

– монтаж структурированной кабельной системы;

.

Схема расположения кабинетов( План помещения) представлена на рисунках 2.3 и 2.4.

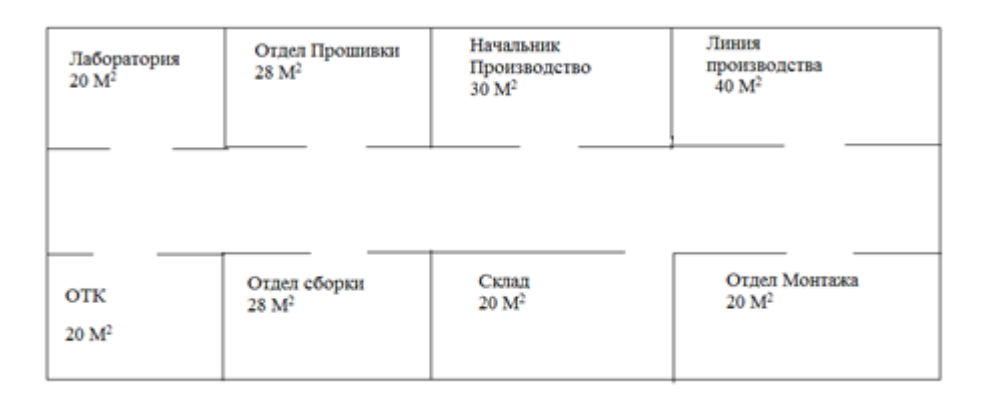

#### Рисунок 2.3 - Схема расположения кабинетов (План помещений) 1 этаж

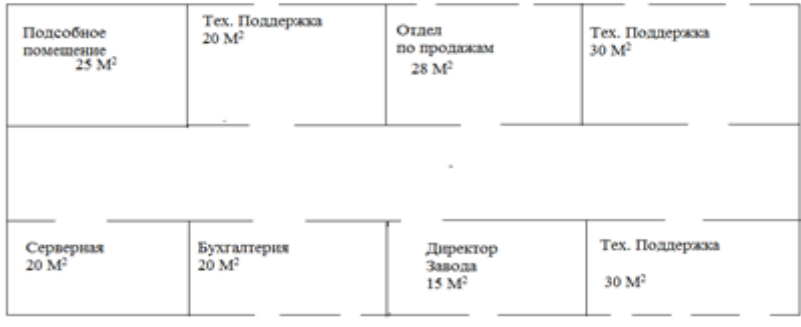

Рисунок 2.4 - Схема расположения кабинетов( План помещений) 2 этаж

2.1.1 Список сотрудников предприятия и необходимая компьютерная техника. При разработке локальной сети предприятия ЭЛТЕКСАЛАТАУ необходимо знать категории сотрудников, использующих различную компьютерную технику и вспомогательные гарнитуры к ней в своей производственной деятельности:

- директор ЭЛТЕКСАЛАТАУ - должен для нормальной работы иметь: персональный компьютер, монитор, клавиатуру, мышь, беспроводную гарнитуру и многоцветное многофункциональное устройство (МФУ);

- помощник директора - должен для нормальной работы иметь: персональный компьютер, комплектующие, беспроводная гарнитура и многоцветное МФУ:

- руководитель по отделу технической поддержки - должен для нормальной работы иметь: ноутбук, комплектующие, беспроводная гарнитура и монохромное МФУ;

- менеджер продаж должен для нормальной работы иметь: комплектующие, беспроводную персональный компьютер, гарнитуру, монохромный принтер;

- специалист по закупкам - должен для нормальной работы иметь: стационарный компьютер, комплектующие, беспроводная гарнитура, монохромный принтер;

- координатор - должен для нормальной работы иметь: ноутбук, комплектующие, беспроводная гарнитура, монохромный принтер;

- инженер - должен для нормальной работы иметь: персональный компьютер, беспроводная гарнитура и монохромный принтер;

- продавец - должен для нормальной работы иметь: стационарный компьютер, беспроводная гарнитура, монохромный принтер.

Выше указанным сотрудникам необходим доступ к: сети Интернет, общим файлом, печатающим устройствам.

2.1.2 Реализация локальной сети ЭЛТЕКСАЛАТАУ:

- необходимо проложить витую пару в отдельных коробах от электросети по всем необходимым кабинетам, коммутировать розетки RJ-45 и патч-панель;

- необходимо продумать масштабируемость сети, запас портов в активном и пассивном сетевом оборудовании.

Расположение компьютерной техники с учетом потребности работников предприятия приведена в логической схеме ЛВС, приведенной на рисунках  $2.5 \text{ u } 2.6.$ 

Все компьютеры и печатающая сетевая техника объедены в одну подсеть с помощью коммутатора, для сети выбрана топология - «Звезда».

С проектированная топология имеет ряд преимуществ: высокую производительность, кроме того легкий поиск неисправностей и обрывов сети

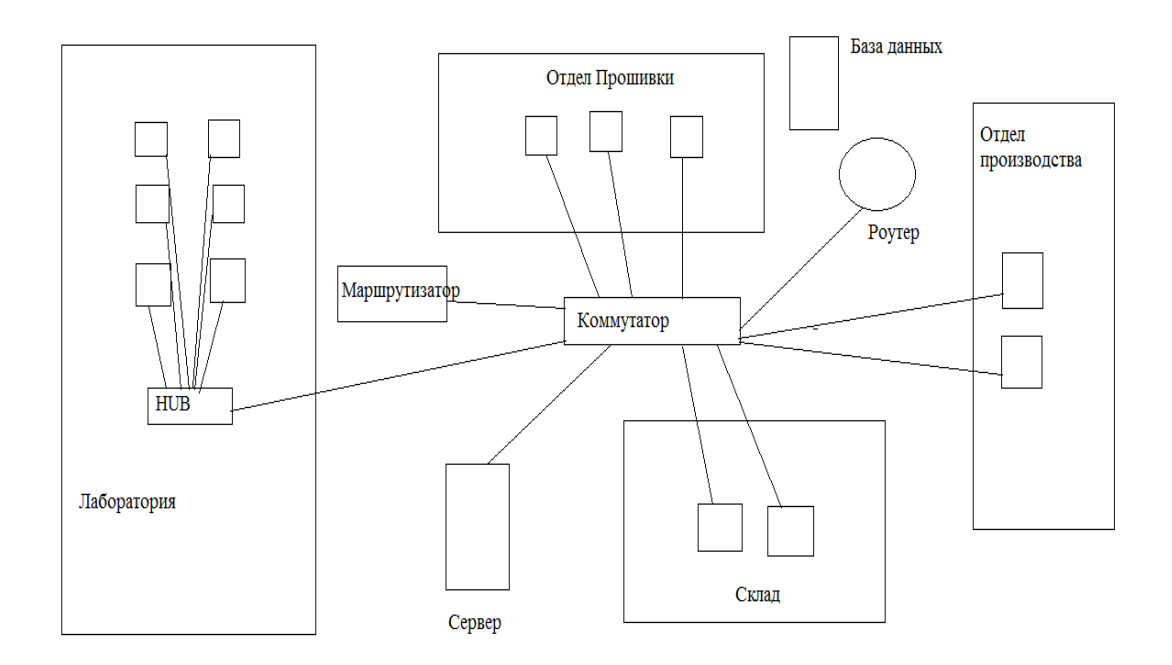

Рисунок 2.5 – Логическая схема объединения компьютеров в сеть («Звезда») 1 этаж

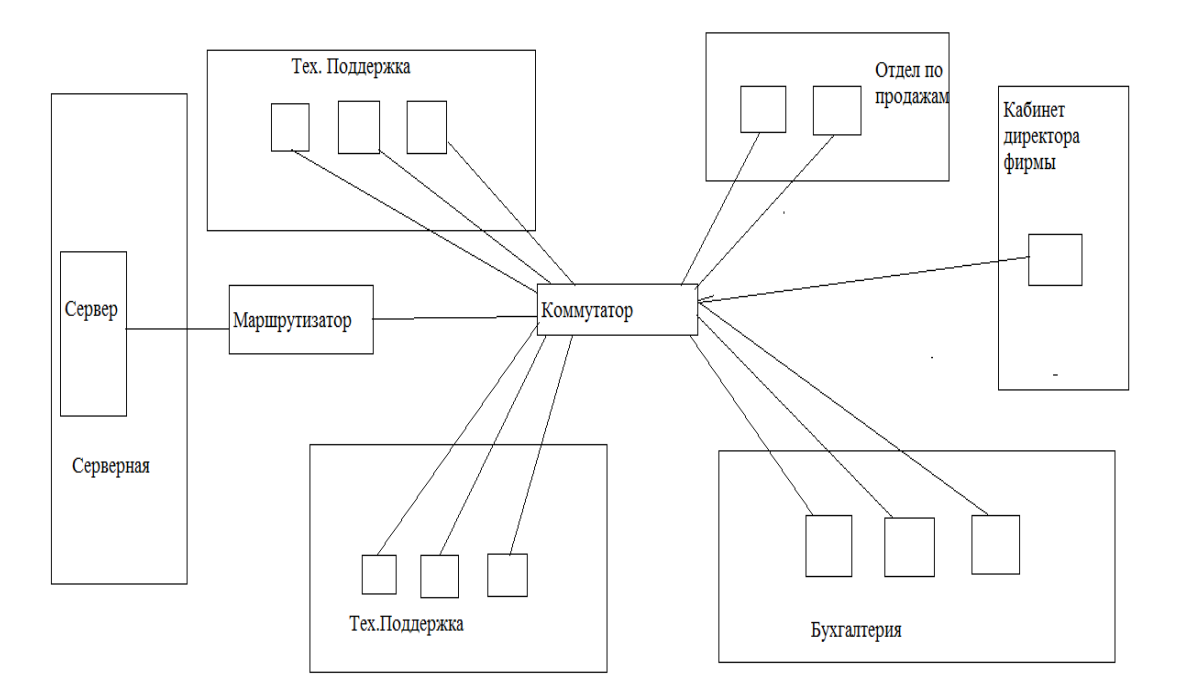

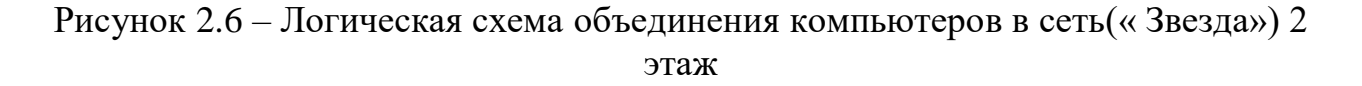

Разработанная логическая сеть позволяет спроектировать физическую структуру сети, что показано на рисунке 2.7 и 2.8.

На рисунке отображены кабинеты и помещения, в которых расположена компьютерная техника, а также показан монтаж СКС.

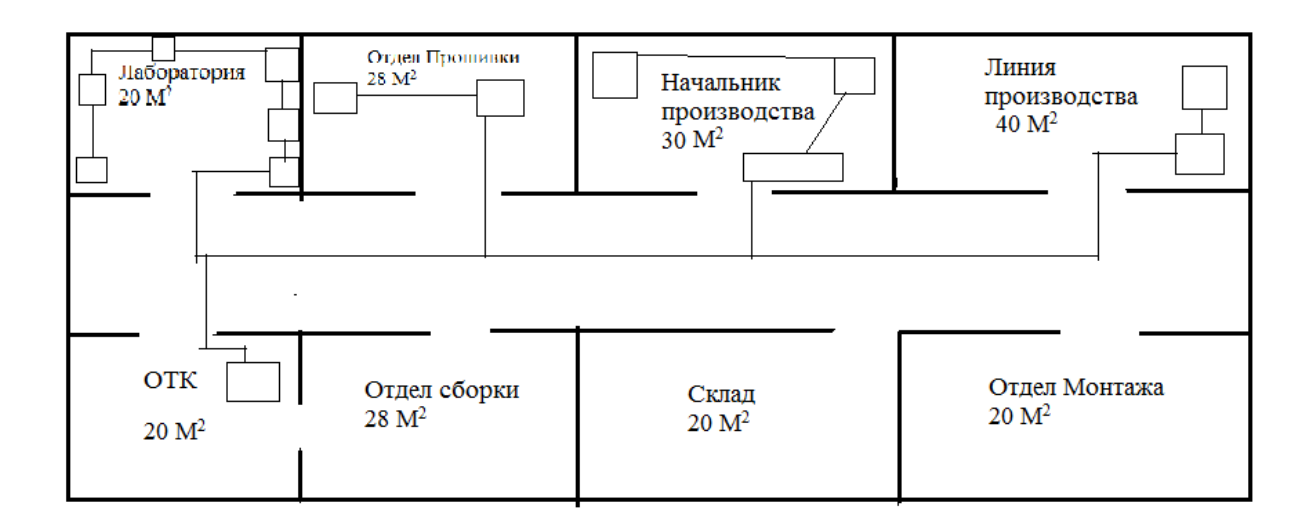

Рисунок 2.7 – Физическая схема организации сети ТОО «ЭЛТЕКСАЛАТАУ» 1 этаж

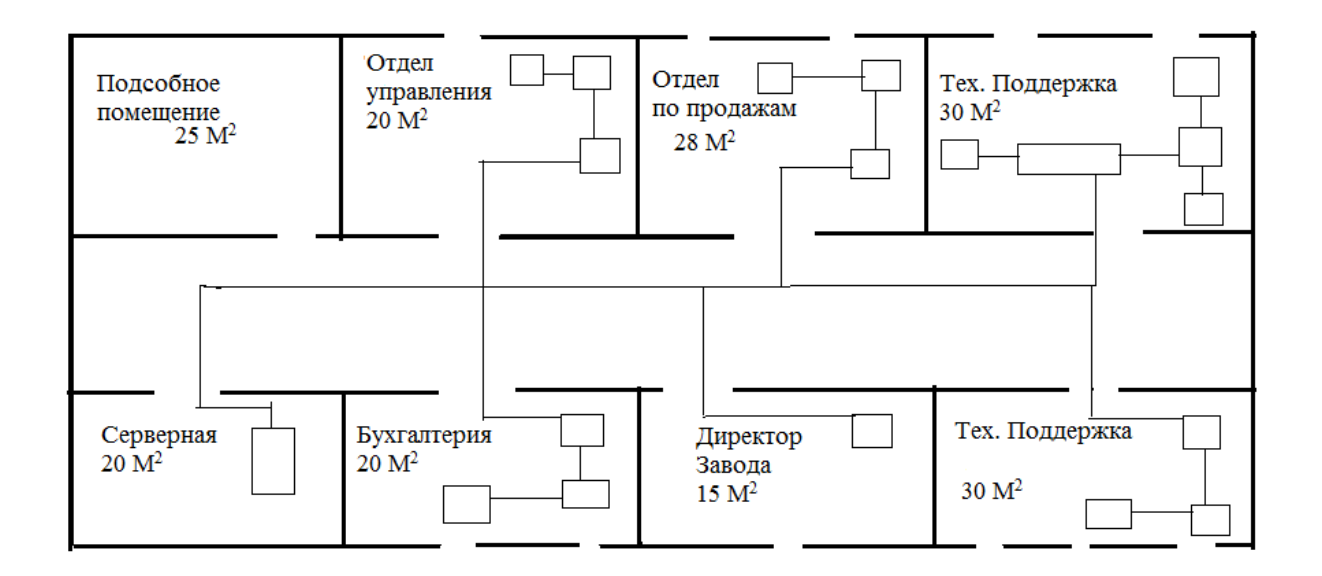

Рисунок 2.8 – Физическая схема организации сети ТОО «ЭЛТЕКСАЛАТАУ» 2 этаж

#### 2.2 Оборудование для монтажа компьютерной сети организации **ТОО «ЭЛТЕКСАЛАТАУ»**

2.2.1 Выбор кабеля. Для монтажа сети будет использована витая пара категории САТ 5е, рисунок 2.9.

САТ 5 (рабочая полоса частот 100 МГц) - это 4-х парный кабель, это и есть то, что обычно называют кабель« витая пара», благодаря высокой скорости передачи, до 100 Мбит/с при использовании 2-х пар и до 1000 Мбит/с, при использовании 4-х пар, является самым распространённым сетевым носителем, использующимся в компьютерных сетях до сих пор. При прокладке новых сетей используют несколько усовершенствованный кабель

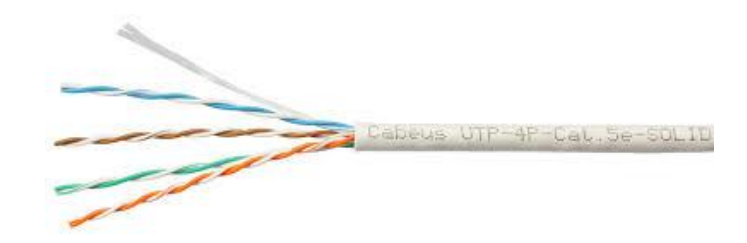

Рисунок 2.9 – Витая пара категории 5е

САТ5е (рабочая полоса частот 125 МГц), который лучше пропускает высокочастотные сигналы [14]. Преимущества:

- хороший радиус изгиба;

- максимальная длина 100 метров без потери сигнала;

- медные жилы;

- доступная цена.

Витая пара проходит между коммутатором и другими оконечными  $(IIK,$ HUB), устройствами сервер, предназначен ДЛЯ коммутации оборудования для локальной сети.

Для толстых стен необходимо выбрать коаксиальный кабель RG-6 Tehnosat, он представлен на рисунке 2.10.

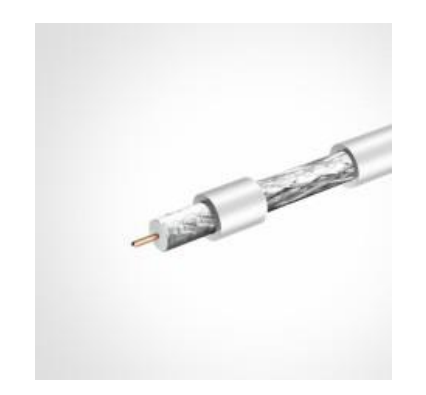

Рисунок 2.10 - Коаксиальный кабель RG-6 Tehnosat

Характеристика коаксиального кабеля RG-6 Tehnosat:

- RG-6, RG-11 - радиочастотный коаксиальный кабель, с высокой надёжностью и предающий сигналы в диапазоне метровых/сантиметровых волн:

- коаксиальный кабель используется в различных видах оборудования: в радиоэлектронной аппаратуре, спутниковых, эфирных антеннах и приёмниках связи самых различных конфигураций. Стоимость прокладки кабеля и требования потребителя позволяют применять различные классы коаксиального кабеля;

- коаксиальный кабель RG-6 Tehnosat характеризуется высоким уровнем защиты от помех, а также минимальными потерями в широком диапазоне частот (от 1 до 3 Гц), это говорит о качестве сигнала.

Коаксиальный кабель прокладывается согласно проекту между маршрутизатором и коммутатором, по сколько он служит для выхода на внешнюю магистральную сеть.

2.2.2 Коммутатор Eltex MES1428. Схема коммутатора Eltex MES1428 представлена на рисунке 2.11.

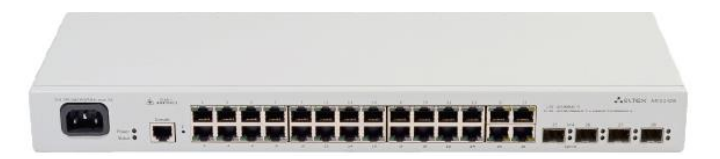

Рисунок 2.11 - Схема коммутатора Eltex MES1428

Коммутатор предназначен для подключения абонентов к сетям телекоммуникаций различных организаций и предприятий,  $\mathbf{K}$ сетям операторов посредством гигабитных и Fast Ethernet портов. Коммутатор создавать различные: МУЛЬТИ адресные **Группы** может рассылки: конфигурации виртуальных локальных сетей; варианты безопасности. Коммутатор питается от 220 В, но также предусмотрен резервный аккумуляторный блок.

Технические характеристики коммутатора Eltex MES1428 приведены на рисунке 2.12.

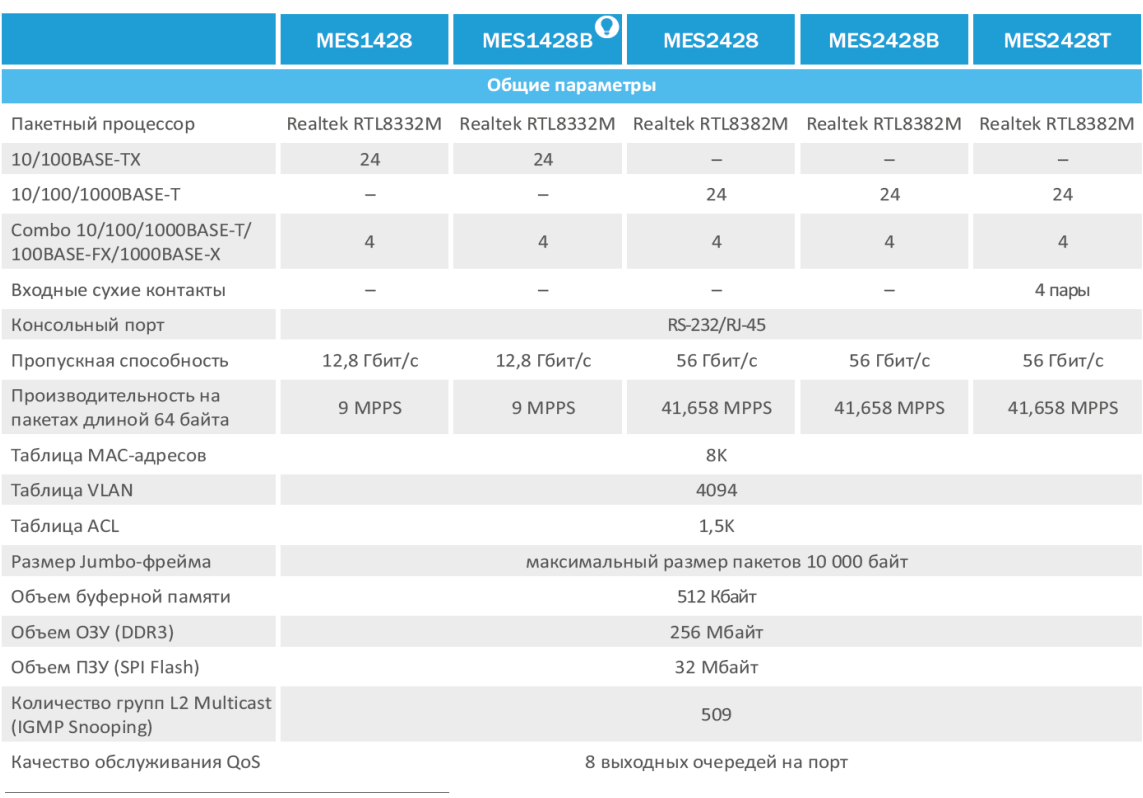

 $1$ Только для молелей MFS1428B и MFS2428B

• - устройство на стадии разработки

Рисунок 2.12 - Технические характеристики коммутатора Eltex MES1428

2.2.3 Маршрутизатор серии МЕ, относится к многофункциональным устройствам с большим количеством портов, он на сети телекоммуникаций используется в качестве маршрутизаторов и агрегирующих маршрутизаторов границы транспортной IP/MPLS-сети [11, 12, 13, 15, 16, 17].

Маршрутизаторы марки МЕ5100 и МЕ5200 - это маршрутизаторы с расширенным набором сетевых интерфейсов, модулями вентиляции и рисунки сменными блоками питания  $(c_{M.})$ 2.13  $\overline{\mathbf{M}}$  $2.14$ ). Ланные маршрутизаторы применяются для обеспечения высокой производительности.

Маршрутизатор высокопроизводительным **ME5000** является  $\mathbb{Z}^{\mathbb{Z}}$ модульным маршрутизатором, он обеспечивает: гибкое масштабирование сетей, аппаратное конфигурирование сетей под различные требования, такие как пропускная способность и различные наборы типов сетевых интерфейсов. Модули маршрутизатора МЕ5000 устанавливаются в стандартный шкаф 19 дюймов с евроконструктивом - 15U. В шкафу существуют два слота для установки модулей управления и коммутации, а также 12 слотов для установки линейных модулей.

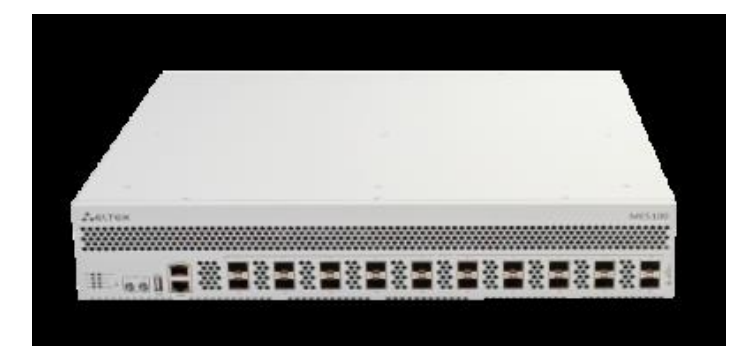

Рисунок 2.13 - Маршрутизатор МЕ5100

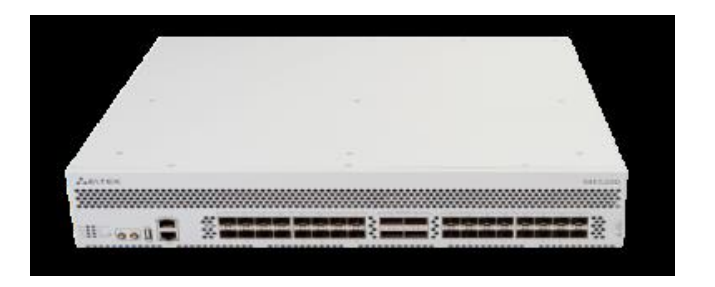

Рисунок 2.14 - Маршрутизатор МЕ5200

Технические характеристики маршрутизатора МЕ5000:

- производительность фабрики коммутации модуля FMC16: 1,4 Тбит/с;

- максимальная производительность маршрутизатора: до 2,8 Тбит/с при установке двух модулей FMC16;

- максимальная пропускная способность на слот маршрутизатора:

- 1) до 138 Гбит/с при установке одного модуля FMC16;
- 2) до 276 Гбит/с при установке двух модулей FMC16.

- линейные модули обеспечивают обработку данных на скорости wirespeed при размере пакетов не менее 256 байт.

- количество модулей маршрутизации и управления: до 2 модулей FMC на шасси:

- количество линейных модулей: до 12 модулей LC на шасси;

- резервирование и надежность:

- 1) резервирование модулей маршрутизации и управления;
- 2) резервирование ПО.
- распределённая схема электропитания, два ввода питания;
- резервирование модулей вентиляции;
- емкость таблицы МАС-адресов:

1) Pecypc. разделяемый таблицами MPLS-коммутации  $\mathbf{c}$  $\overline{M}$ элементами single-hop BFD-сессий:

2) до 250К/линейный модуль для LC18XGE4;

3) до 750К/линейный модуль для LC20XGE, LC8XLGE.

емкость базы маршрутов RIB - Определяется объемом свободной оперативной памяти.

2.2.4 Сервер модели HPE ProLiant DL380 Gen10 - обладает высокой производительностью и универсальностью установки. Характеризуется сервер : надежностью, безопасностью, гибкостью, удобством обслуживания, высокой производительностью. **HPE** ProLiant **DL380**  $Gen10$ вычислительной применяется не только для работы в телекоммуникационных сетях, локальных сетях и дата-центрах. На рисунке 2.15 изображение HPE ProLiant DL380 Gen  $10.$ 

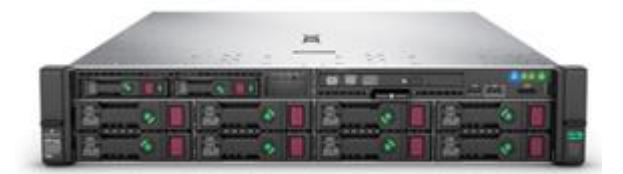

Рисунок 2.15 - Сервер модели HPE ProLiant DL380 Gen10

Технические характеристики сервера модели HPE ProLiant DL380 Gen10:

- один или два CPU Intel Xeon Scalable Gen1/Gen2, с 28 ядрами на процессор, с 112 логическими CPU на сервер;

- 24 модуля памяти RDIMM/LRDIMM DDR4-2933, с максимальным объем 2048 GB на сервер;

- 30 накопителей 2.5" или до 19 дисков 3.5" (максимально 190 ТВ) или до 20 накопителей NVMe;

- 4 встроенных порта GbE;

- блоки питания 500/800/1600W, обладают охлаждениемм с горячей заменой и резервированием.
# 3 Расчет необходимых характеристик локальной сети компании **ЭЛТЕКСАЛАТАУ**

# 3.1 Расчет необходимой пропускной способности магистрального канала сети

Для выполнения расчета пропускной способности магистрального канала локальной сети компании ЭЛТЕКСАЛАТАУ на город, определим общий объем передаваемых данных между локальной сетью компании и сетью телекоммуникаций общего пользования за весь один рабочий день.

Сделаем предположение, что в сети компании работники используют локальную сеть для [18, 19, 20, 21, 22]:

- передачи всех видов документов с помощью электронной почты;

- загрузки специальных программ с удаленных файловых серверов;

- системной работы с удаленными базами данных;

- использования голосовой связи, а так же телеконференций для проведения рабочих совещаний и переговоров, т.е. пользующие видеосвязью.

Объем передаваемых данных работниками компании можно определить путем сбора статистических данных по каждому виду информации.

Чтобы рассчитать общий объем передаваемых данных работниками компании используем формулу 3.1

$$
Q_n = \sum_{i} Q_i \cdot N_i , \qquad (3.1)
$$

где  $Q_i$  – объем передаваемых данных одним работником i-той категории в байтах:

 $N_i$  – число работников і-той категории в локальной сети компании.

Общее число работников локальной вычислительной сети компании - 17 человек. Количество работников каждого вида информации приведено в таблице 3.1, причем один и тот же работник может одновременно виды информации, например: работник использовать разные может одновременно использовать электронную почту, а так же загружать специальные программы с удаленных файловых серверов.

Исходные данные, указанные в таблице 3.1 получены в результате проведения исследования по сбору статистических данных локальной вычислительной сети компании ЭЛТЕКСАЛАТАУ.

Таблица 3.1 – Число работников компании использующих виды информации

| Вид информации                           | Количество пользователей |
|------------------------------------------|--------------------------|
| Передача документов по электронной почте |                          |
| Специальное ПО с удаленного файл-сервера |                          |
| Работа с удаленными базами данных        |                          |
| Передача данных по видеосвязи            |                          |

Данные собранные на сети:

- передача всех видов документов с помощью электронной почты выполняется всеми работниками;

- загрузка специальных программ с удаленных файловых серверов осуществляется в среднем 7 работниками сети;

- работа с удаленными базами данных и банками осуществляется в среднем 5 работниками сети;

- передача данных по видеосвязи (видеоконференции, IP-телефония) на постоянной основе используют в среднем 5 работников сети.

Для определения объема данных видеосвязи передаваемых одним работником сети, используем формулу 3.2

$$
Q_{\text{BH}\text{Qe}O\text{CB}\text{S}} = \frac{q}{8} \cdot t \cdot 3600 \,,\tag{3.2}
$$

где  $q$  – скорость передачи данных видеосвязи, бит/с;

 $t$  – время передачи данных, часы.

Рассчитаем объем данных видеосвязи, передаваемых одним работником сети

$$
Q_{\text{BH} \text{q}e\text{ocB} \text{B} \text{B}} = \frac{2448000}{8} \cdot 5 \cdot 3600 = 5508000000 \text{ (байт)}
$$

Тогла полный объем информации, передаваемой работниками в сети компании ЭЛТЕКСАЛАТАУ

$$
Q_n = 256000 \cdot 17 + 256000 \cdot 5 + 256000 \cdot 7 + 5508000000 \cdot 5 =
$$
  
= 27547424000 (6añr).

Теперь необходимо определить количество передаваемых пакетов в течении рабочего дня по всей локальной вычислительной сети. Для этого локальная вычислительная сеть применяет пакеты имеющие длину 80 байт, причем согласно норме, пакет состоит из информационной части - 72 байта и адресной части - 8 байт.

Количество информационных, пакетов считается полезной информацией, для определения их количества воспользуемся формулой 3.3

$$
N_{\text{Taker}} = \left[\frac{Q}{72}\right] + 1,\tag{3.3}
$$

Размер пакета Ethernet найти сколько информационной и сколько алресной

где Q - объем передаваемой информации, байт;

72 – длина информационной части одного пакета; Цифровое число пакетов передаваемых равно

$$
N_{\text{HAKET}} = \left[\frac{27547424000}{72}\right] + 1 = 382603112 \text{ (такетов/B денb)}.
$$

Пропускную способность канала между локальной сетью компании и сетью телекоммуникаций общего пользования, определим с помощью математического аппарата теории массового обслуживания.

Исхолные ланные:

- число передаваемых пакетов;

- длина информационной части одного пакета.

Математический аппарат теории массового обслуживания позволяет определить соотношение между скоростью поступления пакетов на локальную сеть и скоростью обслуживания пакетов в локальной сети.

Учитывая интенсивность трафика, определяется скорость поступления пакетов по формуле 3.4[22]

$$
V = \frac{N_{\text{Haker}}}{T \cdot 3600} \left( \text{maxer/c} \right),\tag{3.4}
$$

где N<sub>пакет</sub> - количество передаваемых пакетов в течении рабочего дня;

т - продолжительность рабочего дня, час.

При расчете скорости поступления пакетов необходимо знать условия работы локальной вычислительной сети компании:

- локальная вычислительная сеть и сеть телекоммуникаций общего пользования, которые обмениваются данными, находятся в одном часовом поясе:

– стандартно продолжительность рабочего дня для работников компаний в Казахстане составляет 8 часов.

При выполнении поставленных условий, скорость поступления пакетов вычисляется

$$
V = \frac{382603112}{8.3600} = 13284,83 \approx 13285 \text{ (narerob/c)}.
$$

Магистральный канал между локальной вычислительной сетью компании и сетью телекоммуникаций общего пользования передает информацию полным пакетом: информационная часть плюс алресная информация, поэтому пакет, передаваемый по магистральному каналу, имеет размер

$$
L_{\text{Haker}} = L_{\text{HH}\phi} + L_{\text{a,}}
$$
\n(3.5)

где  $L_{\text{turb}}$  - размер информационной части пакета,

L<sub>алр</sub> - размер адресной части пакета.

В Ethernet технологии размер информационной части  $L_{\text{HH}}$  = 72 байта, а длина адресной части  $L_{\text{a,np}} = 86$ айт, поэтому, общая длина пакета получится

$$
L_{\text{T4KET}} = 72 + 8 = 80 \text{ (байт)}
$$
.

Чтобы рассчитать скорость обслуживания пакетов в локальной сети компании ЭЛТЕКСАЛАТАУ зададим фиксированную скоростью работы магистрального канала от сети на город. Время обслуживания одного пакета определяется по формуле (3.6)

$$
t_{\text{o6c.nak.}} = \frac{L_{\text{na } \text{keq}} \cdot 8}{V_{\text{kaha} \text{ma}}} \,, \tag{3.6}
$$

где L<sub>пакета</sub> - длина передаваемого кадра (байт);

 $V_{\text{канала}}$  - скорость обмена информации в магистральном канале, (бит/с  $\lambda$ .

Время передачи пакета в локальной сети компании ЭЛТЕКСАЛАТАУ есть временя обслуживания, а скорость обслуживания пакета в сети является обратной величиной ко времени обслуживания пакета в сети

$$
V_{\text{o6c,ryx}} = \frac{1}{t_{\text{o6c,max}}} = \frac{V_{\text{kanana}}}{L_{\text{marera}} \cdot 8} \text{(6hr/c)}.
$$

В результате расчета скорости обслуживания пакета в локальной сети компании ЭЛТЕКСАЛАТАУ можно рассмотреть две ситуации:

- скорость обслуживания пакетов оказывается больше, чем скорость поступления пакетов в сети компании. Тогда пропускная способность магистрального канала от сети компании до города будет более, чем достаточной.

- скорость обслуживания пакетов оказывается меньше, чем скорость поступления пакетов, тогда пропускная способность магистрального канала от сети компании до города будет недостаточной. Магистральный коммутатор должен осуществлять буферизацию данных: вновь поступающие пакеты будут накапливаться в буферной памяти коммутатора до тех пор, пока не будут переданные ранее принятые пакеты. В такой ситуации возникает очередь и задержки. Теория массового обслуживания позволяет оценить время задержки пакета с учетом скорости работы магистрального канала от сети на город. В таблицу 3.2 сведены результаты расчета для скорости работы

магистрального канала с шагом изменения скорости 2 Мбит/с, диапазон изменения от 10 Мбит/с до 28 Мбит/с.

Таблица 3.2 - Результаты расчета скорости обслуживания пакета в магистральном канале сети

| <b>Параметр</b>              | Скорость передачи информации в магистральном канале. Мбит/с |               |                      |               |               |               |               |
|------------------------------|-------------------------------------------------------------|---------------|----------------------|---------------|---------------|---------------|---------------|
|                              | 20                                                          |               |                      |               |               |               |               |
| $t_{\rm 06c. max}$ , cek     | $6,2x10^{-5}$                                               | $5.3x10^{-5}$ | $4.5 \times 10^{-5}$ | $3.9x10^{-5}$ | $3.5x10^{-5}$ | $3.1x10^{-5}$ | $2,8x10^{-5}$ |
| $\rm V_{o6c$ луж.,<br>кбит/с | 15937,5                                                     | 18750         | 22031,25             | 25312.5       | 28125         | 31406,25      | 34687.5       |

Продолжение таблицы 3.2

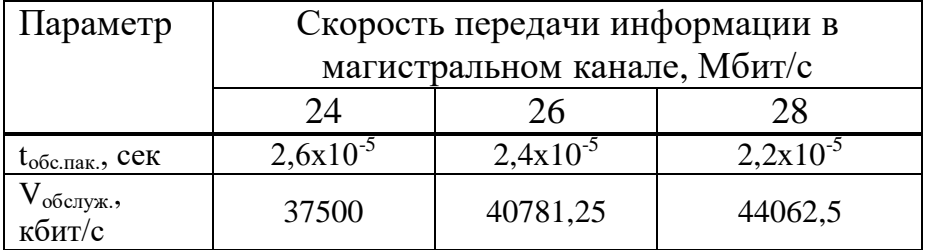

Теперь ВЫПОЛНИМ расчет определения степени использования магистрального канала от сети компании до города. Для этого воспользуемся формулой [22]

$$
P = \frac{V}{V_{\text{ocoryx.}}},\tag{3.7}
$$

где V - скорость поступления пакетов,

V<sub>обслуж.</sub> - скорость обслуживания пакетов.

Зная степень использования магистрального канала, произведем расчет вероятности отсутствия пакетов в магистральном канале от сети на город

$$
P0=1-P,\tag{3.8}
$$

где Р - степень использования магистрального канала.

Расчет степени использования и вероятности отсутствия пакетов в магистральном канале от сети на город выполним с помощью программного обеспечения Microsoft Excel для различных скоростей передачи  $\mathbf{B}$ магистральном канале. Расчет выполнен для скоростей передачи данных в магистральном канале в диапазоне изменения от 10 Мбит/с до 28 Мбит/с.

Результаты расчета сведены в таблицу 3.3.

Таблица 3.3 - Результаты расчета степени использования и вероятности отсутствия кадров

| Параметр       | Скорость передачи информации в магистральном канале, |                                  |    |    |                                                               |    |    |
|----------------|------------------------------------------------------|----------------------------------|----|----|---------------------------------------------------------------|----|----|
|                | Мбит/с                                               |                                  |    |    |                                                               |    |    |
|                | 10                                                   |                                  | 14 | 16 | 18                                                            | 20 | າາ |
|                |                                                      | $0,833569$   0,708533   0,603007 |    |    | $0,52484$   0,472356   0,423005   0,382991                    |    |    |
| P <sub>0</sub> | 0.166431                                             | 0.291467                         |    |    | $0,396993$   $0,47516$   $0,527644$   $0,576995$   $0,617009$ |    |    |

Продолжение таблицы 3.3

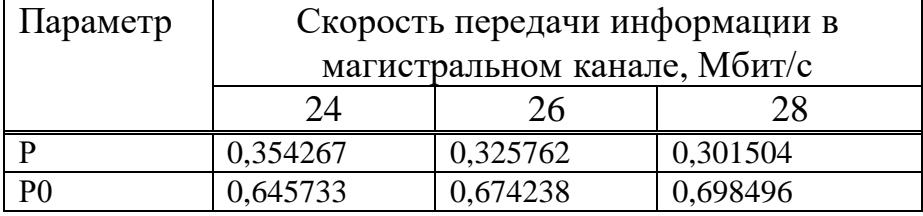

По результатам расчета строим график зависимости степени использования канала и вероятности отсутствия пакетов от пропускной способности магистрального канала от сети на город (рисунок 3.1).

Вывол. Из рисунка 3.1 видно, что при уменьшении степени использования канала вероятность отсутствия пакетов возрастает. Оптимальная пропускная способность магистрального канала от сети на город соответствует точки пересечения двух кривых. Из рисунка 3.1 видно, что оптимальная пропускная способность магистрального канала от сети на город принимает значение 18 Мбит/с.

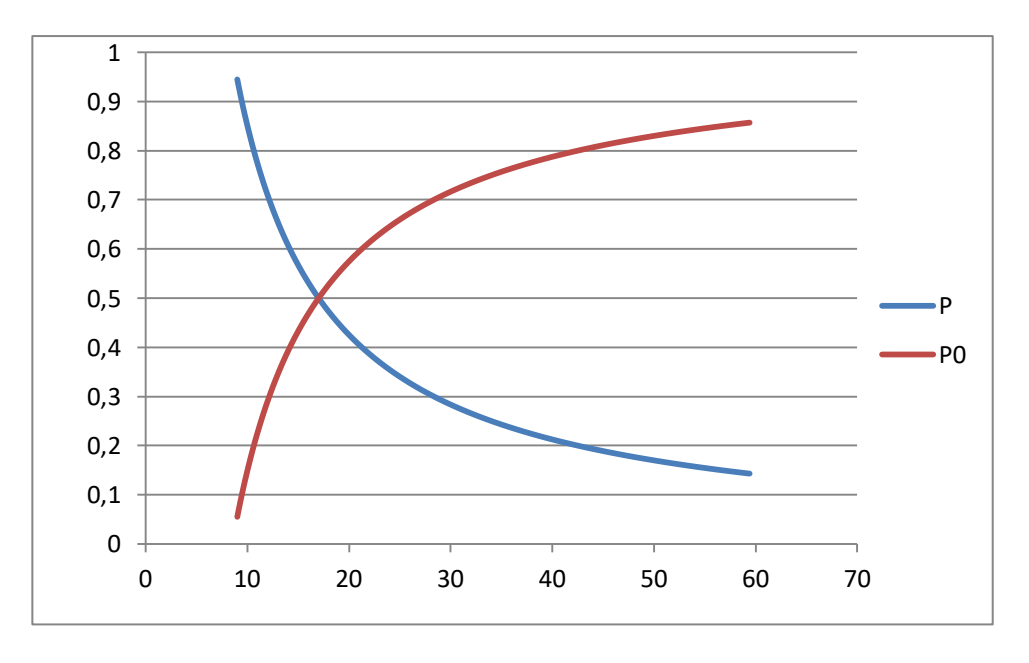

Р - степень использования магистрального канала; Р0 - вероятности отсутствия пакетов в магистральном канале от сети на город

Рисунок 3.1 - График зависимости степени использования и вероятности отсутствия пакетов от пропускной способности магистрального канала

Одновременно в ЛВС может находиться определяется среднее число пакетов [22]

$$
L=\frac{V}{V_{o6caryoc}-V}, (3.9)
$$

где L - среднее число пакетов, одновременно находящихся в ЛВС;

V - средняя скорость поступления пакетов;

V<sub>обслук</sub> - средняя скорость обслуживания. Определим L

$$
L = \frac{13285}{(28125 - 13285)} = 0.9 \text{ (naxera)}
$$

Число пакетов, стоящих на обслуживание в очереди, можно определить

$$
L_a = P \cdot L, (3.10)
$$

где L - среднее число пакетов, одновременно находящихся в ЛВС; Число пакетов, ожидающих обслуживания

$$
L_q = 0,472356 \cdot 0,9 = 0,4251204(\text{na} \text{kera}) \approx 1(\text{na} \text{ker}).
$$

Среднее время нахождения пакета в ЛВС компании есть значение, обратное между скоростью обслуживания и скорость поступления пакетов

$$
W = \frac{1}{V_{\text{o6cay}} - V} (3.11)
$$

Время нахождения пакета в ЛВС компании

$$
W = 6,74 \cdot 10 \frac{1}{34687,5-13285}
$$
 (c).

Таким образом, можно сказать, что вызванная наличием очередей задержка пакетов при передачи по каналу с пропускной способностью 18 Мбит/с составляет в среднем 6,74·10<sup>-5</sup> секунд. Необходимо отметить, что это время составляет лишь часть полного времени нахождения пакета в ЛВС. Необходимо также учитывать время распространения сигнала по физической среде.

Важным параметром, характеризующим очередь, является время ожидания в очереди, которое определяется

$$
W_a = W \cdot P, (3.12)
$$

где W - время нахождения пакета в ЛВС; Значение времени ожилания в очереди в ЛВС.

$$
Wq = 6,74 \cdot 10^{-5} \cdot 0,472356 = 3,182991913746631e - 5 = 3,18 \cdot 10^{-5} (c)
$$

Время нахождения пакета в ЛВС - одной из его составляющих есть время ожидания в очереди. Разность времени нахождения и времени ожидания дает время обслуживания одного пакета магистральным каналом от сети на город или время передачи пакета по магистральному каналу

$$
t_{\text{reco.}} = t_{\text{06c,TaR}} = W - W_0 = 6.74 \cdot 10^{-5} - 3.18 \cdot 10^{-5} = 3.56 \cdot 10^{-5} (c)
$$

Определив общее время обслуживания  $\mathbf{B}$  $\prod BC$ компании ЭЛТЕКСАЛАТАУ (с учетом погрешностей окружения) можно сделать вывод, что оно совпадает с рассчитанным значением (см. таблицу 3.2).

### 4 Расчёт зоны лействия сигнала локальной сети

### 4.1 Расчёт дальности работы беспроводного канала локальной сети

Расчёт по графику.

Данный метод дает возможность рассчитать теоретическую дальность работы канала беспроводного оборудования в локальной сети компании ЭЛТЕКСАЛАТАУ, используем оборудование D-LINK (и не только) стандартов 802.11 b и g( частота 2,4 ГГц) и 802.11 a( частота 5ГГц). Учтем такую особенность - расстояние между антеннами, которое вычислим по формуле - оно максимально рабочее теоретически. Но реально на беспроводную передачу влияет огромное множество факторов, поэтому получить такую дальность работы на территории города, практически невозможно [23].

Расчет дальности канала необходимо выполнить как суммарное усиление тракта и по графику вычислить соответствующую этому значению лальность. Усиление тракта в дБ

$$
Y_{\partial E} = P_{t, \partial E} + G_{t, \partial E} + G_{r, \partial E} - P_{\min, \partial E} - L_{t, \partial E} - L_{r} (\text{AB}), \tag{4.1}
$$

где  $P_{t,\partial E}$  – мощность передатчика;

 $G_{t,\partial B}$  – коэффициент усиления передающей антенны;

 $G_{r,\partial B}$  – коэффициент усиления приемной антенны;

 $P_{\text{min.}\partial E}$  – реальная чувствительность приемника;

 $L_{t\partial E}$  – потери сигнала в коаксиальном кабеле и разъемах передающего тракта;

 $L_{r, \partial K}$  – потери сигнала в коаксиальном кабеле и разъемах приемного тракта.

По графику, приведённому на рисунке 4.1, находим необходимую дальность работы беспроводного канала.

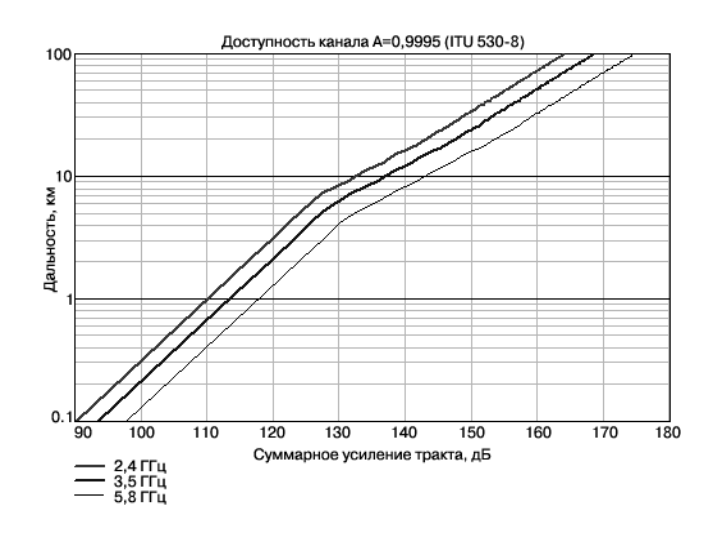

Рисунок 4.1

Разберем каждый параметр формулы:

-  $P_{t,\partial B}$  - мощность передатчика - мощность беспроводной точки доступа или адаптера в дБмВт. Эту информацию берется из спецификации на оборудование. Для оборудования WEP-2ac это от 5 dBm для обычных точек доступа и карт и до 21 дБмВт для оборудования во внешнем исполнении WEP-2ac;

-  $G_{t,\partial E}$  – коэффициент усиления передающей антенны(дБи). WEP-2ac предлагает антенны для внешнего и внутреннего использования от 5 до  $21$   $\partial Bm$ ;

-  $G_{r \partial F}$  – коэффициент усиления приемной антенны. То же, что и  $G_{r \partial F}$ , но "на другой стороне" радиолинка;

-  $P_{\min, \partial E}$  - чувствительность приемника, которую можно найти в спецификации на оборудование. Чувствительность приемника зависит от скорости, на котором работает оборудование и задается со знаком "минус";

-  $L_{t,\partial B}$ ,  $L_{r,\partial B}$  - потери в коаксиальном кабеле и разъемах приемного или передающего тракта. Определение потерь выполняется так: предлагаемый нами кабель BELDEN 9880 имеет затухание 0,24 дБ/м, т.е. при 10-метровой длине кабеля затухание в нем составит 2.4 дБ. Также следует прибавить к потерям по  $\sim 0.5$  - 1.5 дБ на каждый разъем. Итого:10- метровый кабель между антенной и точкой доступа имеет потери

 $2,4+2.1,5=5,4$  ( $\overline{AB}$ ).

2,4 + 2 · 1,5 = 5,4<br>
(оступа DWL<br>
ая точка по<br>
Вт0;  $G_{t,dB} = 1$ <br>
БмВт);  $L_{t,dB} = 21$ <br>
БмВт);  $L_{t,dB} = 21$ <br>
вая для 2,4 (<br>
лучаем далы<br>
водили как р<br>  $P_{min, \partial E} = -89$ <br>  $L_{t,\partial E} - L_{r,\partial E} = 21$ <br>
явая для 2,4 |<br>
эпрограмме ]<br>
й д У нас задано две точки доступа DWL-900AP+, две широконаправленные антенны ANT24-0801, каждая точка подключается к своей антенне10метровым кабелем, тогда

$$
P_{t,dB} = 21
$$
 (ABMBT0;  $G_{t,dB} = 10$  (ABH);  $G_{r,dB} = 10$  (ABH);

$$
P_{\min, dB}
$$
 = -81 (ABMBT);  $L_{t, dB}$  = 5,4 (AB);  $L_{r, dB}$  = 5,4 (AB).

Тогла

Tor<sub>AB</sub>

\nTor<sub>AB</sub>

\n
$$
Y_{\delta E} = P_{t,\delta E} + G_{t,\delta E} + G_{r,\delta E} - P_{\min,\delta E} - L_{t,\delta E} - L_{r,\delta E} = 21 + 10 + 10 - (-81) - 5, 4 - 5, 4 = 111, 2 \, (\delta E) \, .
$$

По графику (красная кривая для 2,4 GHz) определяем соответствующую этому значению дальность. Получаем дальность, равную ~300 метрам.

Так как определение проводили как расчет для скорости 11 Мбит/с. При скорости 1 Мбит/с - *P*<sub>min,  $\partial E$  = -89 (дБмВт).<br> *Y<sub>oE</sub>* = *P*<sub>*t*, $\partial E$ </sub> + *G*<sub>*t*, $\partial E$ </sub> + *G*<sub>*r*, $\partial E$ </sub> - *P*<sub>min, $\partial E$  - *L*<sub>*t*, $\partial E$ </sub> = 21+10+10-(-89)-5,4-5,4 =119,2 ( $\partial E$ ).</sub></sub> Поэтому

$$
Y_{\delta E} = P_{t,\delta E} + G_{t,\delta E} + G_{r,\delta E} - P_{\min,\delta E} - L_{t,\delta E} - L_{r,\delta E} = 21 + 10 + 10 - (-89) - 5,4 - 5,4 = 119,2 \text{ (d)}.
$$

По графику красная кривая для 2,4 ГГц) определяем соответствующую этому значению дальность. Получаем дальность, равную ~1000 метрам.

Расчет также выполнен в программе MathType ( см. Приложение А). *чет по формуле.* 

Воспользуемся формулой для расчёта дальности. Формула выводится из инженерной формулы расчёта потерь в свободном пространстве [23]

$$
FSL = 33 + 20(\lg F + \lg D),\tag{4.2}
$$

где FSL (free space loss) – потери в свободном пространстве( $\overline{AB}$ );

F – центральная частота канала на котором работает система связи  $(M\Gamma u)$ :

D – расстояние между двумя точками (км).

Потери в свободном пространстве определяются суммарным усилением системы. Оно рассчитывается

Суммарное усиление = Мощность передатчика (дБмВт) +  $\vert$ Чувствительность приёмника (– дБмВт)(по модулю) | + Коэф. Усиления антенны передатчика + Коэф усиления антенны приёмника – затухание в антенно-фидерном тракте передатчика - затухание в антенно-фидерном тракте приёмника - SOM.

Для каждой скорости приёмник имеет определённую чувствительность.

Для небольших скоростей (например, 1-2 Мбита) чувствительность до -94 дБмВт. Для высоких скоростей наивысшая: от -90 дБмВт чувствительность намного меньше. Примером может служить несколько характеристик обычных точек доступа 802.11а, b, g:

- 54 Мбит/с: -66 дБмВт;

- 48 Мбит/с: -71 дБмВт;

- 36 Мбит/с: -76 дБмВт;

- 24 Мбит/с: -80 лБмВт;

- 18 Мбит/с: -83 дБмВт;

- 12 Мбит/с: -85 лБмВт:

- 9 Мбит/с: -86 дБмВт;

- 6 Мбит/с: -87 дБмВт и т.д.

В зависимости от марки радио-модулей максимальная чувствительность может немного варьироваться. Для разных скоростей максимальная дальность будет разной.

SOM (System Operating Margin) – запас в энергетике радиосвязи  $\alpha$ Б). Учитывает всевозможные факторы, отрицательно влияющие на дальность канала:

- температурный дрейф чувствительности приемника и выходной мощности передатчика;

- всевозможные погодные аномалии: туман, снег, дождь;

- рассогласование антенны, приёмника, передатчика с антеннофидерным трактом.

Параметр SOM берётся равным 15 дБ. Принято 15-ти дБ запас по усилению достаточен для инженерного расчета.

Центральная частота канала точки доступа F берётся из таблицы 4.1 и  $4.2.$ 

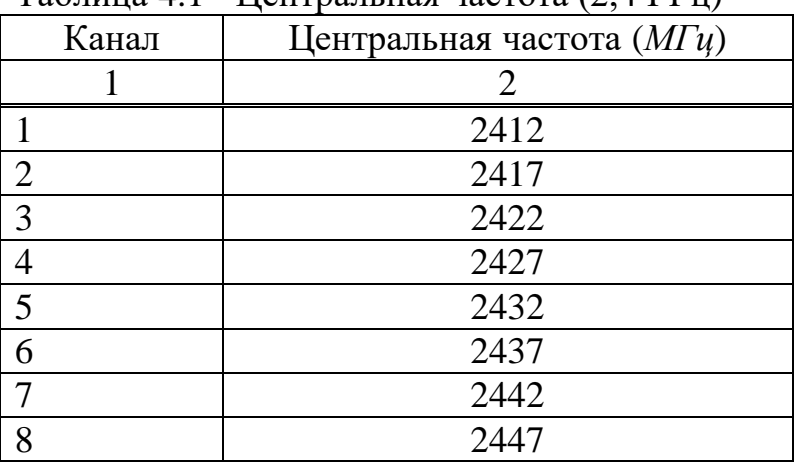

Таблица 41 - Пентральная частота (24  $\Gamma$ III)

Продолжение таблицы 4.1

|    | 2452 |
|----|------|
| 10 | 2457 |
|    | 2462 |
| 12 | 2467 |
|    | 2472 |

# Таблица 4.2 - Центральная частота (5 ГГц)

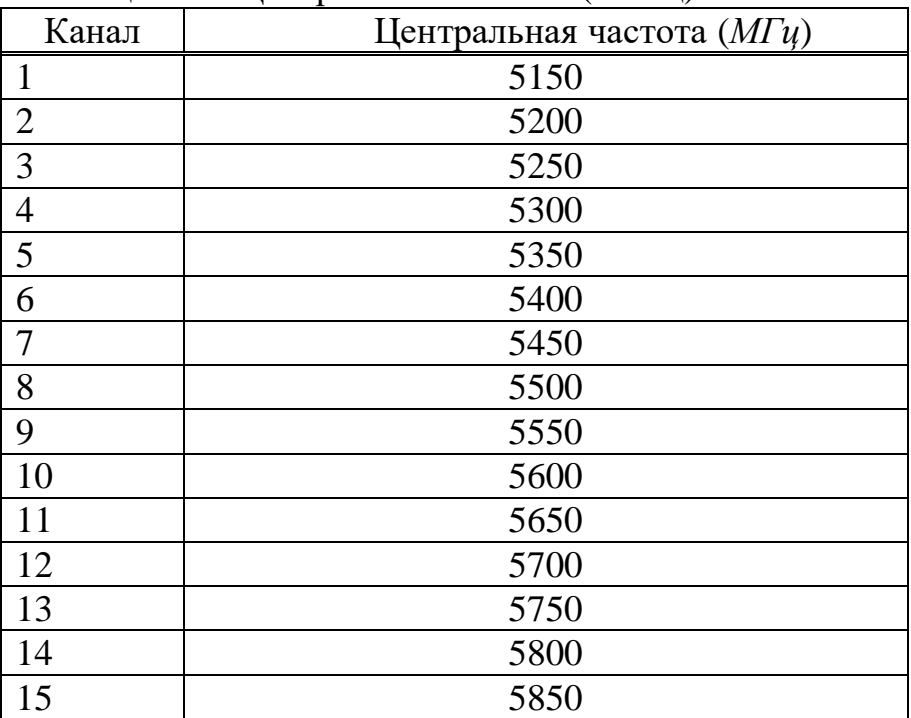

Поэтому расчет дальности связи примет вид

$$
D = 10^{\left(\frac{FSL}{20} - \frac{33}{20} - \lg F\right)}.
$$
 (4.3)

### 4.2 Расчёт зоны Френеля

Зона Френеля: это определение - радиоволна  $\overline{B}$ процессе распространения в пространстве занимает объем в виде эллипсоида вращения с максимальным радиусом в середине пролета, пролет называют зоной Френеля, он приведен на рисунке 4.2. Естественные преграды (земля, холмы, деревья) и искусственные преграды(здания, столбы), располагающиеся в этой зоне, ослабляют сигнал [23].

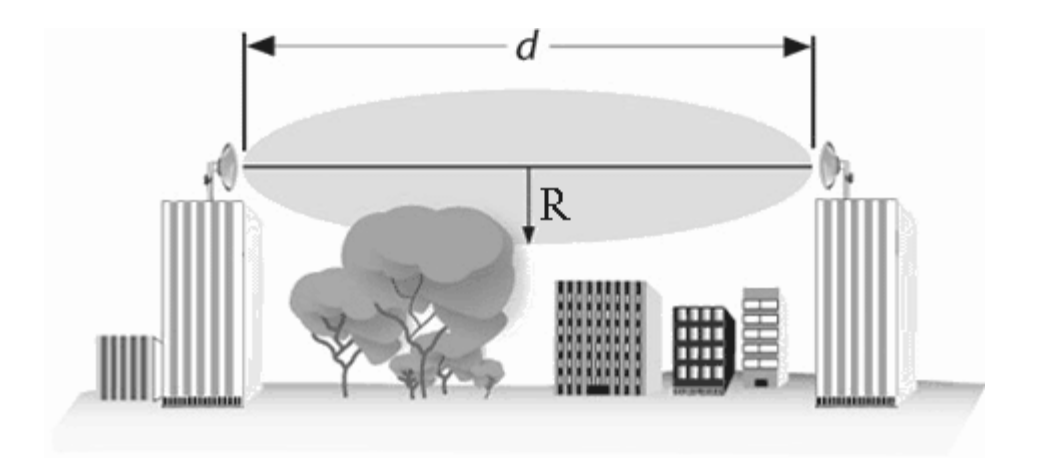

Рисунок 4.2 - Зона Френеля

Радиус первой зоны Френеля в самой широкой части может быть рассчитан так

$$
R = \sqrt{\frac{cSD}{f(S+D)}},
$$
\n(4.4)

где R - радиус зоны Френеля, м;

S и D– расстояние от антенн до замеряемой области, м;

 $f$  – частота, Гц;

 $c$  – скорость света, м/с.

$$
R = \sqrt{\frac{3 \cdot 10^8 \cdot 7 \cdot 5}{2, 4 \cdot 10^9 \cdot (7 + 5)}} = 0,604(m).
$$

Замечания:

- обычно блокирование 20% зоны Френеля вносит незначительное затухание в канал. Свыше 40% затухание сигнала будет уже значительным, следует избегать попадания препятствий на пути распространения;

-этот расчет сделан в предположении, что земля плоская. Он не учитывает кривизну земной поверхности. Для протяженных каналов следует проводить совокупный расчет, учитывающий рельеф местности  $\mathbf{V}$ естественные преграды на пути распространения. В случае больших расстояний между антеннами следует стараться увеличивать высоту подвеса антенн, принимая во внимание кривизну земной поверхности.

### 4.3 Анализ потерь сигнала в свободном пространстве

По мере распространения в пространстве передаваемый сигнал при любом типе беспроводной связи - рассеивается. Поэтому, мощность сигнала, принимаемого антенной с постоянной эффективной площадью, будет

уменьшаться по мере удаления от передающей антенны. Для точек доступа данный эффект является основной причиной снижения интенсивности сигнала. Даже если предположить, что все прочие причины затухания и ослабления отсутствуют, переданный сигнал будет затухать по мере распространения в пространстве. Причина этого – распространение сигнала по всё большей площади. Данный тип затухания называют потерями в свободном пространстве и вычисляют через отношение мощности излучённого сигнала  $P_i$  к мощности полученного сигнала  $P_i$ . Для вычисления того же значения децибелах следует взять десятичный логарифм от указанного отношения, после чего умножить полученный результат на 10 [23].

На рисунках 4.3 и 4.4 приведен план обоих этажей ЛВС компании с расположением точек доступа

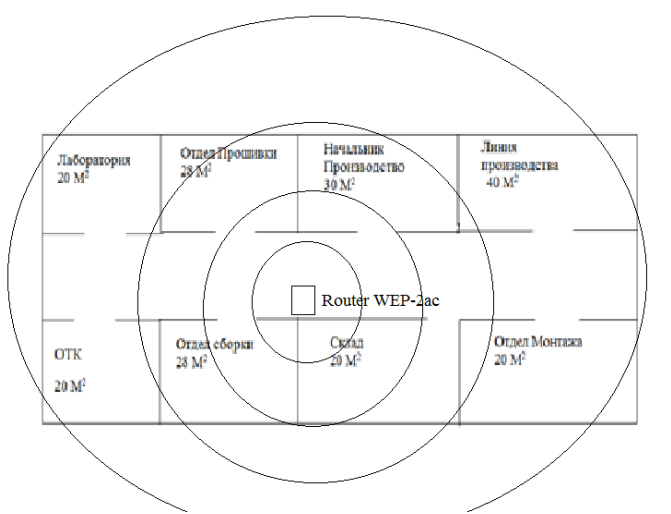

Рисунок 4.3 – План расположения точки доступа 1 этаж ЭЛТЕКСАЛАТАУ

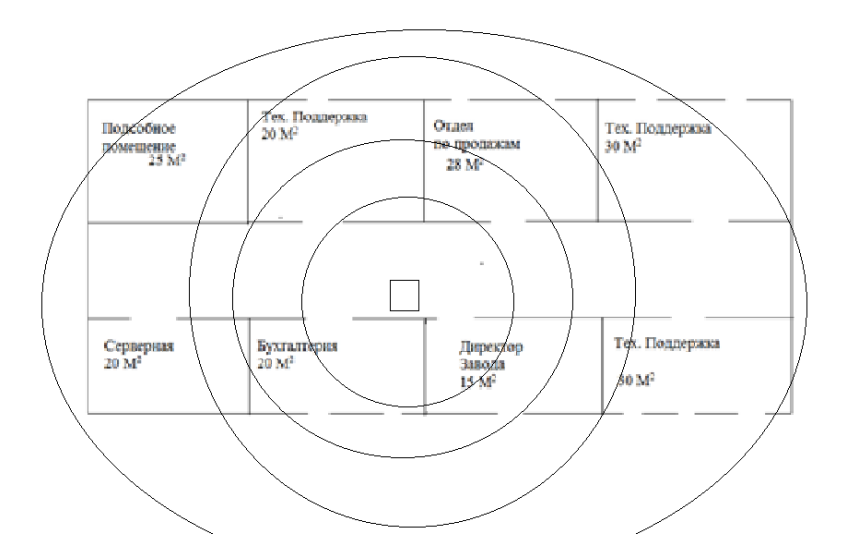

Рисунок 4.4 – План расположения точки доступа 2 этаж ЭЛТЕКСАЛАТАУ

Для идеальной изотропной антенны потери в свободном пространстве СОСТАВЛЯЮТ

$$
\frac{P_t}{P_r} = \frac{(4\pi d)^2}{\lambda^2} = \frac{(4\pi f^2 d)^2}{c^2},
$$
\n(4.5)

где  $P_t$  – мощность сигнала передающей антенны;

 $P_r$  – мощность сигнала, поступающего на антенну приемника;

 $\lambda$  – длина волны несущей;

- $d$  расстояние, пройденное сигналом между двумя антеннами;
- $c$  скорость света (≈ 3.10<sup>8</sup> м/с).

Приведённое выражение можно записать в следующем виде

$$
L_{\partial B} = 10 \lg \frac{P_t}{P_r} = 20 \lg \left( \frac{4\pi d}{\lambda} \right) = 20 \lg \left( \frac{4\pi fd}{c} \right).
$$
 (4.6)

На рисунке 4.1 приведена зависимость потерь сигнала в свободном пространстве от пройденного расстояния.

Используя частоту несущей 2,4 ГГц и 5ГГц и с учетом рисунка 4.1 выполним исследование изменения затухания на расстояниях меньше 1 км.

Функция зависимости затухания от расстояния между антеннами представиться

$$
L_{\partial E} = 20 \lg \left( \frac{4\pi \cdot 24d}{3} \right) = 20 \lg (32\pi d). \tag{4.7}
$$

Полученные параметры расчётов занесём в таблицу 4.3.

| Расстояние d, м | Потери L, дБ |
|-----------------|--------------|
|                 |              |
| 20              | 10,06        |
| 40              | 16,09        |
| 60              | 19,61        |
| 80              | 22,11        |
| 100             | 24,04        |
| 120             | 25,63        |
| 140             | 26,97        |
| 160             | 28,13        |
| 180             | 29,15        |
| 200             | 30,07        |

Таблица 4.3 - Зависимость потерь от расстояния

Изходя из полученных данных построим график зависимости представленный на рисунке 4.5.

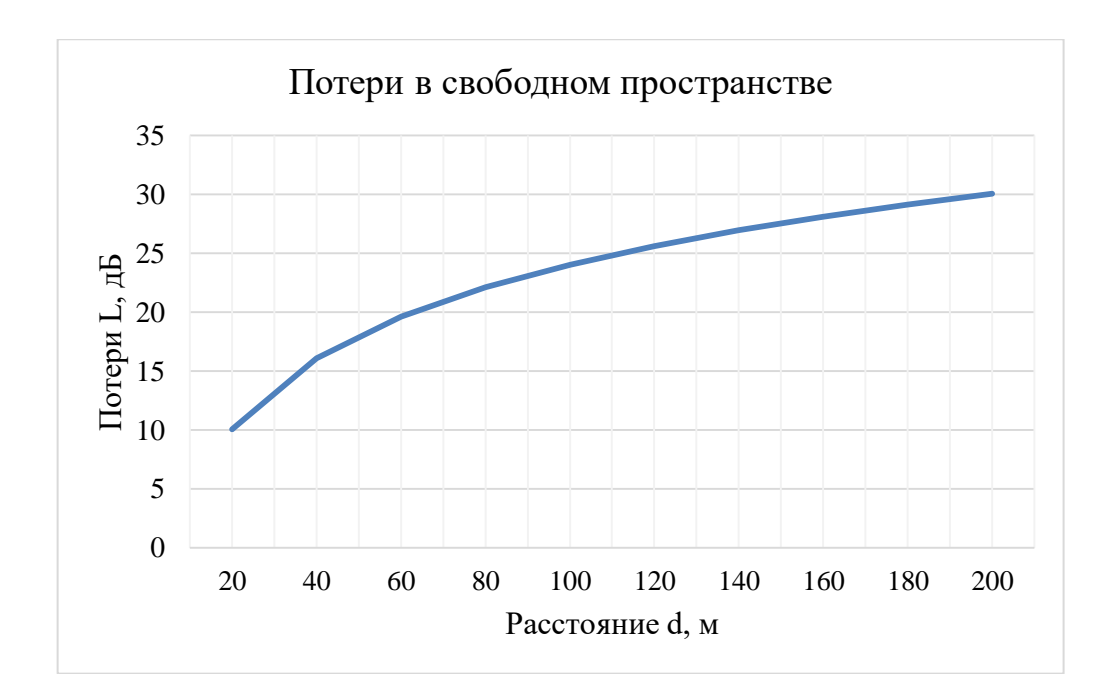

Рисунок 4.5 График зависимости потерь от расстояния

## 5 Безопасность жизнедеятельности

В данном дипломном проекте, я строю локальную сеть на казахстанском предприятии "ЭЛТЕКСАЛАТАУ".

На данном предприятии довольно таки старое оборудование и я хочу поменять его на более мощное и современное. Необходимо заменить коммутатор MES 2124M на коммутатор модели MES 1428, так как у него более мощный процессор, мощный блок питания, а так же большой объём ПЗУ и ОЗУ. Так же необходимо заменить Маршрутизатор модели ESR-200 на ME 5100, так как эта модель имеет очень высокую производительность, надёжный блок питания и мощный процессор и многое другое. Так же нужно заменить сервер и HUB.

Очевидно, подавляющее большинство что кондиционеров  $\mathbf{M}$ климатических систем создается для работы в жаркое время года. Но серверные помещения должны качественно охлаждаться не только в теплое, но и в холодное время года.

Отлельные **ТИПЫ** систем кондиционирования ВВИДУ **CROWX** конструктивных особенностей способны работать на охлаждение при отрицательной температуре воздуха на улице. Как правило, это относится к промышленным кондиционерам, обслуживающих большие площади, (см. рисунок 5.1) [24].

Охлаждение небольших серверных осуществляется при помощи обычных кондиционеров бытового назначения, которые по умолчанию не предназначены для работы на холод зимой. Поэтому для осуществления работы бытовых и полупромышленных кондиционеров в холодное время года был придуман так называемый зимний комплект (или зимний пакет).

В полной комплектации зимний комплект состоит из:

- устройства, способствующего замедлению скорости вращения вентилятора в наружном блоке;

- устройства, поддерживающего оптимальную температуру масла в компрессоре;

- устройства, реализующего подогрев дренажа. само собой, в случаях, когда конденсат сливается в систему канализации, подогрев дренажа не нужен.

Самыми распространенными типами кондиционеров, применяемых для охлаждения серверных, являются настенные сплит-системы и так называемые прецизионные кондиционеры. Последние являются куда более надежным вариантом кондиционирования серверных ввиду особенностей конструкции, а также по причине возможности поддержания температуры воздуха с точностью до 0,5 градусов на постоянной основе [24].

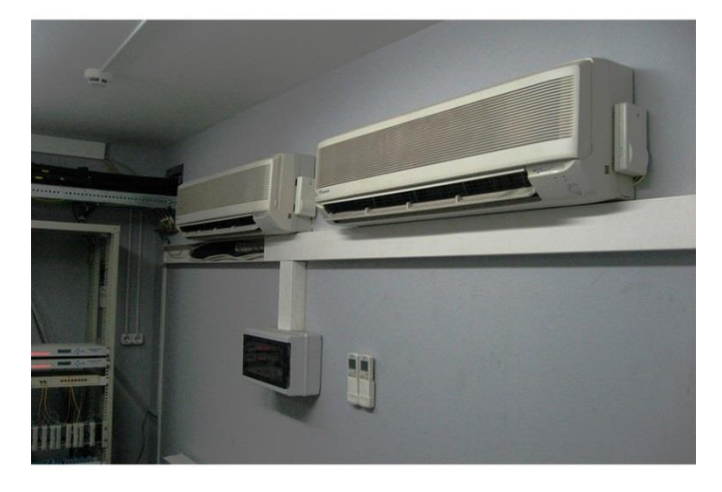

Рисунок 5.1 - Кондиционеры

Что касается обычных сплитов, то они, конечно же, не могут беспроблемно эксплуатироваться круглый год 24 часа в сутки. Собственно, по  $\mathbf H$  $\mathbf{B}$ случае **HX** использования этой причине предусматривается резервирование. Но даже при наличии резервирования они за весьма не большой период времени исчерпывают свой ресурс, что приводит к необходимости их замены.

Для крупных ЦОДов и дата-центров бытовые кондиционеры не подходят ввиду невозможности поддержания ими достаточно точных температур — погрешность в районе 5-ти градусов, тогда как в дата-центрах имеют значения даже десятые доли градуса.

Еще одна причина, по которой бытовые споит-системы не подходят для охлаждения больших серверных — это особенность работы вентиляторов внутренних блоков. Лопасти вращаются таким образом, что в помещениях могут оставаться зоны неохлажденного воздуха.

Для небольших серверных бытовые кондиционеры подходят, но требуют наличия зимнего пакета, потому что уже при температуре -10 градусов на улице масло в компрессоре становится густым, в следствие чего агрегат может давать сбои.

Серверные комнаты в наши дни являются центром всего ИТ и оборудования технической поддержки, и для защиты вашего бизнеса и дорогостоящего оборудования необходимо обеспечить наллежашее кондиционирование серверной комнаты не только для долговечности и защиты ваших активов, но и для обеспечения безопасности, а также перегретого оборудования. было известно, что причиной пожаров.

Надлежащее внимание к кондиционированию вашей серверной комнаты , чтобы ваш центр обработки данных, независимо от того, большой он или маленький, оставался в рабочем состоянии, является такой же важной частью вашей деловой практики, как и ваши сотрудники. Здесь мы определяем опасность для вашего оборудования, если вы не используете кондиционер[24].

Вентиляция может быть механическим (искуственным) и естественным. Кондиционирование является наиболее перспективным средством, которое обеспечивает не только нормальный микроклимат, но и чистоту. Мониторинг микроклимата в помещениях обеспечивает оптимальные условия работы, что повышает комфорт и производительность работы.

Оптимальный климат поддерживается кондиционером. Система воздуха рассчитывается ДЛЯ устранения кондиционирования вредных факторов производственного оборудования на производственном предпряитии, то есть, избыточного тепла, пыли, влаги, паров и т.д.

Также известна местная вентиляция, которая устанавливается у рабочего места. Местная вентиляция представляет собой средний вентилятор или воздухообменный увлажнитель воздуха. Преимуществом вытяжной вентиляции (местной вентиляции) является то, что отсос маленьких объемов воздуха с большим содержанием вредных веществ в нем, предупреждает загрязнение воздуха всего помещения.

При естественной вентиляции перемещение воздуха происходит под влиянием природных факторов (ветрового или температурного напоров). Механическая вентиляция, осуществляемая устройством механических вентиляторов и системы воздуховодов, обеспечивает постоянное поддержание воздухообмена. Пример механической вентиляции - это кондиционер. При этом воздух, поступающий в помещение в летнее время, охлаждается, а в зимнее время подогревается. Кроме того, поступающий воздух при необходимости может быть увлажнен и осушен.

Механическая вентиляция может быть вытяжной или приточной, а также приточно - вытяжной.

Помещение с которым я работаю представляет собой небольшую серверную 5h-4h3 метров. Заготовка должна быть взята в соответствии с объемом наружного воздуха: рабочим объемом до 10 м<sup>3</sup> на одного работника не менее 7 м<sup>3</sup> / ч на человека. Необходимо очистить воздухозаборник в

 $54$ 

вентиляционных отверстиях, очистить загрязнения, включая ПЫЛЬ  $\mathbf{M}$ различные микроорганизмы. Я руководствуюсь основным требованиям к климатическим условиям и санитарных нормам в серверных помещениях СН 512-78 и СП  $60.13330.2012$  которая гласит что в серверных помещениях температура воздуха не должна быть ниже 18 °С и не должна превышать 22°С. Влажность может меняться в промежутке от 20% до 70%. Идеальным показателем влажности оценивается коэффициент 52%. Количество пыли не должно превышать 0,75 мг на кубометр воздуха. Так же данный стандарт ставит условия о скорости движения воздушных потоков в тёплое время не должно достигать 0,5 м/с, в холодное время не более 0,3 м/с, а самое оптимальная скорость движения 0,2 м/с.

Так же систем, которая будет охлаждать мою серверную должна удовлетворять стандарту СН 512-78 и СП 60.13330.2012 которая требует работать без перерывов и желательно без простоев 24 часа в сутки круглый год, строго поддерживать температуру заданным параметрам, контролировать влажность, иметь резервные мощности в случае аварийный ситуациях, например в перебоях. А так же данный стандарт строго требует функционировать при низких наружных температурах, даже тогда, когда снаружи здания 40 градусный мороз.

На сегодняшний день существует три вида охлаждения моего серверного помещения. Это Охлаждение зала, охлаждение отдельных рядов и Кондиционирование отдельных серверных стоек. В моём случае я буду охлаждать целый зал, поскольку охлаждение серверного помещения в данный момент во первых меня не устраивает, а во вторых охлаждение серверной не соответствует стандарту СН 512-78 и СП 60.13330.2012 (см. рисунок 5.2).

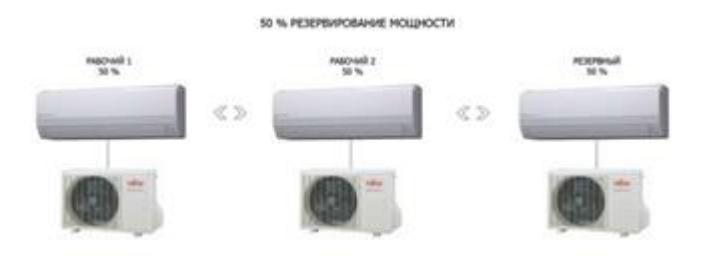

Рисунок 5.2

В малых и средних серверных часто применяют резервирование одним кондиционером. Данный метод именуют резервированием  $N+1$ .

Важно знать, что резервные кондиционеры должны в обязательном порядке регулярно включаться. Это делается для поддержания их в рабочем состоянии. В противном случае при возникновении нештатной ситуации запасной кондиционер может попросту не сработать (см. рисунок 5.3).

Модуль автоматического регулирования мощности позволяет He пребывать в зависимости от качества работы системного администратора.

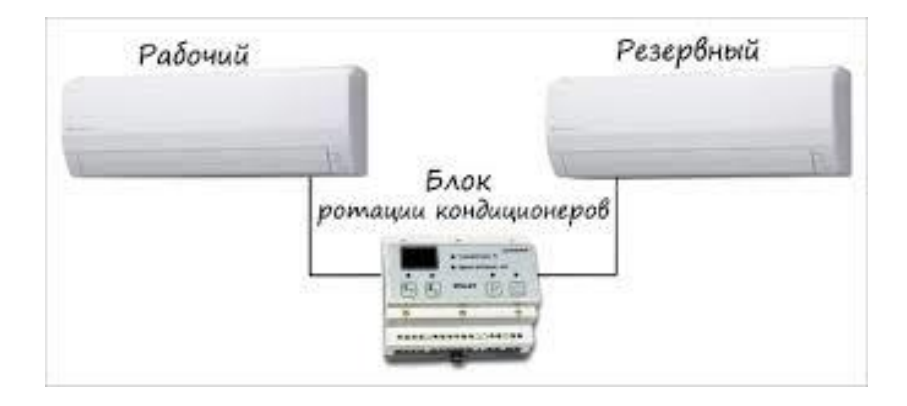

Рисунок 5.3

Далее я привёл на рисунках 5.4 и 5.5 схему этажей здания ЭЛТЕКСАЛАТАУ, где и расположено серверное помещение.

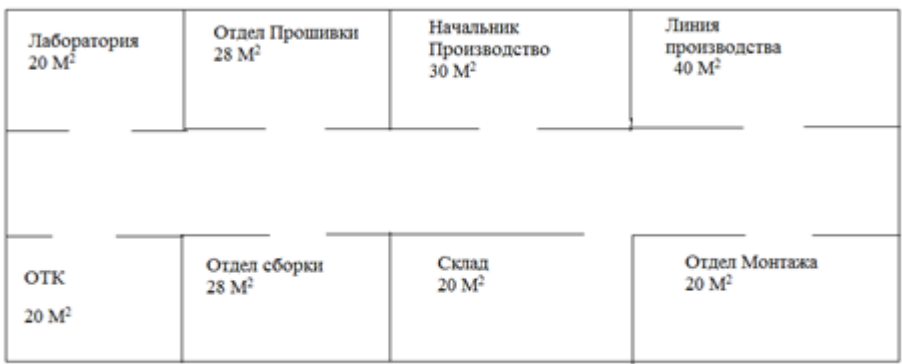

Рисунок 5.4 - Схема расположения кабинетов( План помещений) 1 этаж

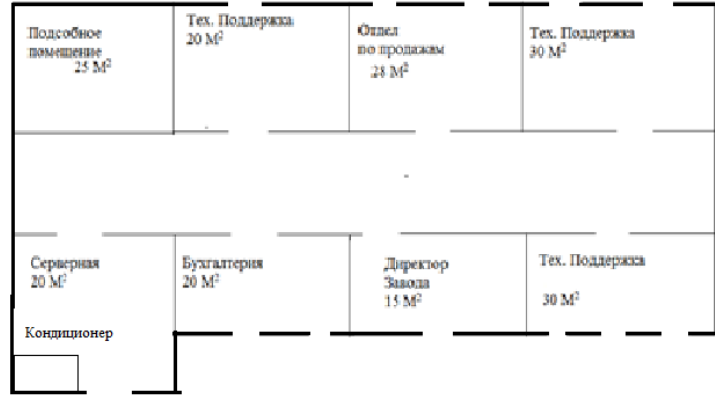

Рисунок 5.5 - Схема расположения кабинетов (План помещений) 2 этаж

Расчёт кондиционирования воздуха.

Тепловые потери и выделение тепла из-за разницы температур. Количество тепла, пространство, обусловленное разницей входа температур определяется по формуле

где Vпом =  $5 \cdot 4 \cdot 3 = 60$ м -объём помещения;

 $x0 = 0.42$  Вт/м( $\circ$  С- удельная тепловая характеристика;

tHpacy = 27,6° - расчётная наружная температура для тёплого периода года;

 $t$ Нрасч = -10° - расчётная наружная температура для холодного периода года; tBpacy = 10 - расчётная внутренняя температура для тёплого периода года;

tBpacy = 19<sup>o</sup> - расчётная внутренняя температура для холодного периода года [25].

Тогда теплопоступление для тёплого периода года составят

$$
Qozp = 60 \cdot 0,42 \cdot (27.6 - 22)5,6 = 141,1 (Bm).
$$

А теплопотери для холодного периода года составят

$$
Qozp = 60 \cdot 0,42 \cdot (-10 - 19) = 730,8 \ (Bm)
$$

Прием тепла от солнечного излучения через остекление. Избыток тепла от солнечного света, в зависимости от типа стекла Приблизительно 90% поглощенной космической среды, остальное отражается. Максимальная тепловая нагрузка достигается при максимальном уровне излучения, который включает в себя прямые и диффузные компоненты. Интенсивность излучения зависит от широты, времени года, времени суток. Офисная площадь (2 окна -2 х 1.8 м, направление на север «С»)

$$
Fh = 3 \cdot 2 \cdot 1,8 = 10,8 (M')
$$

Коэффициент теплопропускания для открытых жалюзи

$$
\beta c_3 = 0.15
$$

Для направления на север «С» до полудня, т. е. с начала занятости с 9 до 6 часов при широте 44° с.ш. (ТОО ЭЛТЕКСАЛАТАУ) значение прямой радиации

$$
q_{\scriptscriptstyle \mathit{en}} = 0 \, (Bm \cdot M).
$$

а рассеянной радиации (Р)

$$
q\epsilon p = 64(Bm \cdot \mu)
$$

После полудня для направления на север «С», начиная с 12-13 часов

$$
q\epsilon n = 59 \left(\frac{Bm}{M}\right)
$$

диапазоне широт 44-68° с. ш. для двойного остекления в металлических переплётах для всего рабочего дня коэффициент, учитывающий затемнение световых проёмов:

$$
K1 = (K_1)^T = 1.15
$$

Поскольку проём с ориентацией на север затемнён в течение всего рабочего дня.

Коэффициент, учитывающий умеренное загрязнение остекления

$$
K_2 = 0.9
$$

Теплопоступление в период от 9 до 6 часов определим по формуле

$$
Q_{p1} = q\epsilon p \cdot K1 \cdot K2 \cdot \beta c3 \cdot Fh
$$
  

$$
Q_{p1} = 64 \cdot 1,15 \cdot 0,9 \cdot 0,15 \cdot 10,8 = 107,3 \ (Bm)
$$

Теплопоступление в период от 14 до 20 часов определю по формуле

 $Q_{\scriptscriptstyle p_2}$  = 59 · 1,15 · 0,9 · 0,15 · 10,8 = 98,9 (Bm).

Примем за максимальный расчётный час 9-10 часов, когда теплопоступление от солнечной радиации составляет 107.3 Вт.

Теплопоступление от людей.

Поступление тепла от людей зависит от интенсивности выполняемой работы и параметров окружающего воздуха. Тепло, выделяемое человеком складывается из ощутимого (явного), т. е. передаваемого в воздух помещения путём конвекции и лучеиспускания, и скрытого тепла, затрачиваемого на испарение влаги с поверхности кожи и из лёгких. [25]

В офисе при температуре 23° находится одновременно 3 человека Один человек при температуре 23° в положении сидя выделяет явного тепла 40 Вт.

Выделение явного тепла людьми в офисе составит

$$
Q\pi = 40 \cdot 3 = 120 \, (Bm)
$$

Теплопоступление от осветительных приборов и оргтехники. Теплопоступление от ламп определяется по формуле

$$
Qoce = \eta \cdot Noce \cdot Fh . \qquad (5.2)
$$

Коэффициент перехода электрической энергии в тепловую для люминесцентных ламп

$$
\eta = \frac{0.5}{0.6} .
$$

Установленная мощность ламп

$$
Nocc = 40 (Bm)
$$

Площадь пола:

$$
\text{Fnon} = 6 \cdot 8 = 48 \text{ (M)}.
$$
\n
$$
\text{Fnon} = 6 \cdot 8 = 48 \text{ (M')}
$$
\n
$$
N = 8 \cdot 40.48 = 6,7 \text{ (Bm·M')}
$$

Тогда:

$$
Qoc\epsilon = 0, 6 \cdot 7 \cdot 48 = 202 \ (Bm)
$$

Теплопритоки, возникающие за счёт находящейся в серверной оргтехники, в среднем составляют 300 Вт на одно оборудование, т.е.

$$
Qope = 300 \cdot 3 \cdot 0.52 = 468 \, (Bm)
$$

Тогда общий баланс теплопоступлений определяется формулой

$$
Q = Qopz + Qp + Q\pi + Qoc\theta + Qopz
$$
\n(5.3)

И равен для тёплого периода года:

Для холодного периода года

$$
Q = -730,8 + 107,3 + 120 + 202 + 468 = 166,5 (Bm)
$$

$$
L = \frac{1290}{0,24} \cdot (27,6-22) \cdot 1,2 = 800.
$$

Расчет производительности кондиционера [25]

Учитывая что тепловой баланс летом больше зимнего, рассчитываем теплонаряженность по формуле

 $Q_H = Qu36$ летом · 860 / *Vnom* = 1038, 4 · 860 / 60 = 14883 (ккал / м3).

При Qн >20 ккал/м3, t=80С.

Определение количества воздуха, необходимое для поступления в помещение

 $L = Q u 36 \cdot 860 / C \cdot t$   $v = 1038, 4 \cdot 860 / 0, 24 \cdot 80 \cdot 1, 206 = 3856 (M3 / uac)$ .

Где С=2,4 ккал/(кг0С) – теплоемкость воздуха  $y = 1,206 \text{ кr/m}3 - \text{vgen}$ ыная масса приточного воздуха. Определение кратности воздухообмена:

 $n = L/V$   $n = 3856/60 = 64, 2$  *час*  $-1$ <sub>.</sub>

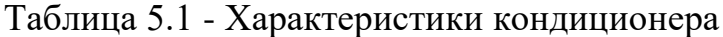

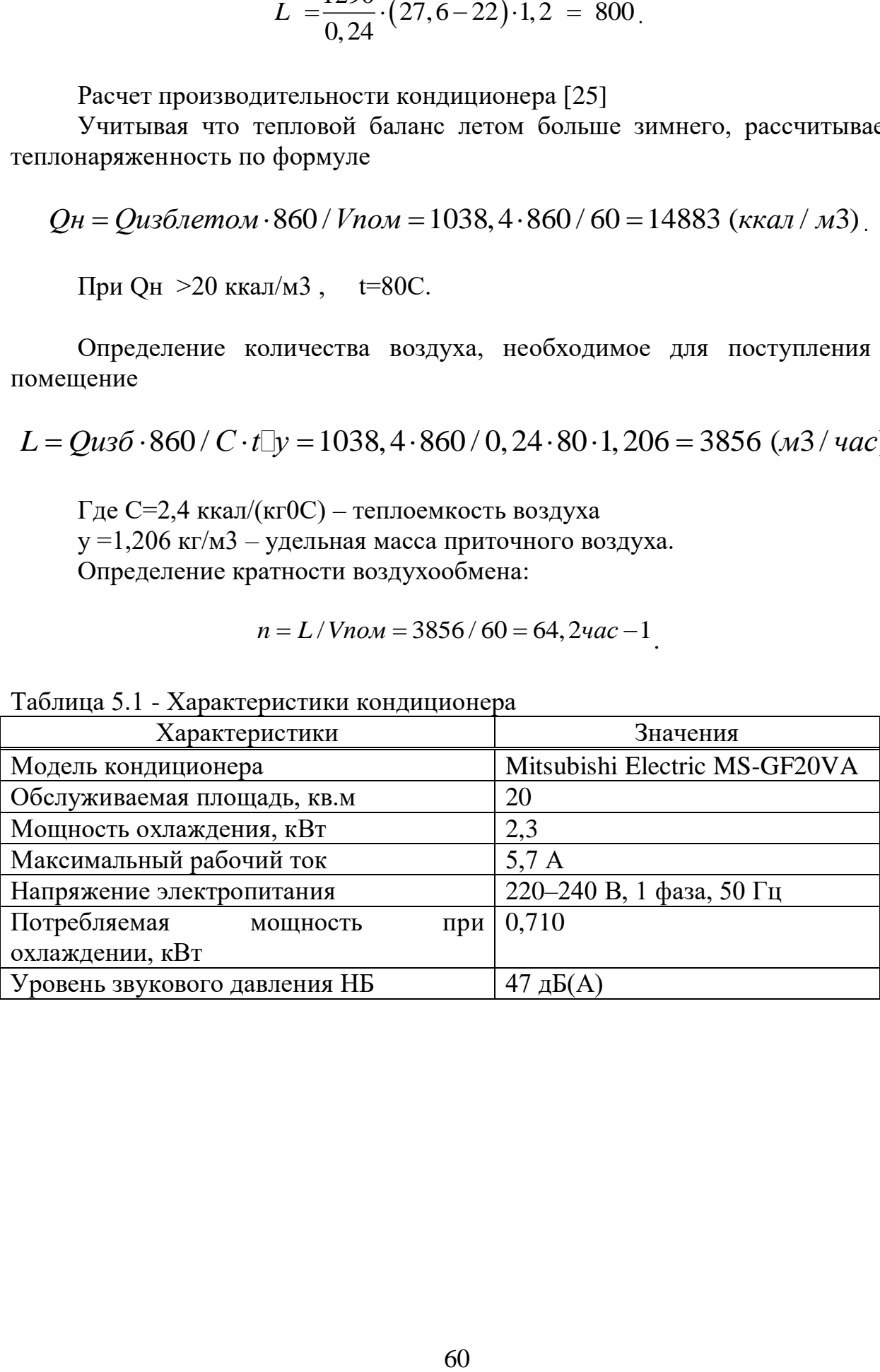

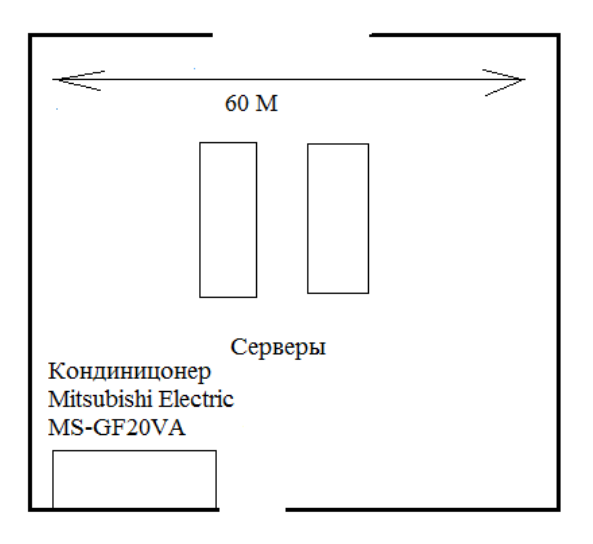

Рисунок 5.6 - Расположения кондиционера

Вывод по разделу БЖД: Проделав данную работу я установил кондиционер марки Mitsubishi Electric MS-GF20VA так как у данной модели хорошая мощность охлаждения для серверного помещения. Так же у данной модели хорошое напряжение электропитания, мощный рабочий ток и самое главное хорошая обслуживаемая площадь. Так же я обеспечил благоприятные условия для работы сотрудников ЭЛТЕКСАЛАТУ. И самое важное охлаждение серверной не соответствует стандарту СН 512-78 и СП 60.13330.2012.

## 6 Бизнес-план

Принятие информационных технологий в сферу жизни человека привело к коренной смене традиционных подходов, используемых в в науке, производстве, образовании и в нашу повседневную жизнь.

Появление и в дальнейшем развитие локальных вычислительных сетей - это эволюция компьютерных технологий. Границы между  $(J\text{B}C)$ вычислительной и коммуникационной техникой стираются, происходит конвергенция технологий. Их проблемы и опыт в разработках становится общими. Согласно источникам, ЛВС - это объединение компьютеров, сосредоточенных на небольшой территории, которые используют простые методы доступа к общей среде передачи данных.

При использовании ЛВС появляется ряд преимуществ, а так же возможность совместно использовать данные или устройства, что означает сокращение расходов на оборудование. Сотрудники получают доступ к корпоративной информации. Использование ЛВС так же позволяет снизить потребность компаний в других формах передачи информации.

Основные компоненты ЛВС - это:

- серверы - аппаратно-программные комплексы, которые исполняют функции управления распределением сетевых ресурсов общего доступа.

- рабочие станции - это компьютеры, осуществившие доступ к сетевым ресурсам, предоставляемым сервером.

передачи данных (сетевой кабель) - физическая среда это коаксиальные и оптоволоконные кабели, витые пары проводов, а также беспроводные каналы связи (инфракрасное излучение. лазеры, радиопередача).

## 6.1 Компания и отрасль

В своей работе я строю локальную сеть на предприятии "ЭЛТЕКС АЛАТАУ". Данная компания является не только новатором, но и лидером по телекоммуникационного оборудования. производству сетевого и  $\overline{M}x$ оборудованием пользуются такие компании как Казахтелеком, Билайн, Теле2, AlmaTV, а так же это оборудование используют силовые структуры Республики Казахстан. Данная компания так же проводят семинары и различные лекции для студентов вузов, они готовят настоящих специалистов, шикарных инженеров которые знают своё дело.

## 6.2 Описание продукции

Первостепенной целью моего экономического расчёта является закуп оборудования для организации локальной сети на предприятии, расчёт капитальных вложений и эксплуатационные издержки.

## 6.3 Расчет капитальных вложений

Капитальные вложения как экономическое явление подразумевают, с одной стороны, реальный характер инвестиций, с другой стороны, наличие материального носителя результата, и, наконец, внеоборотную его природу. Последнее означает, что перенос полезности и стоимости результирующего материального объекта происходит не мгновенно, а постепенно в течение многочисленных операционных циклов, и стоимость его достаточно весома.

Существует объективная тенденция, в соответствии с которой в динамике, т.е. с течением времени, постоянно возрастает удельный вес капитальных вложений, которые направляются на реконструкцию, в том числе на техническое перевооружение производства, в общей сумме капитальных вложений.

В связи с этим соответственно уменьшается доля капитальных вложений, направляемых на строительство новых объектов основных фондов. Дело в том, что реконструкция экономически более эффективна, чем новое строительство, так как она требует значительно меньших затрат и осуществляется в более короткие сроки, чем сооружение новых объектов основных фондов.

Затраты на покупку оборудования для построения сети представлены в таблице 6.1.

| Наименование<br>оборудования | Количество            | Цена, тенге | Общая сумма,<br>тенге |
|------------------------------|-----------------------|-------------|-----------------------|
|                              |                       |             |                       |
| Сетевой Коммутатор           |                       | 93500       | 187000                |
| Eltex MES1428                |                       |             |                       |
| Маршрутизатор                |                       | 11524480    | 23048960              |
| <b>ME5100</b>                |                       |             |                       |
| Сервер HPE ProLiant          | $\mathcal{D}_{\cdot}$ | 2326895     | 4653790               |
| DL380 Gen10                  |                       |             |                       |
| Всего                        |                       |             | 27889750              |

Таблица 6.1 –Затраты на покупку оборудования для построения сети

Инвестиции - это все затраты на создание новых предприятий, расширение и модернизацию существующих. Капитальные вложения включают затраты на оборудование, затраты на установку и транспортные услуги. Всего инвестиций [26]

$$
K_{\Sigma} = K_{o6} + K_M + K_{TP} + K_{IP}, \qquad (6.1)
$$

где К<sub>об</sub> - затраты на закупку оборудования;

 $K_M$  -затраты на проведение монтажных работ;

 $\rm K_{TP}$ - затраты на транспорт (5-10% от стоимости оборудования);

 $\rm K_{\scriptscriptstyle IP}$  - расходы на проектирование [22].

Транспортные расходы, составляют пять % от стоимости всего оборудования

$$
K_{TP} = K_{OB} \cdot 0.07 = 27889750 \cdot 0.05 = 1394487 \ (mence).
$$
 (6.2)

Стоимость на проведение монтажных работ определяется, как 10 % от цены оборудования определим по формуле<br>  $K_M = K_{OB} \cdot 0, 1 = 27889750 \cdot 0, 1 = 2778975$ (*тенге*)

$$
K_M = K_{OB} \cdot 0,1 = 27889750 \cdot 0,1 = 2778975 \text{(mence)}.
$$
 (6.3)

Расходы на проектировку и составление проекта равны 8 % от цены оборудования, определим по формуле<br>  $K_M = K_{OB} \cdot 0,08 = 27889750 \cdot 0,08 = 2231180$  (*тенге*)

$$
K_M = K_{OB} \cdot 0.08 = 27889750 \cdot 0.08 = 2231180 \ (m \text{mence}) \tag{6.4}
$$

Общее значение капитальных вложений

| $K_{\rm y} = 27889750 + 1394487 + 2778975 + 2231180 = 34294392$ (тенге)<br>Капитальные вложения сведены в таблицу 6.2.                                                                                                    |                                                                                                    |
|----------------------------------------------------------------------------------------------------|----------------------------------------------------------------------------------------------------|
| Таблица 6.2 – Капитальные вложения                                                                                                    |                                                                                                    |
| Наименование                                                                                                    | Сумма, тенге                                                                                                    |
| Расходы на закупку оборудования                                                                                                    | 27889750                                                                                                    |
| Транспортные расходы                                                                                                    | 1394487                                                                                                    |
| Монтажные работы                                                                                                    | 2778975                                                                                                    |
| Расходы на проектировку                                                                                                    | 2231180                                                                                                    |
| Общие затраты                                                                                                    | 34294392                                                                                                    |
| 6.4 Эксплуатационные расходы<br>связи, осуществляя деятельность, которая требует расхода ресурсо<br>предприятия. Общие суммарные затраты в год и будут фактическо<br>производственной себестоимостью или величиной годовых эксплуатационны<br>расходов [26]                                                      | Процесс работы состоит из, обслуживания и предоставления услу                                                                                                    |
| $\partial_{\overline{y}} = \Phi O T + Oc + M + \partial + A_0 + H$ ,<br>дополнительная заработная плата);<br>$O_{C}$ – социальный налог (11 % от ФОТ);<br>ремонт составляют 0,5% от капитальных вложений);<br>Э-электроэнергия для производственных нужд;<br>А – амортизационные отчисления, 17% (до 25% в год); | (6.5)<br>где ФОТ - фонд оплаты труда всего предприятия (основная<br>м - материальные затраты (расходы на запасные части и текущи                                                                                                    |
| Возьмем 40%.<br>них $15%$<br>платы,<br><b>ИЗ</b><br>сверхурочные, и 30% премия                                                                                                    | н - накладные расходы (косвенные расходы, сюда можно отнест<br>все неучтённые расходы - управленческие, хозяйственные, затрати<br>за обучение кадров, транспортные расходы). До 50% от всех затрат<br>Фонд оплаты труда (ФОТ) находится как сумма основной заработно<br>дополнительные расходы за ночную смену |
| $\Phi O T = 3_{OCH} + 3_{I O II}$ ,                                                                                                    | (6.6)                                                                                                    |
| где З <sub>осн</sub> – основная заработная плата;                                                                                                    |                                                                                                    |
| $3_{\text{non}}$ - дополнительная заработная плата.                                                                                                    |                                                                                                    |
| 64                                                                                                    |                                                                                                    |

Таблица 6.2 – Капитальные вложения

#### **6.4 Эксплуатационные расходы**

$$
\mathcal{F}_{\Sigma} = \varPhi O T + Oc + M + \vartheta + A_0 + H, \qquad (6.5)
$$

- где ФОТ фонд оплаты труда всего предприятия (основная и дополнительная заработная плата);
	- $O_c$  социальный налог (11 % от ФОТ);

$$
\Phi O T = 3_{OCH} + 3_{A O II},\tag{6.6}
$$

Основная заработная плата находится в зависимости от количества задействованного персонала и установленного оклада.

Основная заработная плата за год (таблица 6.3) составит 27 480 000 тенге.

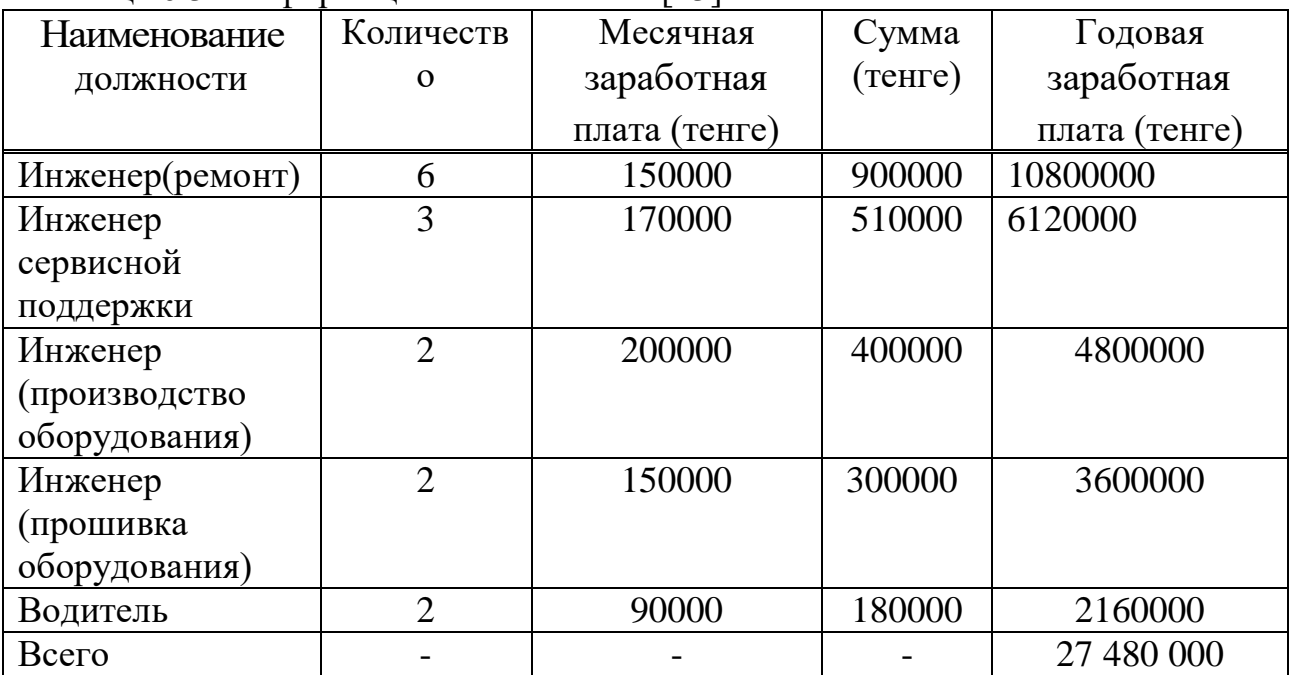

Таблица 6.3- Информация о коллективе [23]

Дополнительное значение заработной платы определяется как 10 % от основной заработной платы

$$
3_{\text{AOH}} = 0.1 \cdot 3_{\text{OCH}} \tag{6.7}
$$

 $3_{\text{don}} = 0.1 \cdot 27480000 = 2748000(\text{mence})$ .

Общий фонд оплаты труда за год составит

 $\Phi$ OT = 27 480 000 + 2748000 = 30 228000 (*тенге*).

Социальный налог составляет 9,5%, тогда как медицинское страхование – 1,5%. Фонд социального страхования составляет 11% от фонда оплаты труда. Тогда социальный налог с вычетом пенсионных отчислений составит

$$
O_{C} = 0.11 \cdot (\Phi OT - \Pi_{\Phi}), (6.8)
$$

где  $\Pi_\Phi-$ пенсионный фонд. Пенсионный фонд равен 10% от ФОТ

$$
\Pi_{\phi} = 0, 1 \cdot \phi \mathcal{O} \mathcal{T} \tag{6.9}
$$

$$
\Pi_{\phi} = 0.1 \cdot 30228000 = 3022800 \ (m \text{e}^{\text{m}})
$$

Показатель социального налога

$$
O_c = 0.11 \cdot (30228000 - 3022800) = 2992572 \text{(mence)}
$$

Материальные затраты и расходы на запасные части и текущий ремонт равны 5% от расходов на оборудование.

$$
M = 0.05 \cdot K_{\text{or}} = 0.05 \cdot 27889750 = 1394487 \text{ (mence)} \tag{6.10}
$$

Затраты на электроэнергию, состоят из расходы электроэнергии на оборудование и дополнительные.

$$
\mathcal{J} = \mathcal{J}_{\mathbf{M}, \mathbf{M}, o\bar{o}op} + \mathcal{J}_{\partial o\mathbf{M}, \mathbf{H}\mathbf{y}\mathbf{X}\mathbf{C}\mathbf{d}}\,,\tag{6.11}
$$

$$
3_{\mathcal{A}, \mathcal{A}, \mathcal{A}^{(000)}} = W \cdot T \cdot S \tag{6.12}
$$

где W - общее значение потребляемой мощности, кВт;

Т - количество рабочих часов, ч/год;

S - цена за киловатт-часа электроэнергии, кВт/час.

Затраты электроэнергии на дополнительные нужды находим по показателю 5% от затрат на электропитание оборудования

$$
3_{\text{don.ny} \times \text{r}} = 0,05 \cdot 3_{\text{sn.31.06} \text{op}} = 0,05 \cdot 4482493 = 224124 \text{ (mence)}.
$$
 (6.13)

Рассмотрим затраты на электроэнергию приведенные в таблице 6.4. Тогда затраты на электроэнергию составят:

$$
9 = 4482493 + 224124 = 4706617
$$
(*mence*).

Амортизационные отчисления выбираются исходя из того условия, что норма амортизации на оборудование в области связи составляет до 25% в год, примем это значение 17%, и вычисляются по следующей формуле

$$
A_0 = H_A \cdot K_\Sigma, \tag{6.14}
$$

где  $H_A$  - норма амортизации;

 $K_{\overline{y}}$  – капитальные вложения на оборудование.

| Наименование   | Количество                  | Мощность | Время    | Цена за             | Сумма             |
|----------------|-----------------------------|----------|----------|---------------------|-------------------|
| оборудования   |                             | (KBT)    | час/год) | $1$ к $B$ т $/$ час | $($ TeH $r$ e $)$ |
| Сетевой        | $\mathcal{D}_{\mathcal{L}}$ | 10       | 8760     | 17,81               | 3 120 312         |
| Коммутатор     |                             |          |          |                     |                   |
| Eltex MES1428  |                             |          |          |                     |                   |
| Маршрутизатор  | $\mathfrak{D}$              | 0,5      |          |                     | 156 016           |
| <b>ME5100</b>  |                             |          |          |                     |                   |
| Сервер НРЕ     | $\mathfrak{D}$              | 0,5      |          |                     | 156 016           |
| ProLiant DL380 |                             |          |          |                     |                   |
| Gen10          |                             |          |          |                     |                   |
| Точки питания  | 6                           | 1,2      |          |                     | 1050 149          |
| Всего          |                             |          |          |                     | 4 4 8 2 4 9 3     |

Таблица 6.4 - Расход на электроэнергию [24]

Тогда амортизационные отчисления будут

 $A = 0.17 \cdot 34294392 = 5830047$  (*тенге*)

Накладные расходы определяются как 40 % от всех затрат и рассчитываются по формуле

$$
H = 0,4 \cdot (\Phi O T + O_C + A_O + 3)
$$
\n(6.15)

 $H = 0,4.$  (30228000 + 2992572 + 5830047 + 4706617) = 17502894 (*тенге*).

 $\theta_2$  = 30228000 + 2992572 + 1394 487 + 4706617 + 5830047 + 17502894 = 62654 617 (*тенге*)

Эксплуатационные расходы сведены в таблицу 6.5. Структуры эксплуатационных расходов в виде диаграммы изображены на рисунке 6.1.

.

| Расход                   | Описание               | Сумма (тенге) |
|--------------------------|------------------------|---------------|
| $\Phi$ OT                |                        | 30228000      |
| Социальный налог +       | 11% от ФОТ, за вычетом | 2992572       |
| мед.страхование          | пенсионного фонда      |               |
| Материальные             | 5% от расходов на      | 1 394 487     |
| расходы                  | проектирование         |               |
| Расход на электроэнергию |                        | 4706617       |
| Амортизация              | Норма амортизационных  | 5830047       |
|                          | отчислений 17% в год   |               |
| Накладные расходы        | $40\%$ от всех затрат  | 17 502 894    |
| Всего                    |                        | 62 654 617    |

Таблица 6.5 - Эксплуатационные расходы

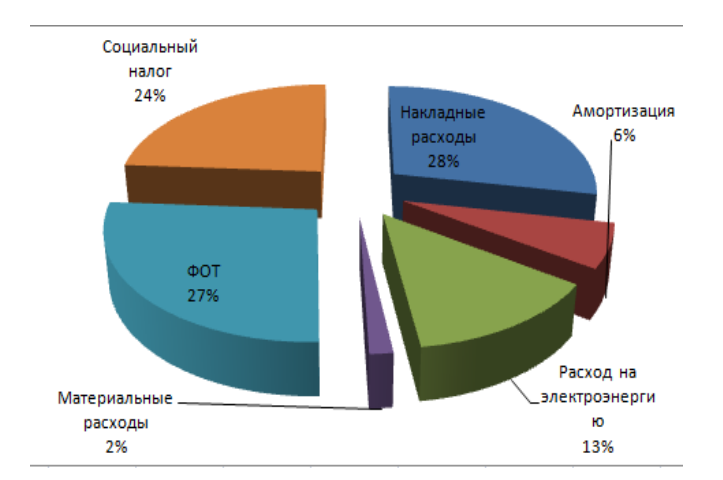

Рисунок 6.1 - Структуры эксплуатационных расходов в виде диаграммы

# **6.5 Расчет доходов предприятия**

Доход компании - это денежные средства, которые компания получает от предоставления услуг. Так как "ЭЛТЕКСАЛАТАУ" является крупным предприятием, их общий доход без налогов составляет 72 600 000 тенге.

Отсюда прибыль без учета налогов будет определяться

$$
\Pi = \mathcal{A}_0 - \mathcal{B} \tag{6.16}
$$

$$
11\overline{+}4_0\overline{-}9
$$
,  

$$
II = 72600000 - 62654 617 = 9945 383
$$
 (mene).

Налог на прибыль для юридических лиц равен 20%, тогда чистая прибыль будет:

$$
4\Pi = \Pi - 0, 2 \cdot \Pi \tag{6.17}
$$

$$
4\Pi = \Pi - 0, 2 \cdot \Pi ,
$$
  

$$
4\Pi = 9945383 - 0, 2 \cdot 9945383 = 7956306 \text{ (mence)}.
$$

#### **6.6 Расчет показателей экономической эффективности**

Чтобы рассчитать срок окупаемости проекта нужно знать значение абсолютной экономической эффективности. Абсолютная экономическая эффективность находится как отношение чистого дохода (ЧП) к стоимости капитальных вложений.

$$
E = \frac{4\Pi}{K} \tag{6.18}
$$

$$
E = \frac{7956306}{34294392} = 0,232 \text{(mence)}.
$$

Расчетный срок окупаемости определяется как величина, обратная экономической эффективности

$$
T = \frac{1}{E}
$$
 (6.19)  

$$
T = \frac{1}{0,232} = 4,31
$$
 (roga).

Таким образом, срок окупаемости проекта составляет 4,31 года.

 $\frac{7956306}{34294392} = 0,232$ (*menze*)<br>
сти определяется как вел<br>  $T = \frac{1}{E}$ <br>  $\frac{1}{0,232} = 4,31$  (года).<br>
аемости проекта составли-<br>
план дипломного проек<br>
ие выводы. Для построен<br>
Мечи на закупку об<br>
иесяца. Можно сде Вывод по разделу бизнес-план дипломного проекта: Проделав данную работу я хочу сделать следующие выводы. Для построении локальной сети на предприятии "ЭЛТЕКСАЛАТАУ" необходимы капитальные затраты в размере 34 294 392 тенге, расходы на закупку оборудования составит 27 889 750 тенге. Экономическая эффективность составляет 0,2 % , при этом срок окупаемости 4 года и 3,1 месяца. Можно сделать вывод, что мой проект экономически эффективен.

# **Заключение**

В наше интересное время локальная сеть – это коммуникационная система, состоящая из нескольких компьютеров, соединенных между собой посредством кабелей (телефонных линий, радиоканалов), позволяющая пользователям совместно использовать ресурсы компьютера: программы, файлы, папки, а также периферийные устройства: принтеры, плоттеры, диски, модемы и т.д.

Каждый компьютер, подключенный к локальной сети, должен иметь в первую очередь сетевой адаптер. Сетевой адаптер это– специальная плата, предназначенная для передачи и приема информации из сети. Соединение компьютеров (сетевых адаптеров) между собой производится с помощью кабелей различных типов (коаксиальный, витая пара, оптоволоконный). И к Кабель – основной канал связи – физическая среда передачи информации. Основная характеристика канала связи – пропускная способность, т.е. максимальная скорость передачи информации (измеряется в бит/сек, килобит/сек, мегабит/сек).

В данной дипломной работе я организовал локальную сеть на предприятии "ЭЛТЕКСАЛАТАУ" с применением технологии Ethernet.

В данном проекте я заменил старые коммутаторы, маршрутизаторы, сервер, HUB, на более современное и мощное оборудование.

В первой главе я рассмотрел локальную сеть и для чего она нужна, так же описал про 400G Ethernet а так же я предоставил схему старой сети двух этажей предприятия "ЭЛТЕКСАЛАТАУ".

Во второй главе я описал оборудование которое я хочу использовать для обновления этой сети. Так же я предоставил новую схему данного предприятия.

В третьей главе я выполнил следующие расчёты: расчет пропускной способности сети, расчёт передаваемых кадров, так же рассчитал зону покрытия сети Wi-Fi, расчёт Френеля.

Безопасность жизнедеятельности содержит: микроклимат серверного помещения; расчет системы кондиционирования серверного помещения; выводы.

Бизнес план подтвердил экономическую выгодность построения локальной сети предприятия "ЭЛТЕКСАЛАТАУ".

1 Анализ реализации сетей по технологии Ethernet. // [https://www.computer.howstuffworks.com/ethernet14.htm.com:](https://www.computer.howstuffworks.com/ethernet14.htm.com) Сервер HowStuffWorks.2020. ГКДЖ [www.computer.howstuffworks.com/ethernet14.htm.com](http://www.computer.howstuffworks.com/ethernet14.htm.com) (дата обращенияЖ 15ю01ю2020)ю

2 Современный Ethernet промышленного применения. //controlengrussia.com: Сервер Contol Engeneering.2020. URL: // [https://www.controlengrussia.com/bezopasnost/sovremennyi-ethernet](https://www.controlengrussia.com/bezopasnost/sovremennyi-ethernet-promyshlennogo-primenenija/.ru)[promyshlennogo-primenenija/.ru](https://www.controlengrussia.com/bezopasnost/sovremennyi-ethernet-promyshlennogo-primenenija/.ru) (дата обращения 20.01.2020)

3 Официальный сайт ТОО "Элтекс". // [eltex-co.ru.](file:///D:/Users/e.ainakulova/Desktop/Дипломные%20работы/ИКИТК/ТКСС/Чарлин%20А.В.%20РЭТ(ИКТ)у-17-2/eltex-co.ru) Сервер eltex-co 2014. 2020. URL: // [https://eltex-co.ru.](https://eltex-co.ru/) (дата обращения 10.02.2020).

4 400 G Ethernet .// accton.com: Сервер AcctonTechnology.2019. URL: // [https://www.accton.com/Technology-Brief/the-new-world-of-400-gbps-ethernet/.](https://www.accton.com/Technology-Brief/the-new-world-of-400-gbps-ethernet/) (дата обращения 15-16.02.2020)

5 В. Олифер Н. Олифер. Компьютерные сети. Принципы, технологии, протоколы. – СПб.: Питер, 2016.

6 Компьютерные сети. Нисходящий. Джеймс Куроуз и Кит Росс. (6 е изд.). – М.: 2016.

7 Таненбаум Э.С. Компьютерные сети / Э.С. Таненбаум, Уэзеролл Д. 5-е изд. – СПб.: Питер, 2014. — 960 с.

«Компьютерные сети. Расширенный начальный курс» Букатов А. А., Гуда. С. А. Учебник для вузов. – СПб.: Питер, 2019.

9 Ватаманюк А. И. «Создание, обслуживание и администрирование сетей на 100%». – СПб.: Питер, 2010.

10 Сергеев А. Н. «Основы локальных компьютерных сетей» . – М.: Лань, 2016.

11 Jesse, Russell Локальная вычислительная сеть / Jesse Russell. - М.: VSD, 2017.

12 Басакер, Р. Конечные графы и сети / Р. Басакер, Т. Саати. - М.: 2015. - 730 c.

13 Брэгг, Р. Безопасность сетей: полное руководство / Р. Брэгг, М. Родс-Оусли, К. Страссберг. - М.: Эком, 2013. - 912 c.

14 Галицкий, А.В. Защита информации в сети - анализ технологий и синтез решений / А.В. Галицкий, С.Д. Рябко, В.Ф. Шаньгин. - М.: ДМК Пресс, 2016. - 615 c.

15 Ги, К. Введение в локальные вычислительные сети / К. Ги. - М.: Радио и связь, 2015. - 176 c.

16 Голик, В.С. Интернет-реклама или как делаются деньги в сети / В.С. Голик, А.И. Толкачев. - М.: Деловая и учебная литература, 2016. - 160 c.

17 Грауэрт, Г. Аналитические локальные алгебры / Г. Грауэрт, Р. Реммерт. - М.: 2015. - 351 c.

18 Гук Аппаратные средства локальных сетей / Гук, Михаил. - М.: СПб: Питер, 2016. - 574 c.

19 Гук, Михаил Аппаратные средства локальных сетей. Энциклопедия / Михаил Гук. - М.: Питер, 2017. - 576 c.

20 Колбин, Р. В. Глобальные и локальные сети. Создание, настройка и использование (+ CD) / Р.В. Колбин. - М.: Бином. Лаборатория знаний, 2017. - 224 c.

21 Колбин, Р. В. Глобальные и локальные сети. Создание, настройка и использование / Р.В. Колбин. - М.: Бином. Лаборатория знаний, 2017. - 539 c.

22 Гилберт Хелд, Как рассчитать пропускную способность глобальной сети // Lan Magazine/Рус. изд., Октябрь. - 1996. - том 2, № 6.

23 Технология беспроводной связи WI-FI. Учебное пособие/ Ю.М. Гармашова, К.С. Чежимбаева. - АИЭС. Алматы, 2009. – 85 с.

24 Хакимжанов Т.Е., Дюсебаев М.К, Промышленная вентиляция. Методические указания к выполнению курсового проекта, для студентов специальности 5В073100 – «Безопасность жизнедеятельности и защита окружающей среды».- Алматы: АУЭС, 2013 - 27 с.

25 Ананьев В. А., Балуев Л.Г., Гальперин А.Д., и др. Системы вентиляции и кондиционирования. Теория и практика: Учебное пособие. – М.:  $2000 = 416$  c.

26 Базылов К.Б., Алибаева С.А., Бабич А.А. Экономика предприятия. Методические указания по выполнению семестровых работ для студентов специальности 5В071900- Радиотехника, электроника и телекоммуникации. Алматы. АУЭС, 2013. -31с.

27 З.Д. Еркешева, Г.Ш. Боканова. Методические указания к выполнению расчетно-графических работ для студентов специальности 5В070400 – «Вычислительная техника и программное обеспечение». – Алматы: АУЭС, 2012. – 36 с.
## **Приложение А**

## **Расчёт Зоны покрытия Wi-Fi**

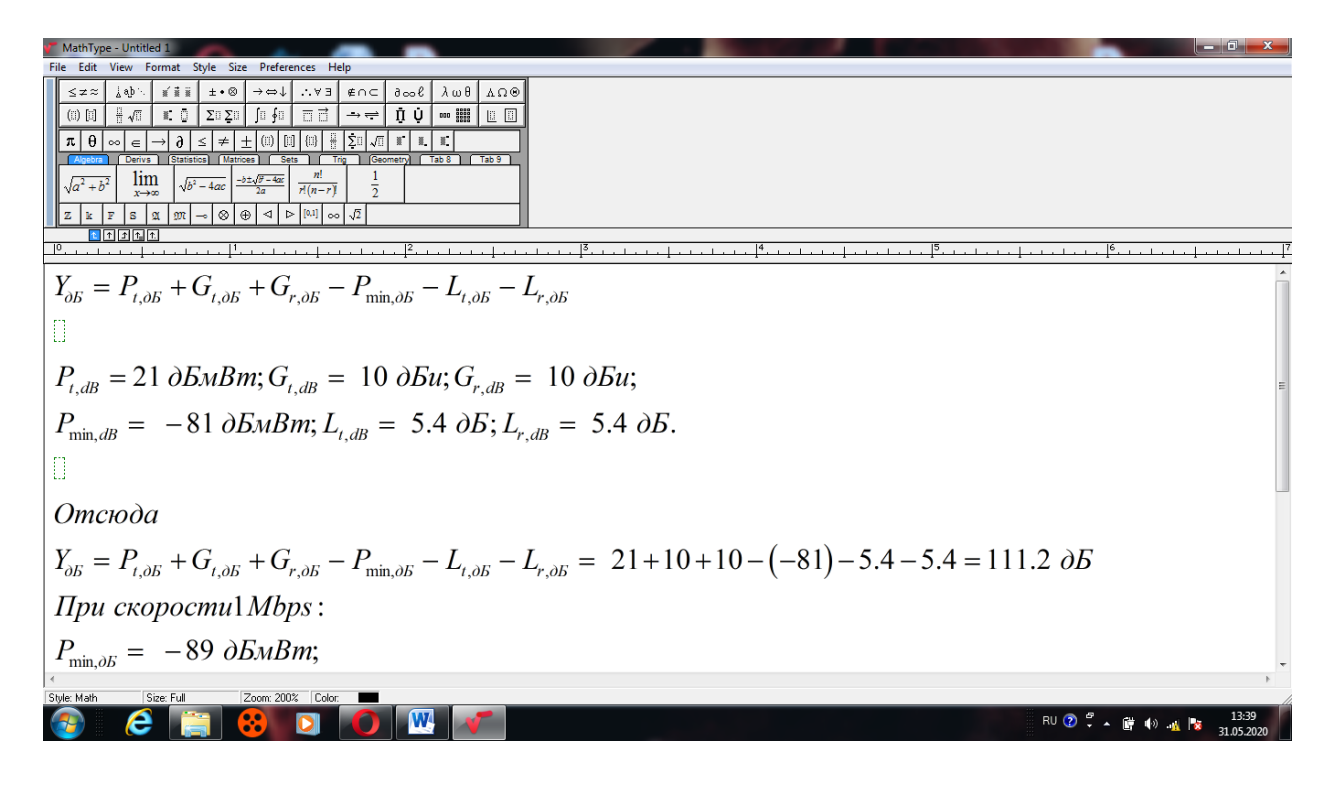

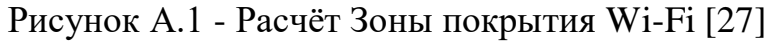

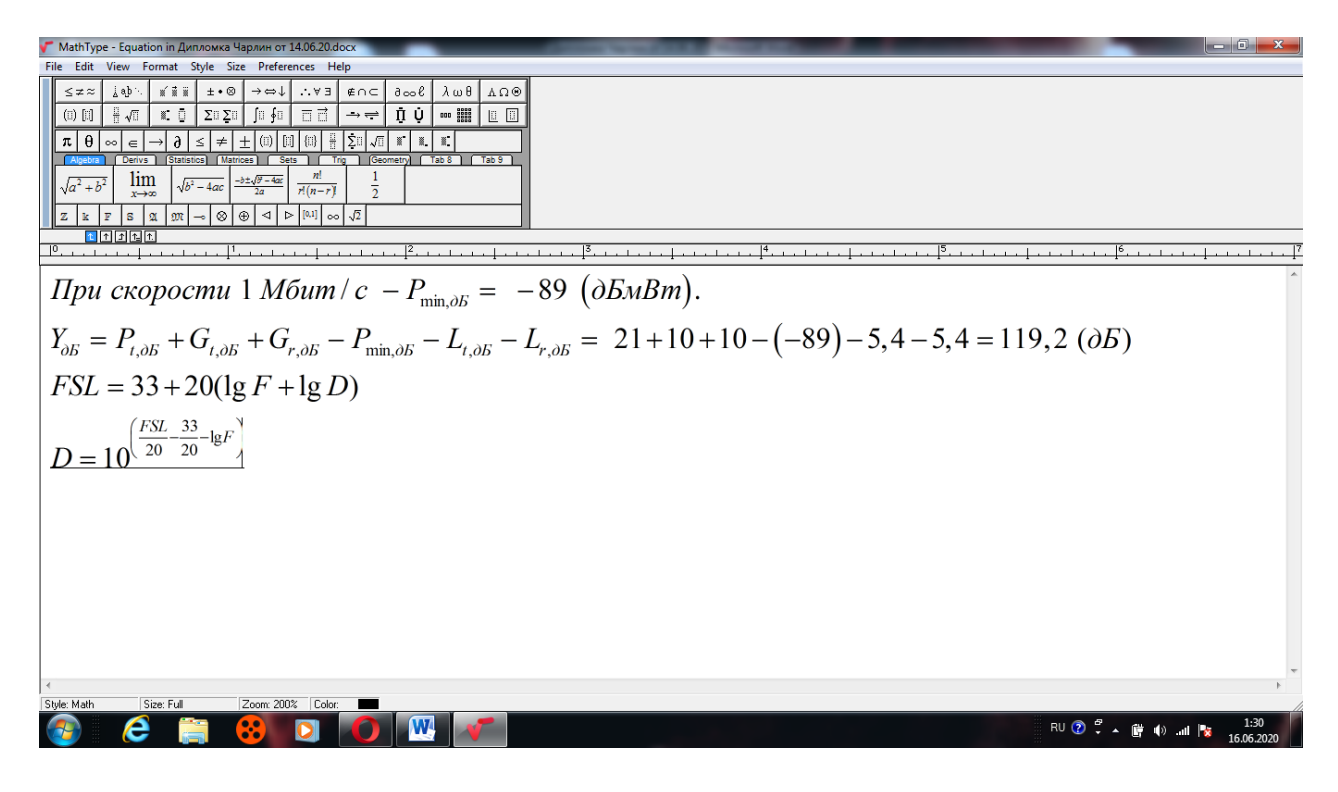

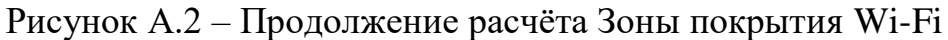